# CÔNG TY CỔ PHẦN TƯ VẤN TÀI NGÂN

# SQL và PL/SQL Cơ bản

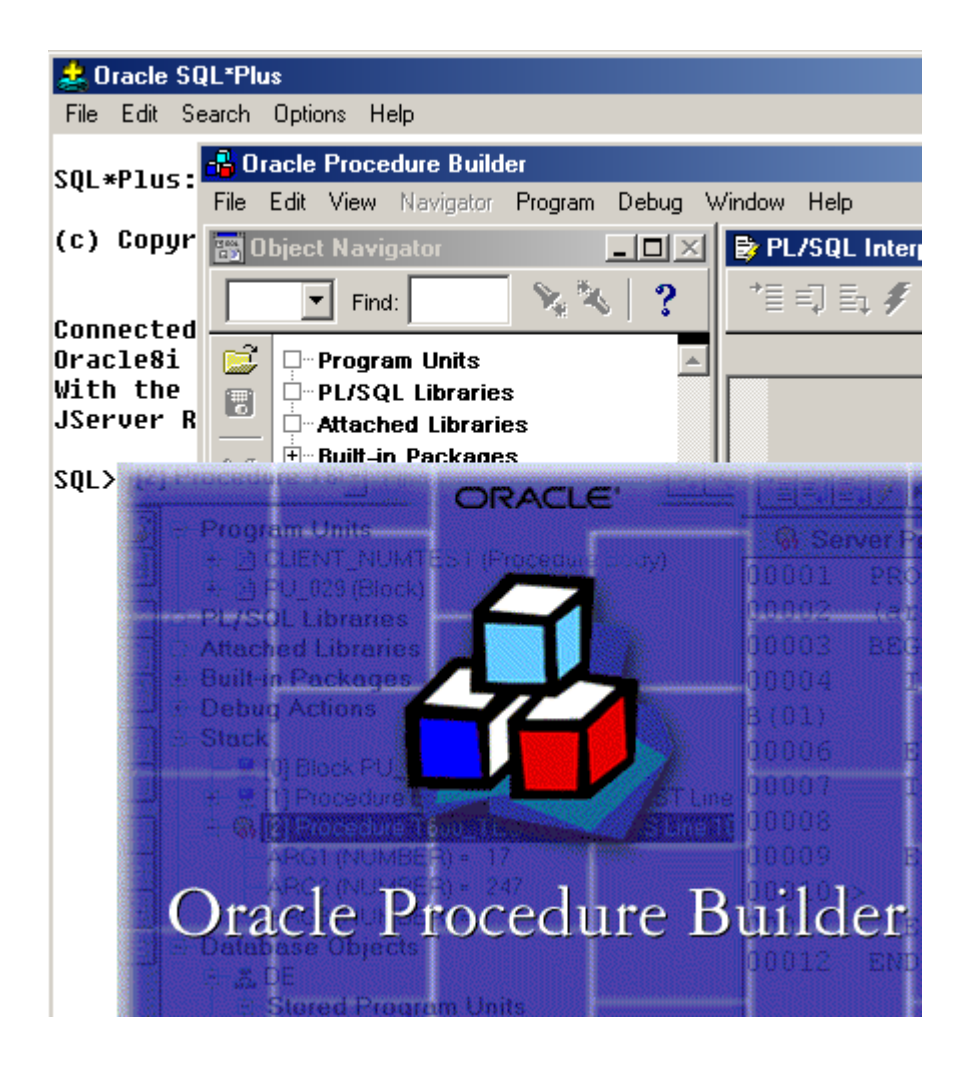

HÀ NÔI - 07/ 2002

# **MUCLUC**

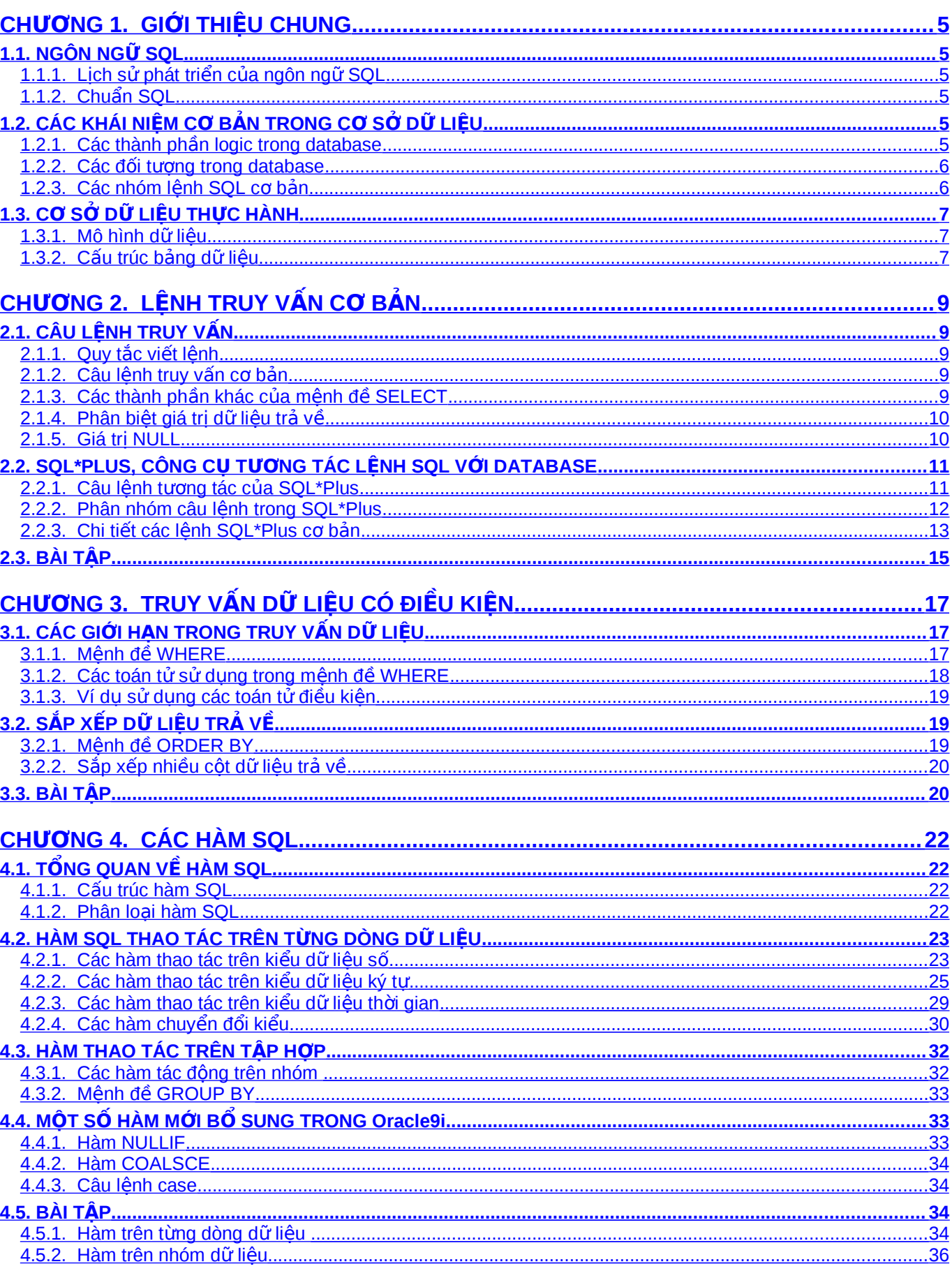

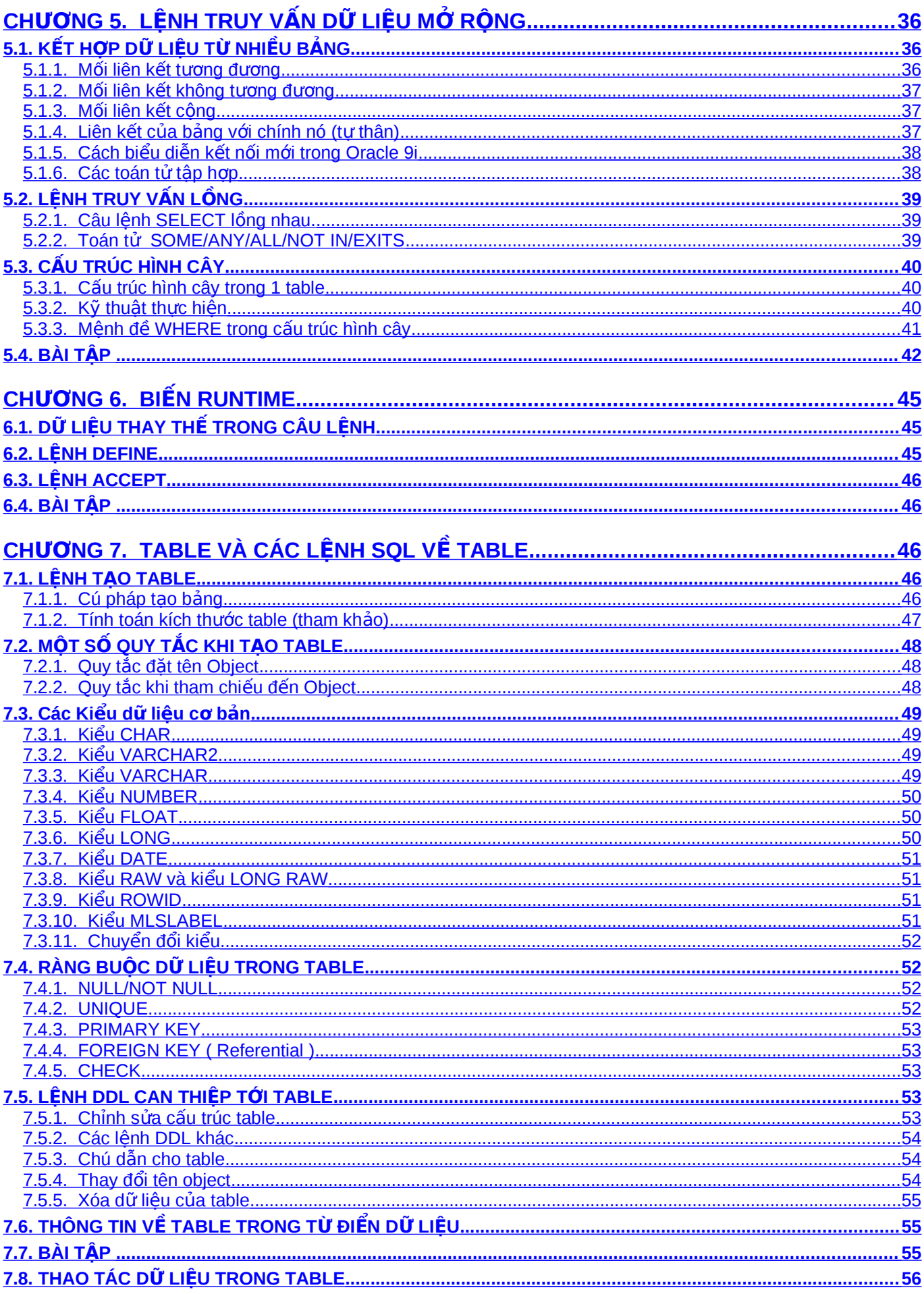

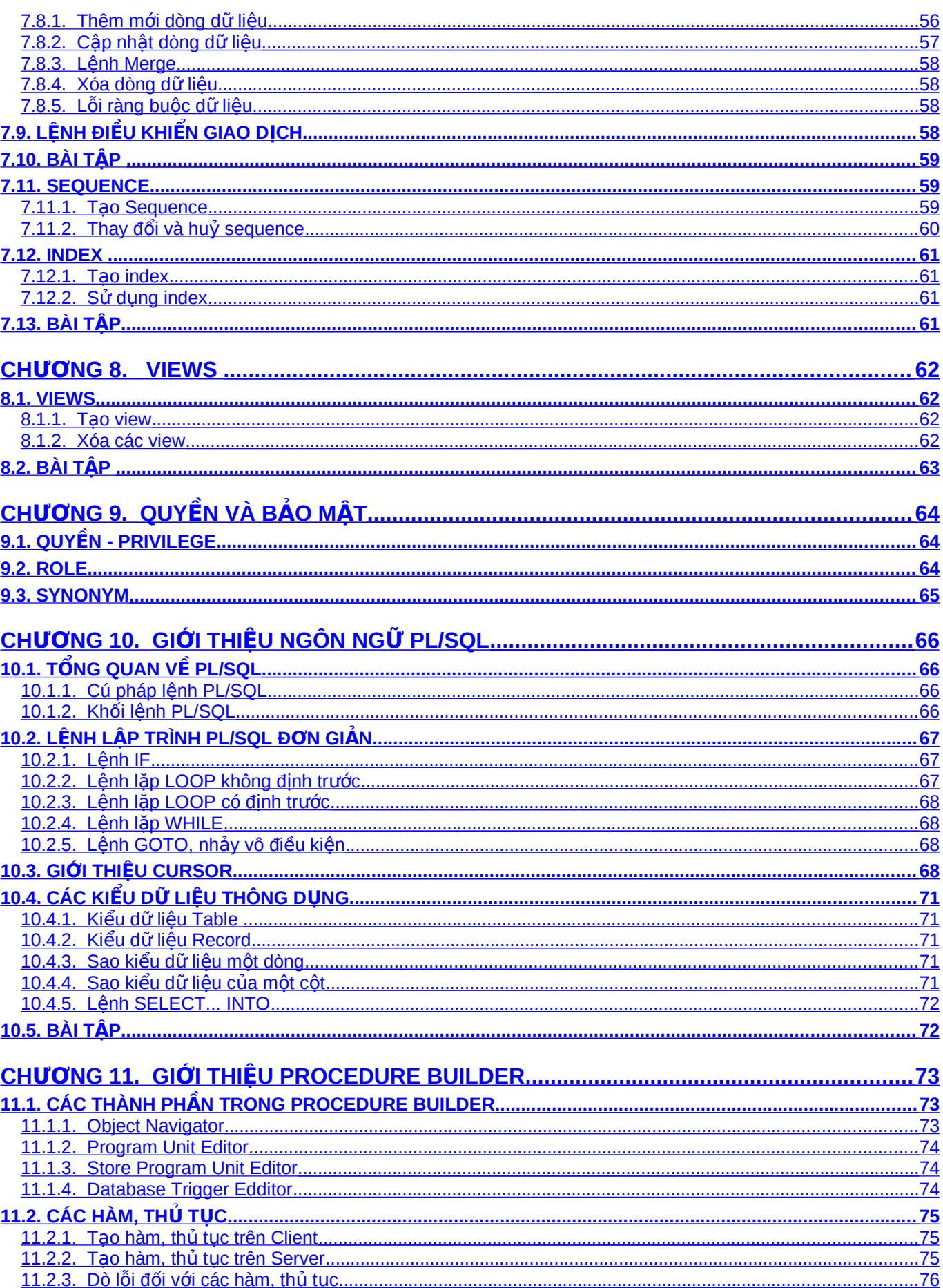

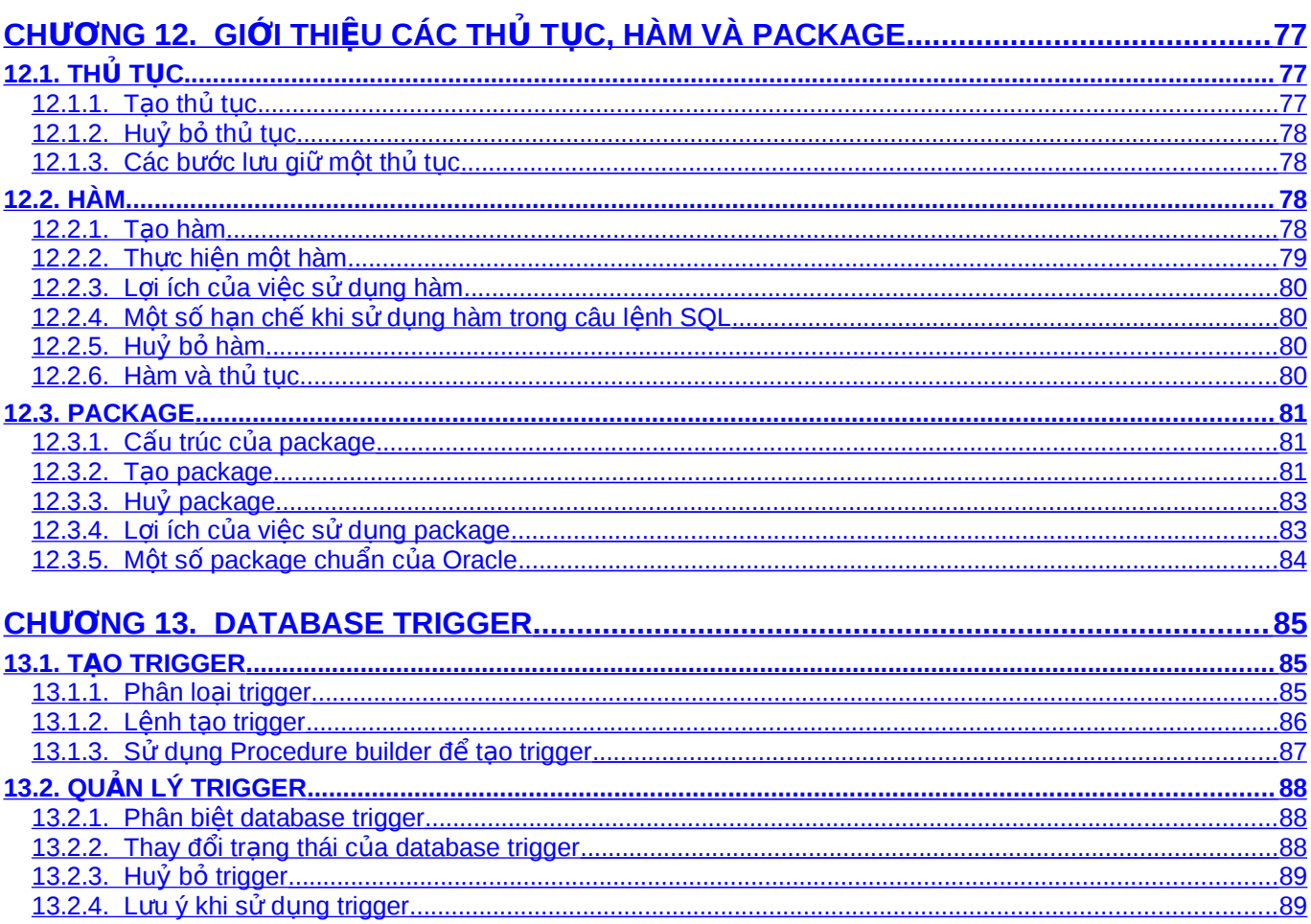

# <span id="page-5-5"></span> $Chương 1.  $GlÖI THI \hat{E}U CHUNG$$

### <span id="page-5-4"></span>*1.1.NGÔN NG SQL* **Ữ**

#### <span id="page-5-3"></span>1.1.1. Lich sử phát triển của ngôn ngữ SQL

Mô hình cơ sở dữ liêu (CSDL) quan hê - RDBMS, do E.F Codd đưa ra vào đầu thập kỷ 70. Từ đó đến nay, nó liên tục phát triển trở thành mô hình CSDL phổ biến bậc nhất. Mô hình quan hê gồm các thành phần sau:

- Tâp hợp các đối tượng và / hoặc các mối quan hê
- $\blacksquare$  Tâp hợp các xử lý tác đông tới các quan hê
- Ràng buộc dữ liệu đảm bảo tính chính xác và nhất quán.

SQL (Structured Query Language, đọc là "sequel") là tập lệnh truy xuất CSDL quan hệ. Ngôn ngữ SQL được IBM sử dung đầu tiên trong hê quản tri CSDL System R vào giữa những năm 70. Hê ngôn ngữ SQL đầu tiên (SEQUEL2) được IBM công bố vào tháng 11 năm 1976. Năm 1979, tập đoàn Oracle giới thiểu thương phẩm đầu tiên của SOL. SOL cũng được cài đặt trong các hệ quản tri CSDL như DB2 của IBM và SQL/DS.

Ngày nay, SQL được sử dung rông rãi và đuợc xem là ngôn ngữ chuẩn để truy câp CSDL quan hệ.

#### <span id="page-5-2"></span>**1.1.2. Chuẩn SOL**

Năm 1989, viên tiêu chuẩn quốc gia Hoa Kỳ (ANSI) công nhân SQL là ngôn ngữ chuẩn để truy câp CSDL quan hệ trong văn bản ANSI SOL89.

Năm 1989, tổ chức tiêu chuẩn quốc tế (ISO) công nhân SQL ngôn ngữ chuẩn để truy câp CSDL quan hê trong văn bản ISO 9075-1989.

Tất cả các hê quản tri CSDL lớn trên thế giới cho phép truy cập bằng SQL và hầu hết theo chuẩn ANSI.

# <span id="page-5-1"></span>1.2.CÁC KHÁI NIÊM CƠ BẢN TRONG CƠ SỞ DỮ LIÊU

#### <span id="page-5-0"></span>**1.2.1.** Các thành phần logic trong database

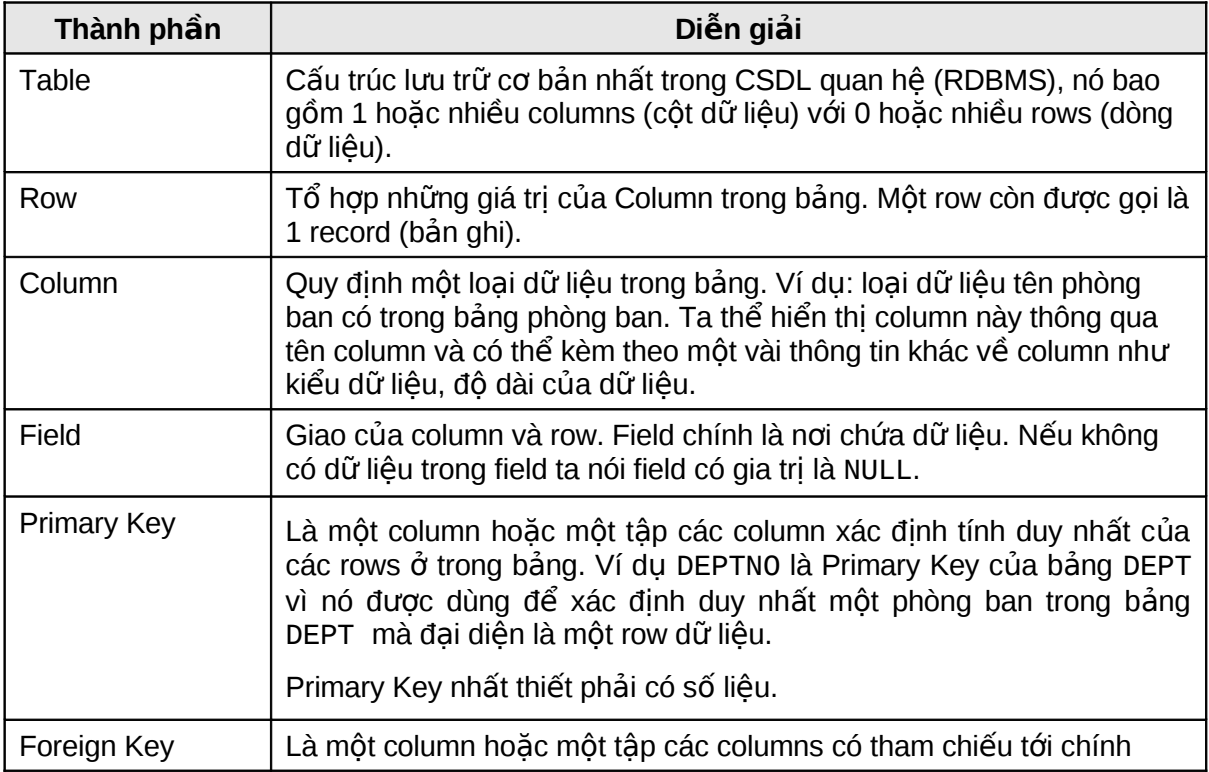

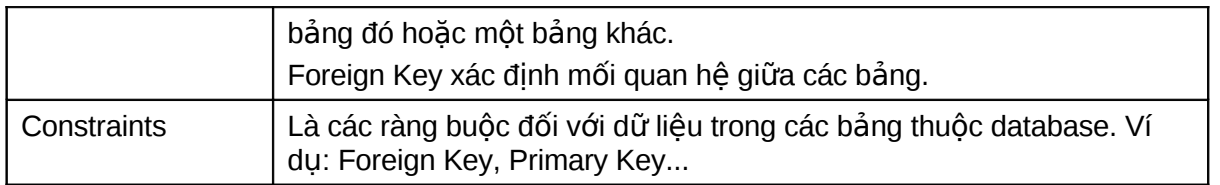

Ví dụ: minh hoạ các thành phần logic trong database

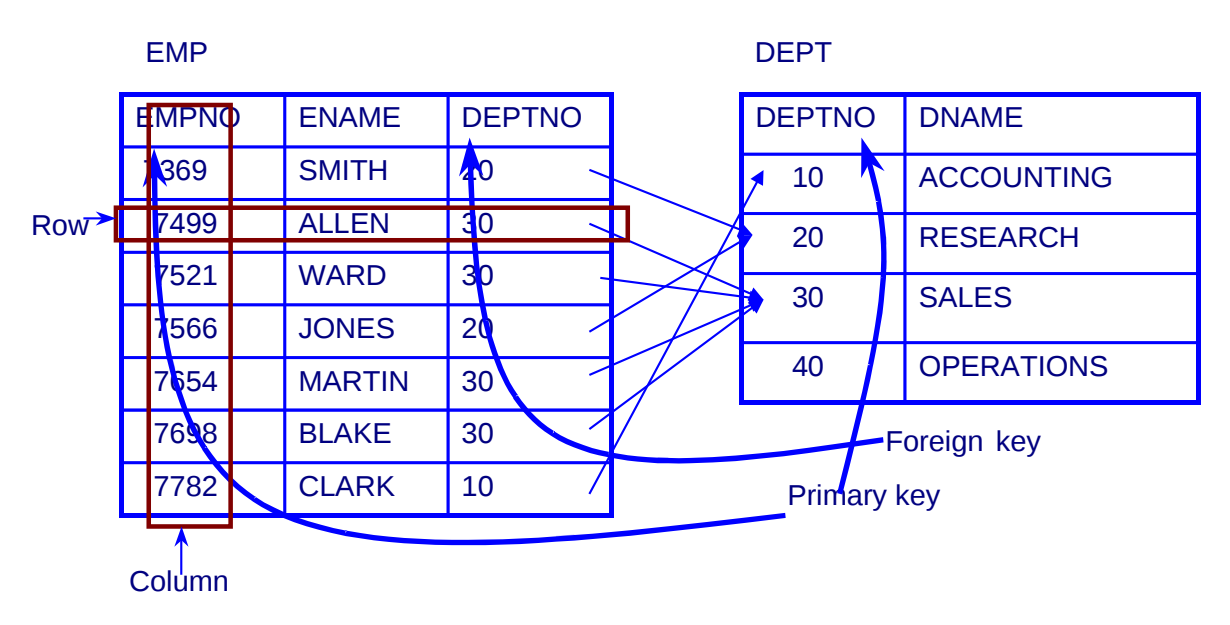

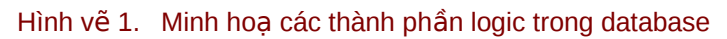

#### <span id="page-6-1"></span>1.2.2. Các đối tượng trong database

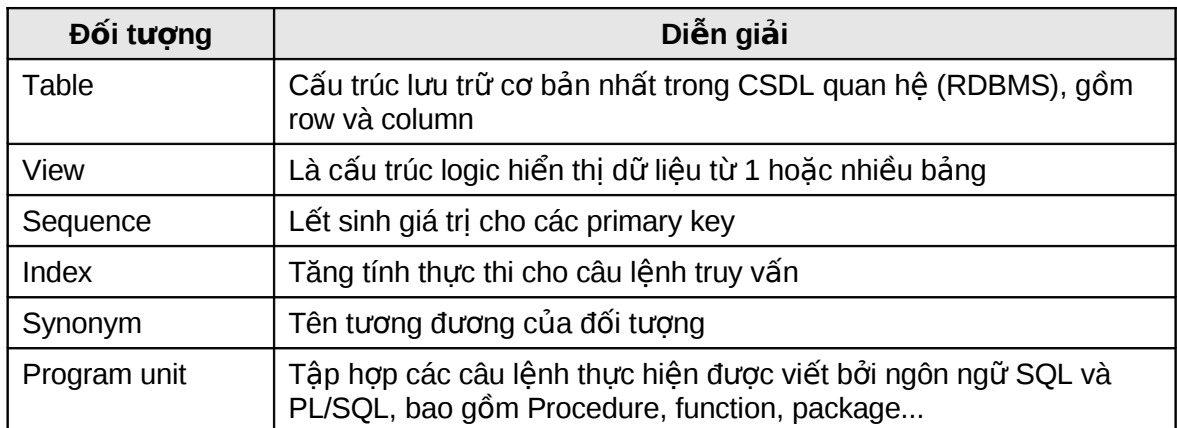

#### <span id="page-6-0"></span>1.2.3. Các nhóm lệnh SQL cơ bản

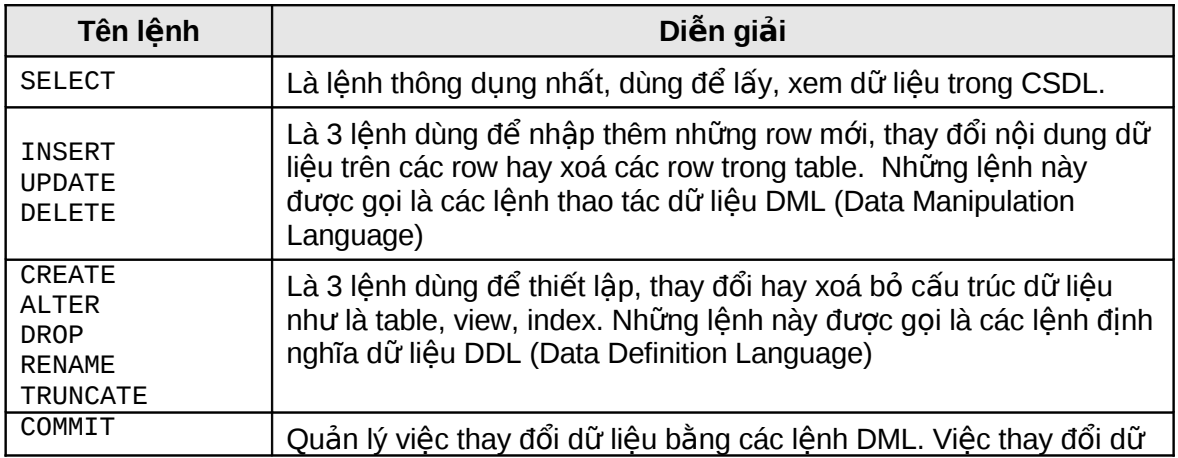

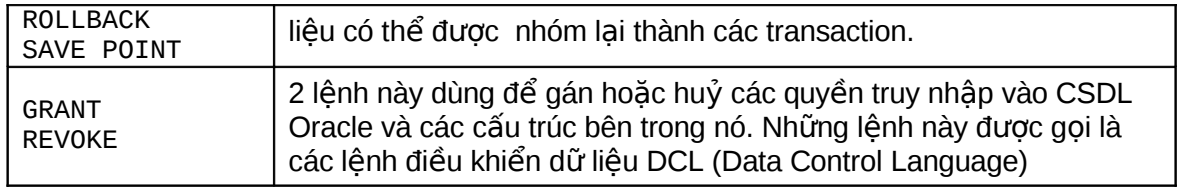

# <span id="page-7-2"></span>**1.3.CƠ SỞ DỮ LIỆU THỰC HÀNH**

### <span id="page-7-1"></span>1.3.1. Mô hình dữ liệu

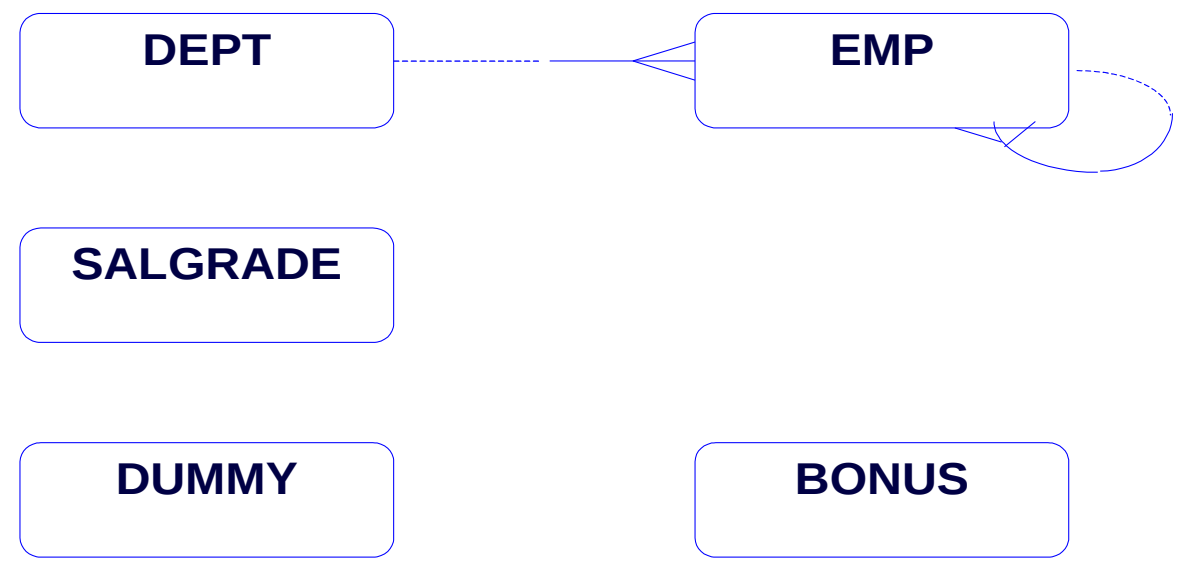

#### Hình vẽ 2. Mô hình dữ liệu thực hành

### <span id="page-7-0"></span>1.3.2. Cấu trúc bảng dữ liệu

#### **B ng DEPT ả**

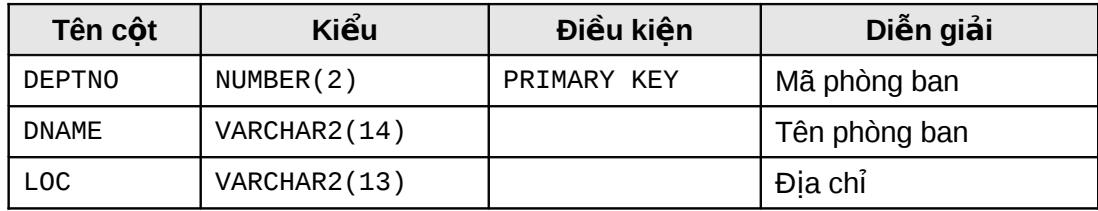

#### **B ng ả SALGRADE**

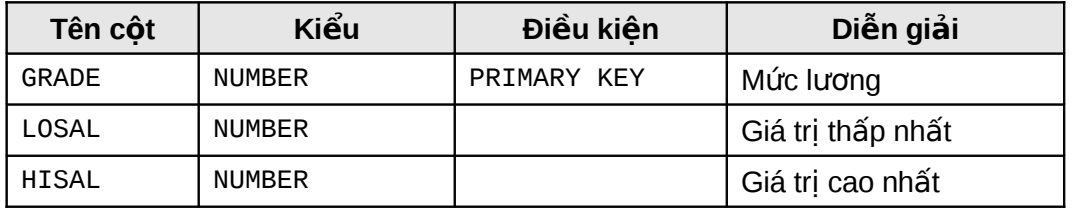

#### **B ng EMP ả**

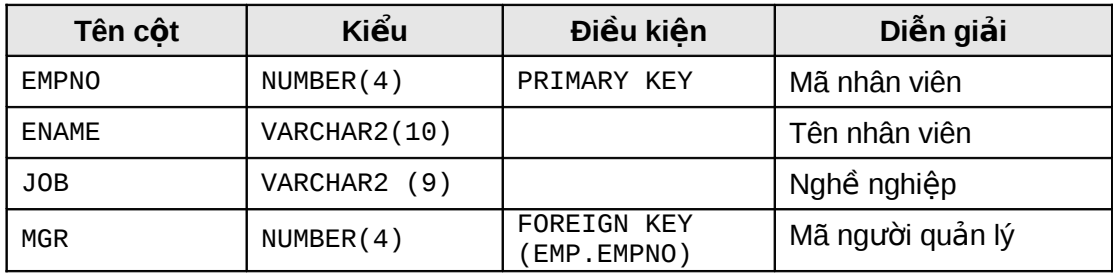

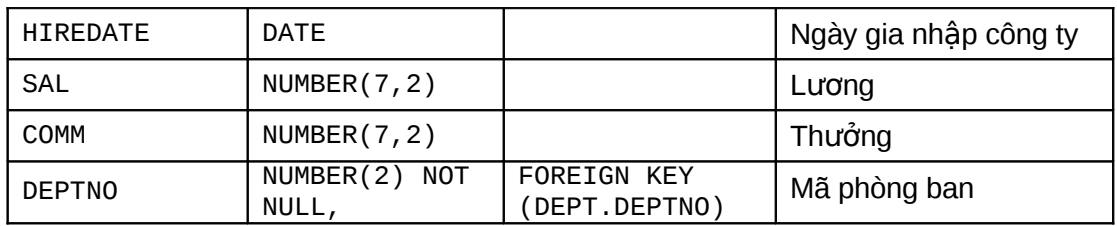

# <span id="page-9-4"></span>**Chương 2. LỆNH TRUY VẤN CƠ BẢN**

# <span id="page-9-3"></span>**2.1.CÂU LÊNH TRUY VẤN**

#### <span id="page-9-2"></span> $2.1.1.$  Quy tắc viết lênh

Các câu lênh truy vấn được biểu diễn theo các quy tắc sau:

- Các lênh trong câu lênh SQL thuộc loai không phân biệt chữ viết hoa hay thường.
- Nôi dung của một câu lênh SQL có thể được trải dài trên nhiều dòng.
- Các từ khoá không được phép viết tắt hay phân cách trên nhiều dòng
- Các mênh đề thông thường được đặt trên nhiều dòng khác nhau
- $\blacksquare$  Để rõ ràng trong việc thể hiện câu lệnh, ta nên sử dụng các dấu TAB khi viết lệnh
- Ta có thể sử dụng các ký tự đặc biệt như:  $+, \cdot, \setminus, *, \ldots$  để biểu diễn giá trị trong câu lệnh.
- <span id="page-9-1"></span>**L**ệnh kết thúc bởi dấu chấm phẩy (;).

#### **2.1.2. Câu lệnh truy vấn cơ bản**

Cú pháp:

```
SELECT [DISTINCT ] {*, column [alias],...}
    FROM table;
```
Với:

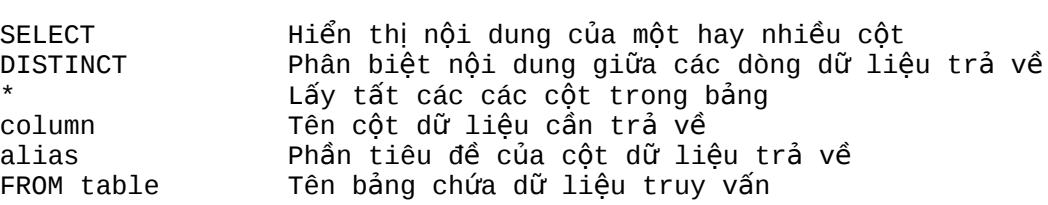

Ví du:

**SELECT** FROM emp;

Cấu trúc của lệnh truy vấn gồm có hai phần:

- Mênh đề chon lưa bao gồm Lênh SELECT và tên côt dữ liêu trả về
- <span id="page-9-0"></span>• Mênh đề biểu diễn nơi chứa bao gồm FROM và tên bảng.

#### **2.1.3. Các thành phần khác của mệnh đề SELECT**

Trong mệnh đề SELECT còn có thể đưa vào các thành phần khác:

- $B$ iểu thức toán học
- Column alias
- Các column được ghép chuỗi
- **-** Literal

#### **Biểu thức toán học**

Trong mênh đề SELECT biểu thức toán học có thể các giá tri (column hoặc hàng số), các toán tử, các hàm. Các toán tử được dùng là (+), (-), (\*), (/). Đô ưu tiên của các toán tử giống trong phần số học.

Ví du:

SELECT ename, sal \*12, comm FROM emp; SELECT ename, (sal+250)\*12 FROM emp;

#### Tiêu đề của côt (column alias)

Trong mệnh đề SELECT, column alias là phần nhãn hiển thị của column khi lấy số liệu ra. Trong column alias không được có dấu cách và viết cách sau tên column một dấu cách. Column alias được chấp nhân có dấu cách khi được đặt trong dấu nháy kép (" ").

Ví dụ: (ANUAL chính là column alias)

SELECT ename, SAL\*12 ANUAL, comm FROM emp;

#### **Ghép tiếp các cột dữ liêu**

Toán tử ghép tiếp chuỗi (||) cho phép ghép tiếp dữ liêu trong các côt khác nhau của cùng một dòng dữ liêu với nhau thành một chuỗi. Ta có thể có nhiều toán tử ghép chuỗi trong cùng một column alias.

Ví du:

SELECT empno||ename EMPLOYEE FROM emp;

#### **Ghép tiếp chuỗi ký tư**

Trong mênh đề SELECT, ta có thể thực hiên ghép tiếp bất kỳ ký tự nào, biểu thức hay số nào mà không phải là column hoặc column alias.

Ví du:

SELECT empno || ename || ' WORK IN DEPARTMENT ' || deptno 'Employee Detail' FROM emp;

#### <span id="page-10-1"></span>**2.1.4. Phân biết giá tri dữ liêu trả về**

Trong thực tế nhiều khi giá trị dữ liệu trên các dòng dữ liệu kết xuất trùng nhau. Gây nhiều bất tiện. Để có thể lấy được chỉ các dòng dữ liêu phân biệt với nhau. Ta sử dung mênh đề DISTINCT trong câu lênh truy vấn.

Ví du:

```
SQL> SELECT deoptno FROM dept;
  DEPTNO
------------
10
30
10
20
              ...
14 rows selected.
SQL> SELECT DISTINCT deoptno FROM dept;
 DEPTNO
------------
10
30
20
3 rows selected.
```
#### <span id="page-10-0"></span>**2.1.5. Giá trị NULL**

Cột có giá trị rỗng (NULL) là cột chưa được gán giá trị, nói cách khác nó chưa được khởi tạo giá trị. Các cột với bất cứ kiểu dữ liêu nào cũng có thể có tri NULL, trừ khi được nó là khóa hay có ràng buộc toàn ven NOT NULL. Trong biểu thức có bất kỳ giá tri NULL nào kết quả cũng là NULL.

Ví du:

SELECT ename, sal\*12 + comm ANUAL\_SAL FROM emp;

**NULL trong các hàm của SOL** 

Trong các hàm làm việc với từng cột hay hàm vô hướng (scalar function). Các hàm loại này trả về trị null khi có tham số NULL, trừ hàm NVL và TRANSLATE có thể trả về giá trị thực.

Cú pháp của hàm NVL:

NVL (DATECOLUMN,'01-01-2001') NVL(NUMBERCOLUMN, 9) NVL(CHARCOLUMN,'STRING') NVL(comm, 0) trả về trị 0 khi comm là null

SELECT ename, sal\*12 + NVL(comm,0) ANUAL\_SAL FROM emp;

Trong các hàm làm việc với nhóm các cột (group function): Hầu hết các hàm làm việc trên nhóm bỏ qua tri null, ví du như khi sử dung hàm AVG để tính trung bình cho một cột có các giá trị 1000, NULL, NULL, NULL, 2000. Khi đó trung bình được tính là  $(1000+2000)/2=1500$ , như vậy trị null bị bỏ qua chứ không phải xem là tri 0.

#### **NULL trong các biểu thức so sánh, điều kiện**

Để kiểm tra có phải NULL hay không dùng các toán tử IS NULL hoặc IS NOT NULL. Nếu trong biểu thức so sánh có tri null tham gia và kết quả của biểu thức phu thuộc vào tri null thì kết quả là không xác đinh, tuy nhiên trong biểu thức DECODE, hai giá trị null được xem là bằng nhau trong phép so sánh.

Oracle xem các biểu thức với kết quả không xác định tương đương với FALSE. (Ví dụ: comm = NULL) có kết quả không xác đinh và do đó biểu thức so sánh xem như cho kết quả FALSE. Trong câu lênh sau không có mẫu tin nào được chon

SELECT \* FROM emp WHERE comm=NULL;

Nếu muốn chon các nhân viên có comm là NULL thì phải dùng toán tử **IS NULL** 

SELECT \* FROM emp WHERE comm IS NULL;

### <span id="page-11-1"></span>2.2.SQL\*PLUS, CÔNG C**U TƯƠ**NG TÁC LÊNH SQL VỚI DATABASE

#### <span id="page-11-0"></span>**2.2.1.** Câu lệnh tương tác của SQL\*Plus

Oracle hỗ trợ công cụ SQL\*Plus cho phép người sử dụng có thể tương tác trực tiếp với Oracle Server thông qua các câu lệnh SQL và PL/SQL.

Theo đó người sử dụng có thể tương tác với Oracle Server thông qua hai loại câu lệnh:

- Câu lênh SQL
- $\blacksquare$  Câu lênh của bản thân chương trình SQL\*Plus

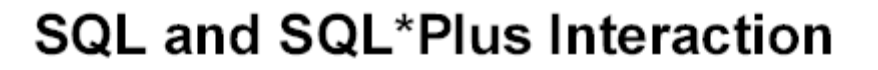

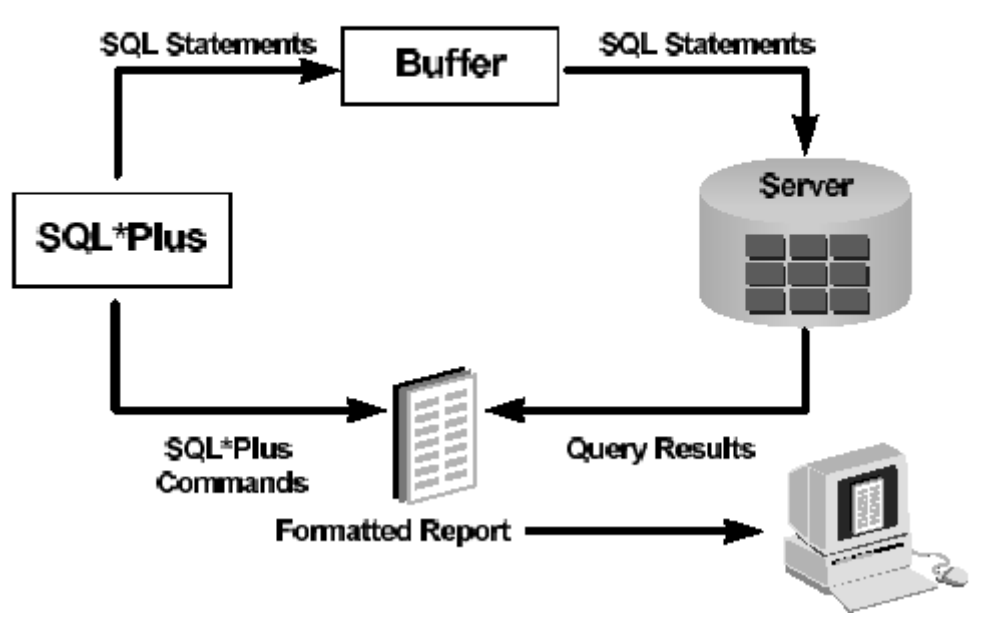

Hình vẽ 3. Câu lệnh của SQL\*Plus

#### **Khác biệt giữa lệnh SQL và SQL\*Plus**

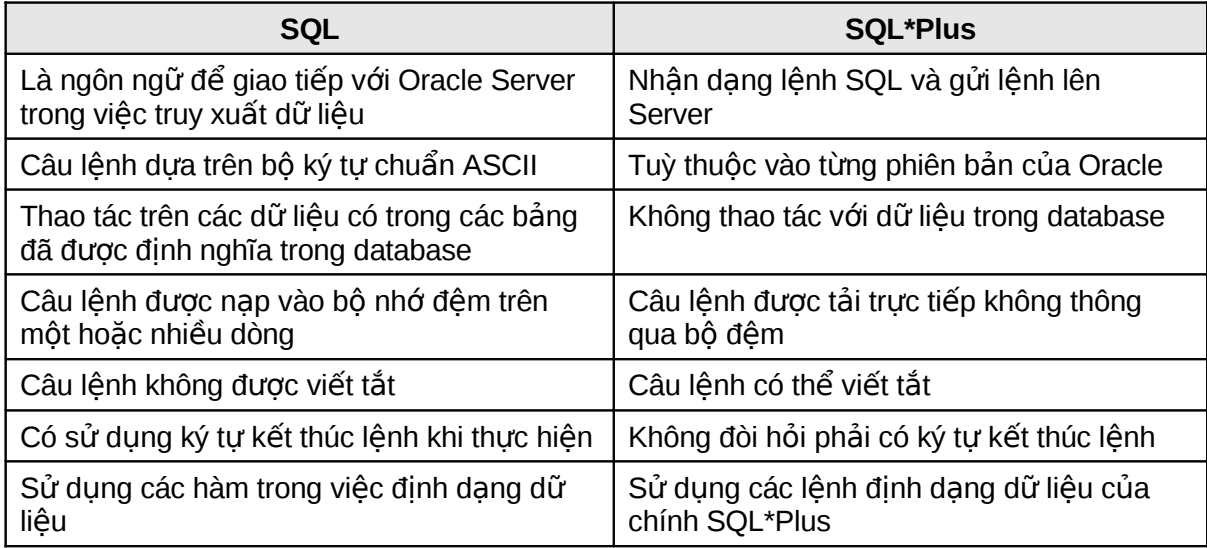

#### <span id="page-12-0"></span>2.2.2. Phân nhóm câu lệnh trong SQL\*Plus

Các lệnh SQL\*Plus có thể phân thành nhóm chính sau:

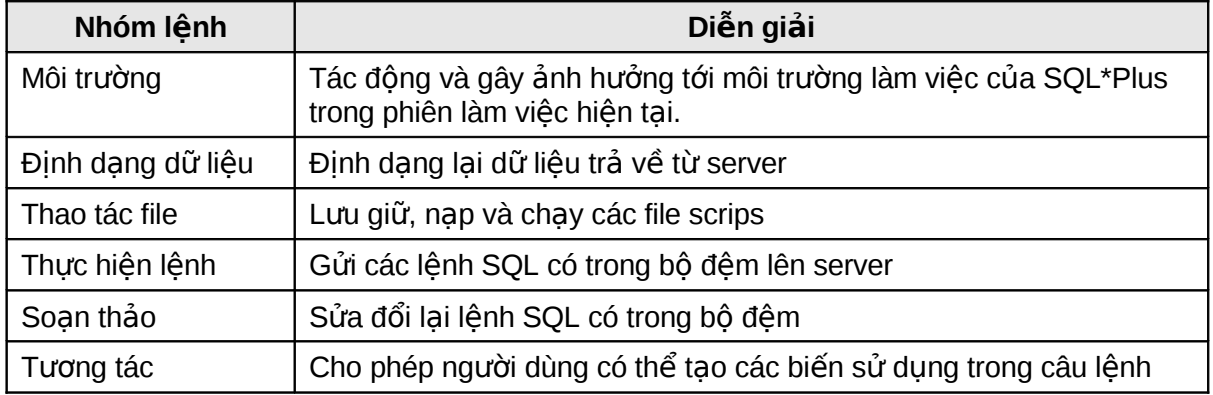

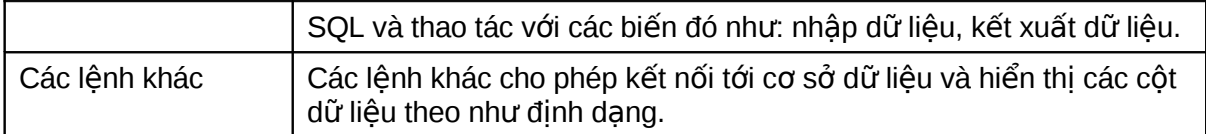

#### <span id="page-13-0"></span>2.2.3. Chi tiết các lệnh SQL\*Plus cơ bản

#### **Kết nối tới CSDL**

Cú pháp:

Conn[ect] <user\_name>/<password>[@<database>];

Với:

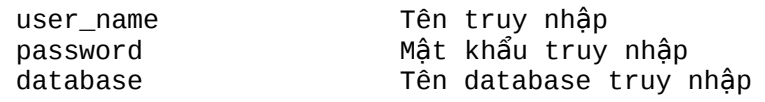

#### Ví dụ:

Conn Tester/tester@DB1;

### **Hiển thị cấu trúc bảng dữ liệu**

#### Cú pháp:

Desc[ribe] <table\_name>;

#### Với:

table\_name Tên bảng cần hiển thị cấu trúc

#### Ví dụ:

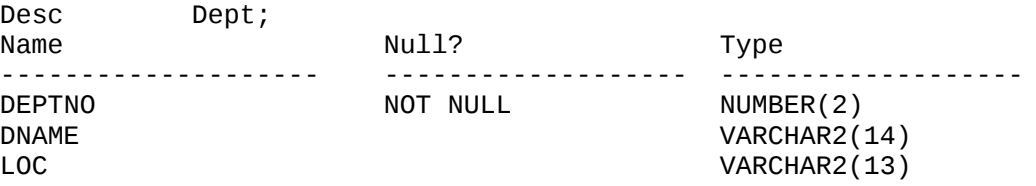

#### **Lênh soan thảo**

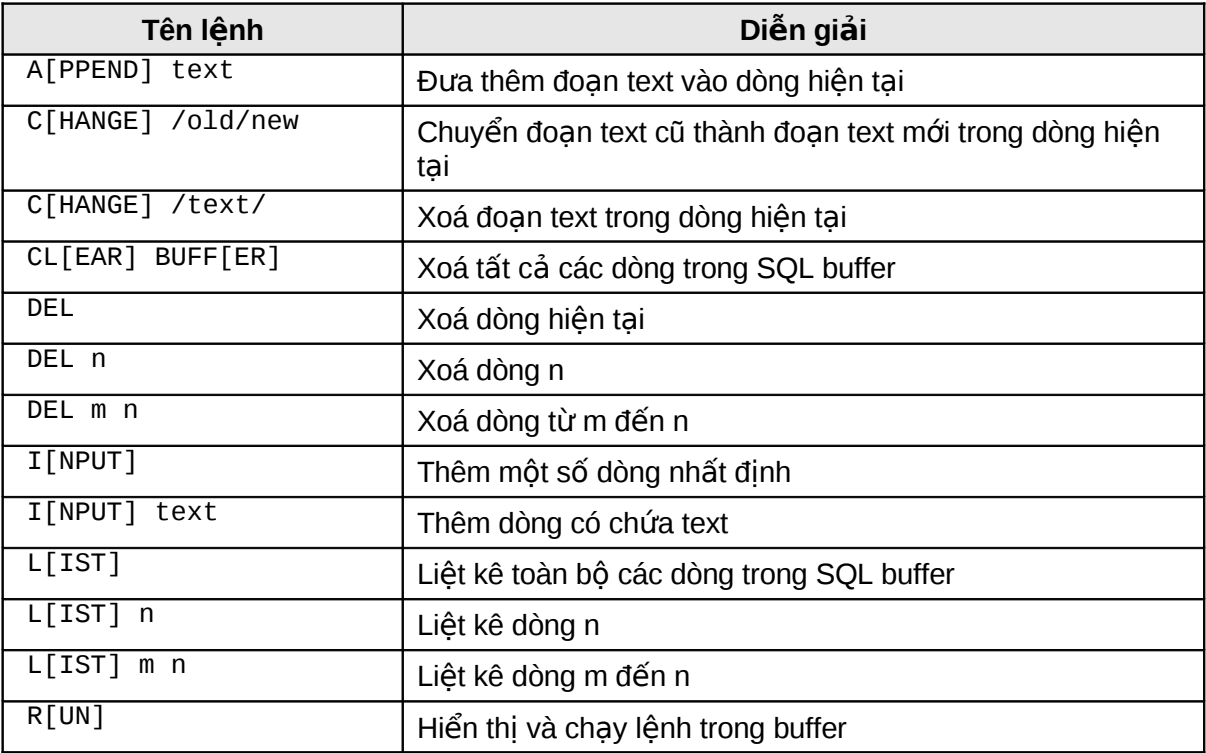

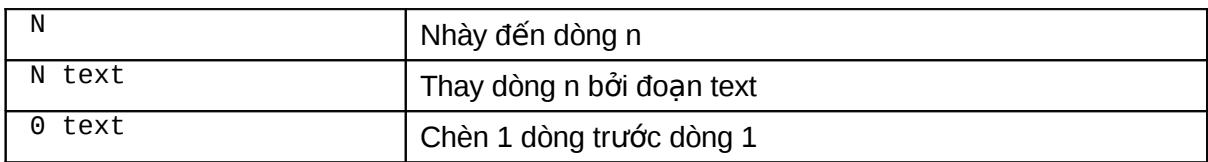

#### **L**ệnh thao tác file

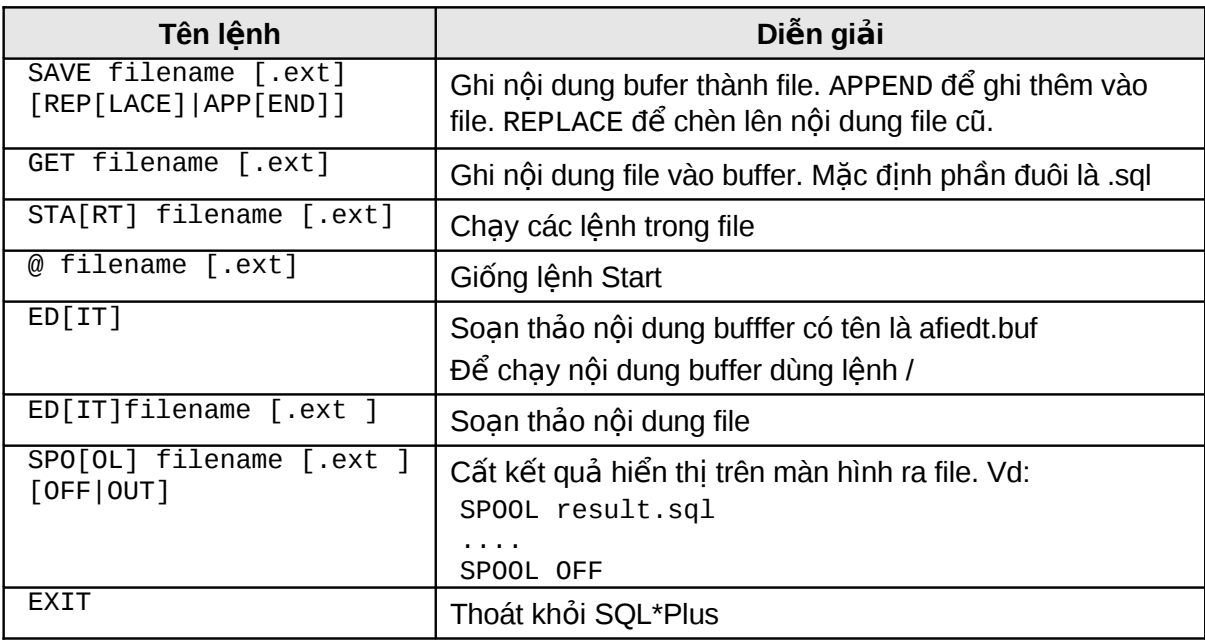

#### Lệnh định dạng cột dữ liệu

Cú pháp:

COLUMN [{column | alias} [option]]

| Tên lệnh        | Diễn giải                                             |
|-----------------|-------------------------------------------------------|
| CLE[AR]         | Xoá định dạng của column                              |
| FOR[MAT] format | Chuyển định dạng của cột dữ liệu                      |
| HEA[DING] text  | Đặt nhãn co column                                    |
| JUS[TIFY] align | Cán trái - left, phải - right, giữa - center cho nhãn |
| NOPRI [NT]      | ẩn column                                             |
| NUL[L] text     | Hiển thị text nếu giá trị của column là NULL          |
| PRI [NT }       | Hiển thị column                                       |
| TRU [ NCATED ]  | Xoá chuỗi tại cuối dòng đầu tiên khi hiển thị         |
| WRA [PPED]      | Phủ cuối chuỗi của dòng tiếp theo                     |

Ví dụ 1: Chỉnh định dạng và nhãn của column

COLUMN ename HEADING 'Employee|Name' FORMAT A15 COLUMN sal JUSTIFY LEFT FORMAT \$ 99,990.00 COLUMN hiredate FORMAT A9 NULL ' Not hired'

Ví dụ 2: Hiển thị định dạng hiện tại của column

COLUMN COLUMN ename

Ví dụ 3: Xoá định dạng hiện tại của column

COLUMN ename CLEAR

#### CLEAR COLUMN

#### **Các loại định dạng**

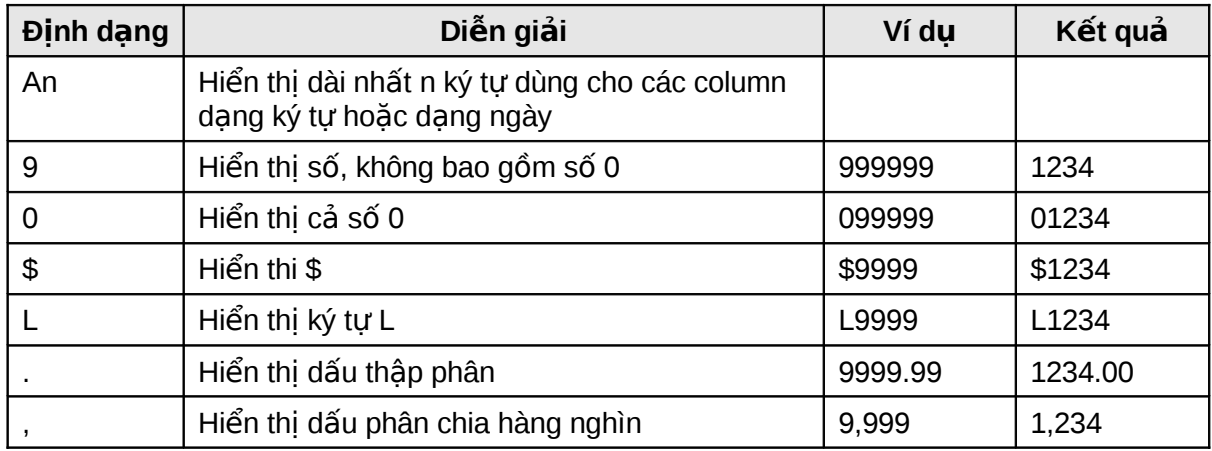

# <span id="page-15-0"></span>**2.3.BÀI TẬP**

#### 1. Chọn toàn bộ thông tin trong bảng SALGRADE

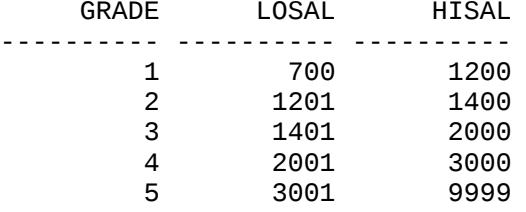

2. Chọn toàn bộ thông tin trong bảng EMP

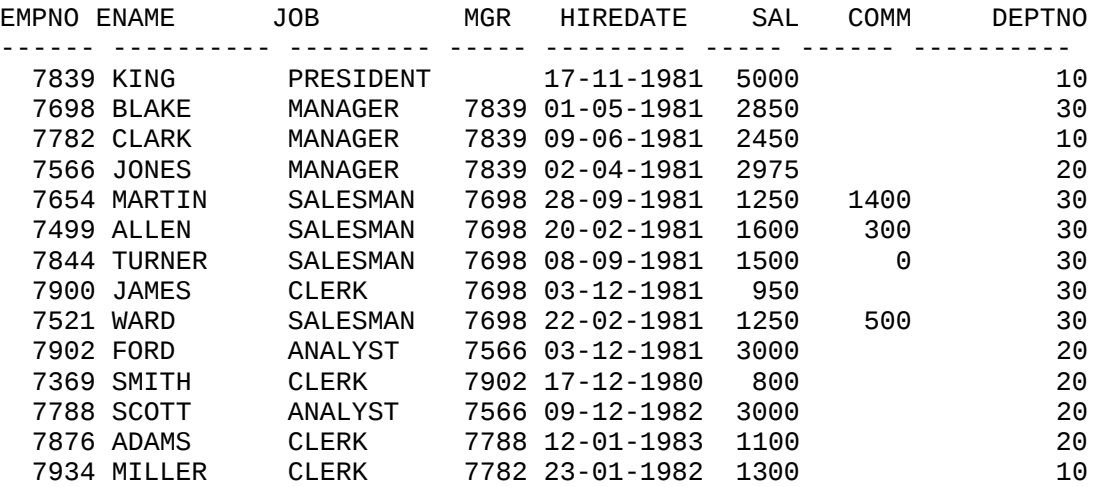

3. Hiển thị mọi loại nghề nghiệp

35700

JOB --------- ANALYST CLERK MANAGER PRESIDENT SALESMAN

4. Hiển thị tên nhân viên và thu nhập trong một năm (REMUNERATION) ENAME REMUNERATION ---------- ------------ 60000<br>34200 **BLAKE** CLARK 29400<br>JONES 35700

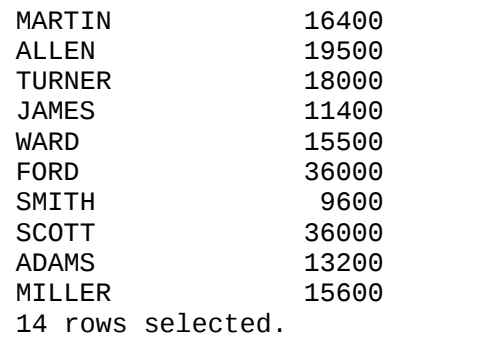

5. Hiển thị theo nội dung dưới đây

Who, what and when

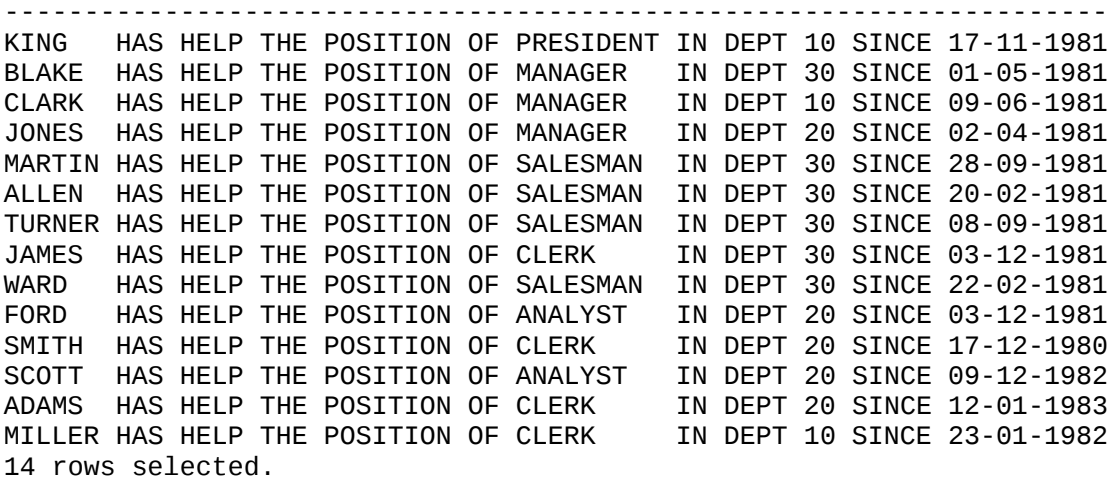

- 6. Hiển thị cấu trúc bảng emp;
- 7. Thay đổi nhãn và định dạng hiển thị của cột sal và hiredate trong bảng emp;

# <span id="page-17-2"></span>**Chương 3. TRUY VẤN DỮ LIỆU CÓ ĐIỀU KIỆN**

# <span id="page-17-1"></span>3.1.CÁC GIỚI HAN TRONG TRUY VẤN DỮ LIỆU

Trong phần lớn các trường hợp lấy dữ liêu từ database, ta chỉ cần lấy một phần dữ liêu chứ không cần lấy tất cả. Để han chế các dữ liêu trả về không cần thiết, ta có thể sử dung mênh đề điều kiên trong câu lênh truy vấn.

# **Limiting Rows Using a Selection**

```
EMP
```
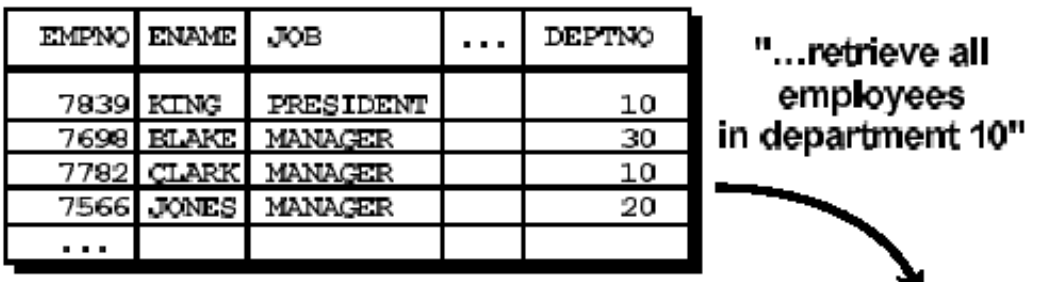

**EMP** 

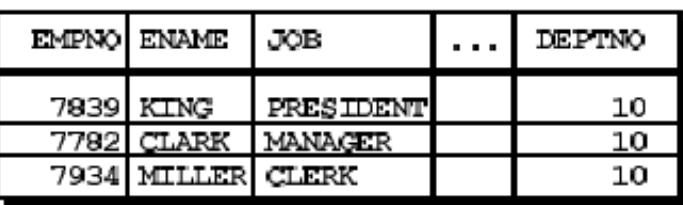

Hình vẽ 4. Han chế dữ liêu trả về

#### <span id="page-17-0"></span>**3.1.1. Mệnh đề WHERE**

Cú pháp:

```
SELECT [DISTINCT ] {*, column [alias],...}
      FROM table
      [WHERE condition (s)];
```
Với:

```
column tên cột dữ liệu trả về<br>tiêu đề của cột dữ liê
alias                               tiêu đề của cột dữ liệu trả về<br>table                         tên bảng truy vấn dữ liêu
                                tên bảng truy vấn dữ liệu
condition mệnh đề điều kiện để lọc dữ liệu trả về
```
Mênh đề WHERE dùng để đặt điều kiên cho toàn bô câu lênh truy vấn. Trong mênh đề WHERE có thể có các thành phần:

- **T**ên column
- $\blacksquare$  Toán tử so sánh
- Tên column, hằng số hoặc danh sách các giá tri

Ví du:

SELECT DEPTNO, JOB, ENAME, SAL FROM EMP WHERE SAL BETWEEN 1000 AND 2000 ;

Truy vấn dữ liêu với nhiều điều kiên

Mệnh đề WHERE cho phép ghép được nhiều điều kiện thông qua các toán tử logic AND/OR. Toán tử AND yêu cầu dữ liêu phải thoả mãn cả 2 điều kiên. Toán tử OR cho phép dữ liêu thoả mãn 1 trong 2 điều kiên.

Ví dụ:

```
SELECT DEPTNO, JOB, ENAME, SAL
FROM EMP
WHERE SAL BETWEEN 1000 AND 2000
AND JOB = 'MANAGER';
SELECT DEPTNO, JOB, ENAME, SAL
FROM EMP
WHERE SAL BETWEEN 1000 AND 2000
OR JOB = 'MANAGER';
SELECT DEPTNO, JOB, EMPNO, ENAME, SAL
FROM EMP
WHERE SAL > 1500AND JOB = 'MANAGER'OR JOB ='SALESMAN';
SELECT DEPTNO, JOB, EMPNO, ENAME, SAL
FROM EMP
WHERE SAL > 1500AND (JOB = 'MANAGER'
OR JOB ='SALESMAN');
```
#### <span id="page-18-0"></span>3.1.2. Các toán tử sử dụng trong mệnh đề WHERE

#### Toán tử so sánh

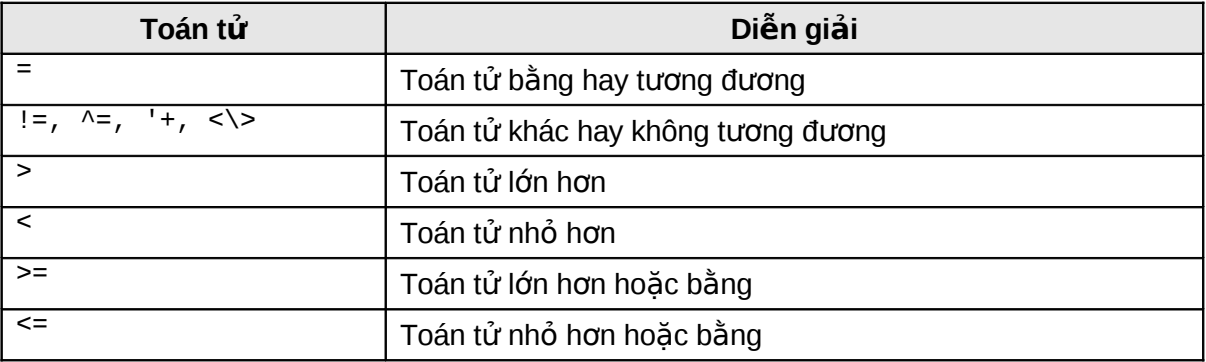

#### Các toán tử của SQL

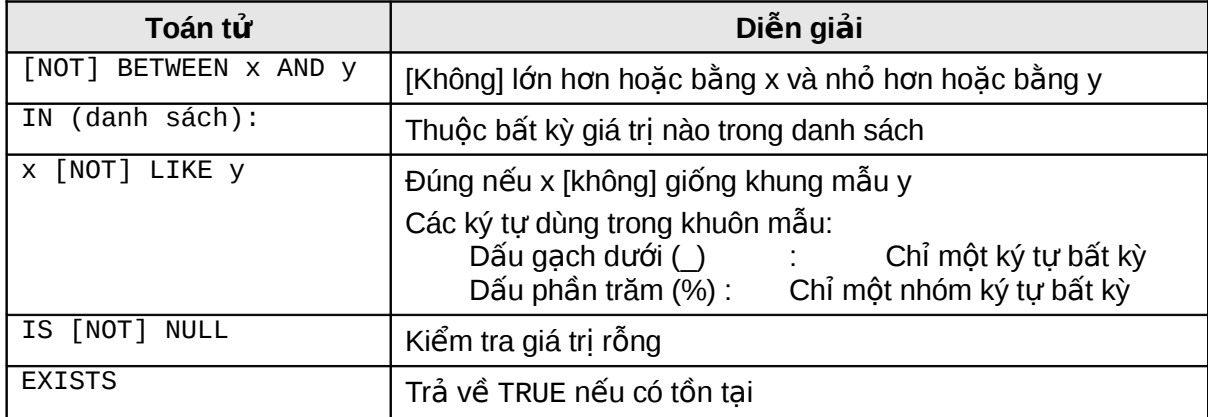

#### Các toán tử logic

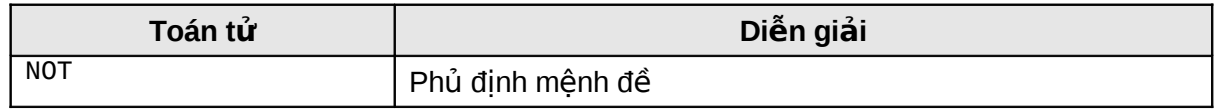

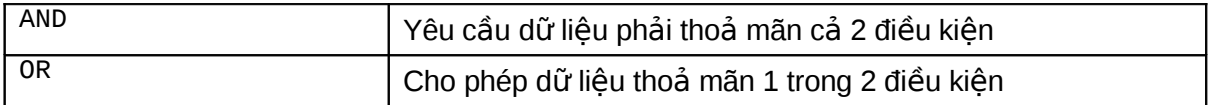

#### Cấp độ ưu tiên khi thực hiện đối với các loại toán tử

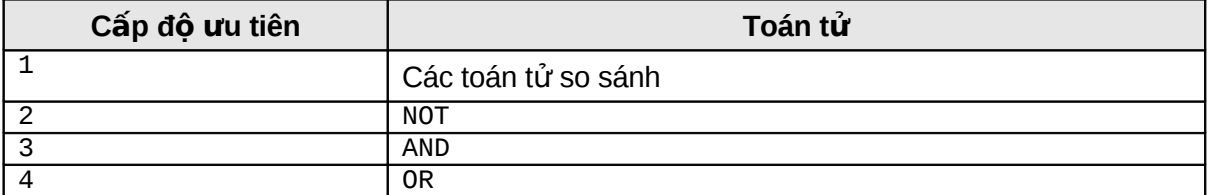

<span id="page-19-2"></span>**3.1.3.** Ví dụ sử dụng các toán tử điều kiện

#### **[NOT] BETWEEN x AND y**

Ví dụ chọn nhân viên có lượng nằm trong khoảng 2000 và 3000

SELECT \* FROM emp WHERE sal BETEEN 2000 AND 3000;

#### **IN (danh sách)**

Chon nhân viên có lượng bằng một trong 2 giá trị 1400 hoặc 3000

SELECT \* FROM emp WHERE sal IN (1400, 3000);

Tìm tên phòng ban nếu phòng đó có nhân viên làm việc.

SELECT dname FROM dept WHERE EXISTS  $(SELECT * FROM emp WHERE dept.deptno = emp.deptno);$ 

#### **x [NOT] LIKE y**

Tìm nhân viên có tên bắt đầu bằng chuỗi SMITH

SELECT \* FROM emp WHERE ename LIKE 'SMITH\_';

Để chọn những nhân viên có tên bắt đầu bằng 'SM'

SELECT \* FROM emp WHERE ename LIKE 'SM%';

Để tìm những nhân viên có tên có chuỗi 'A B'

SELECT ename FROM emp WHERE ename LIKE '%A\\_B%'; ESCAPE '\'

Vì ký hiệu " " dùng để đại diện cho một ký tự bất kỳ nên nếu không có mệnh đề ESCAPE, câu lệnh trên sẽ tìm tất cả các nhân viên tên AAB, ABB, ACB, v.v...

Nếu muốn ký hiệu " " mang ý nghĩa nguyên thủy, tức là không còn đại diện cho ký tự bất kỳ nữa, ta đặt dấu "\" trước ký hiệu. Đồng thời khai báo thêm mệnh đề ESCAPE "\"

Ta cũng có thể dùng một ký tư bất kỳ thay cho "\". Chẳng han mênh đề sau có cùng kết quả với mênh đề trên

SELECT ename FROM emp WHERE ename LIKE '%A^\_B%'; ESCAPE '^';

Ta gọi các ký tự như "\" hay "^" nói trên là các ký tự ESCAPE.

#### **IS [NOT] NULL**

Ví du:

SELECT \* FROM emp WHERE comm IS NULL ;

# <span id="page-19-1"></span> $3.2.$ SẮP XẾP DỮ LIÊU TRẢ VỀ

#### <span id="page-19-0"></span>**3.2.1. Mênh đề ORDER BY**

Cú pháp:

```
SELECT [DISTINCT ] {*, column [alias],...}
      FROM table;
      [WHERE condition]
      [ORDER BY expr/position [DESC/ASC]];
```
Mênh đề ORDER BY dùng để sắp xếp số liêu được hiển thi và phải đặt ở vị trí sau cùng của câu lênh truy vấn.

Ví du:

```
SELECT ENAME, JOB, SAL*12, DEPTNO
FROM EMP
ORDER BY ENAME;
```
Mênh để ORDER BY mặc định sắp xếp theo thứ tự tăng dần ASC [ENDING]

- Số thấp trước
- Ngày nhỏ trước
- $\blacksquare$  Ký tư theo bảng chữ cái

Để sắp xếp theo thứ tư ngược lại (giảm dần) đặt từ khoá DESC[ENDING] sau column cần sắp thứ tư.

Vi du:

SELECT ENAME, JOB, HIREDATE FROM EMP ORDER BY HIREDATE DESC ;

#### <span id="page-20-1"></span>**3.2.2.** Sắp xếp nhiều cột dữ liêu trả về

Mênh đề Order còn có thể sắp xếp nhiều column. Các column cần sắp xếp được viết thứ tư sau mênh đề ORDER BY và cách bởi dấu phẩy (,). Column nào gần mệnh để ORDER BY hơn có mức độ ưu tiên khi sắp xếp cao hơn. Chỉ đinh cách thức sắp xếp ASC/DESC được viết sau column cách bởi một dấu cách.

Ví du:

SELECT DEPTNO, JOB, ENAME, SAL FROM EMP ORDER BY DEPTNO, SAL DESC ;

#### **Order** giá trị NULL

Riêng đối với giá tri NULL, nếu sắp xếp theo thứ tư ASCENDING sẽ nằm ở các vi trí cuối cùng.

**Chú ý:** Có thể chỉ đinh sắp xếp theo thứ tư các column trong mênh đề SELECT.

Ví du:

```
SELECT DEPTNO, JOB, ENAME, SAL
FROM EMP
ORDER BY 2;
```
### <span id="page-20-0"></span>3.3.BÀI TÂP

1. Chọn nhân viên trong bảng EMP có mức lương từ 1000 đến 2000 (chọn các trường ENAME, DEPTNO, SAL).

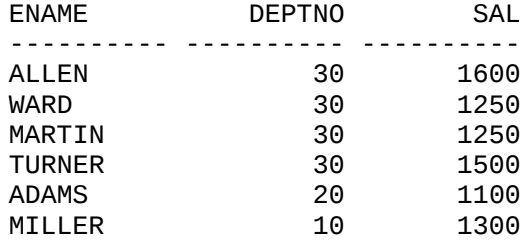

2. Hiển thi mã phòng ban, tên phòng ban, sắp xếp theo thứ tư tên phòng ban.

DEPTNO DNAME

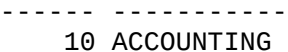

- 40 OPERATIONS
- 20 RESEARCH
- 30 SALES
- 3. Hiển thi danh sách những nhân viên làm tại phòng 10 và 20 theo thứ tư A,B,C

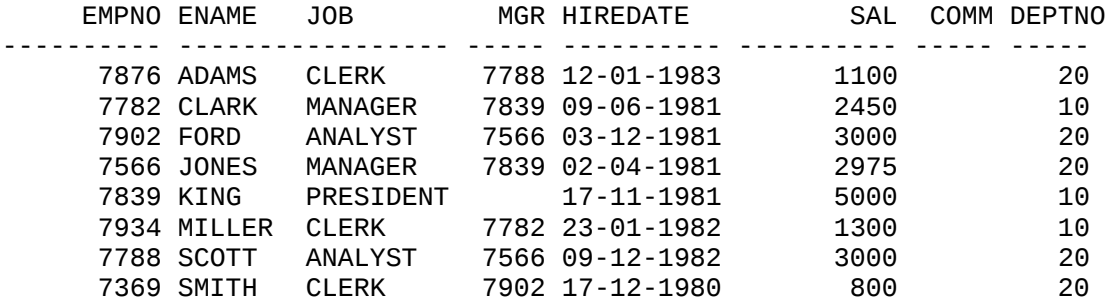

4. Hiển thị tên và nghề nghiệp những nhân viên làm nghề thư ký (cleck) tại phòng 20. ENAME JOB

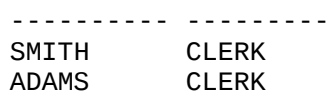

5. Hiển thị tất cả những nhân viên mà tên có các ký tự TH và LL.

ENAME ---------- SMITH ALLEN MILLER

6. Hiển thị tên nhân viên, nghề nghiệp, lương của những nhân viên có giám đốc quản lý.<br>ENAME ENAME JOB SAL

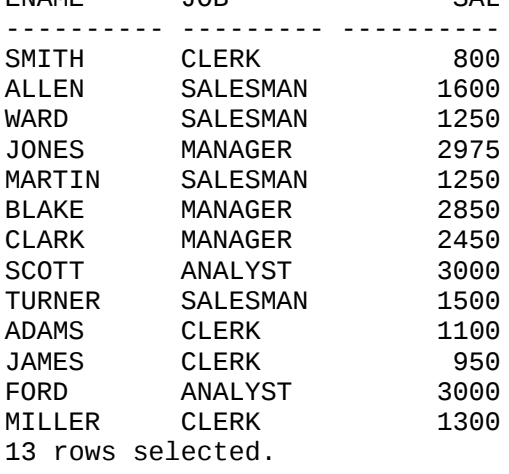

7. Hiển thị tên nhân viên, mã phòng ban, ngày gia nhập công ty sao cho gia nhập công ty trong năm 1983.

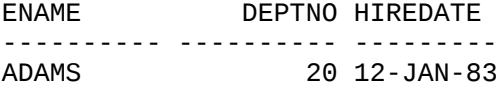

8. Hiển thi tên nhân viên, lương một năm (ANUAL\_SAL), thưởng sao cho lương lớn hơn thưởng và nghề nghiệp là SALEMAN, sắp theo thứ tự lương giảm dần và tên tăng dần.<br>ANUAL SALEMAN COMM ANUAL\_SAL

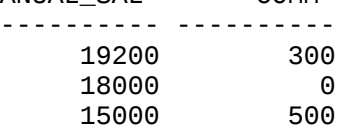

# <span id="page-22-3"></span>**Ch ng 4. ươ CÁC HÀM SQL**

# <span id="page-22-2"></span>**4.1.TỔNG QUAN VỀ HÀM SQL**

#### <span id="page-22-1"></span>**4.1.1. Cấu trúc hàm SQL**

Hàm SQL là một đặc điểm làm tăng khả năng sử dung câu lênh SQL. Hàm SQL có thể nhân nhiều tham số vào và trả về chỉ một giá trị.

# **SQL Functions**

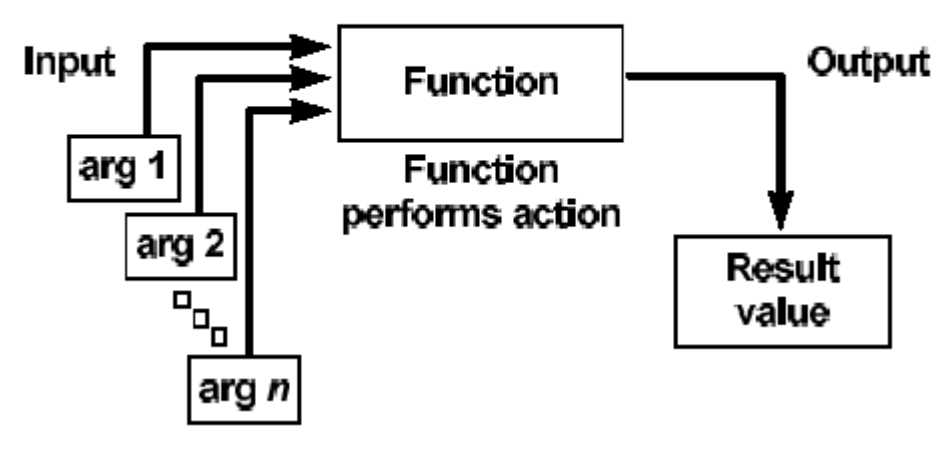

Hình vẽ 5. Cấu trúc hàm SQL

Hàm SQL có một số đặc điểm sau:

- Thực hiện việc tính toán ngay trên dữ liệu
- $\blacksquare$  Có thể thao tác, thay đổi ngay trên từng mục dữ liêu trả về
- Hoặc cũng có thể thao tác trên nhóm các dữ liêu trả về
- Có thể định dạng lại các dữ liệu trả về có kiểu số, hay kiểu thời gian
- <span id="page-22-0"></span>• Có thể chuyển đổi kiểu dữ liệu trả về

#### **4.1.2. Phân loại hàm SOL**

Hàm SOL có thể phân ra làm hai loại:

- Hàm tác động trên từng dòng dữ liệu: Giá trị trả về tương ứng với từng dữ liệu đầu vào tại mỗi dòng dữ liêu.
- Hàm tác động trên nhóm các dòng dữ liệu: Giá trị trả vê tương ứng với các phép thao tác trên nhóm dữ liêu trả về.

# Two Types of SQL Functions

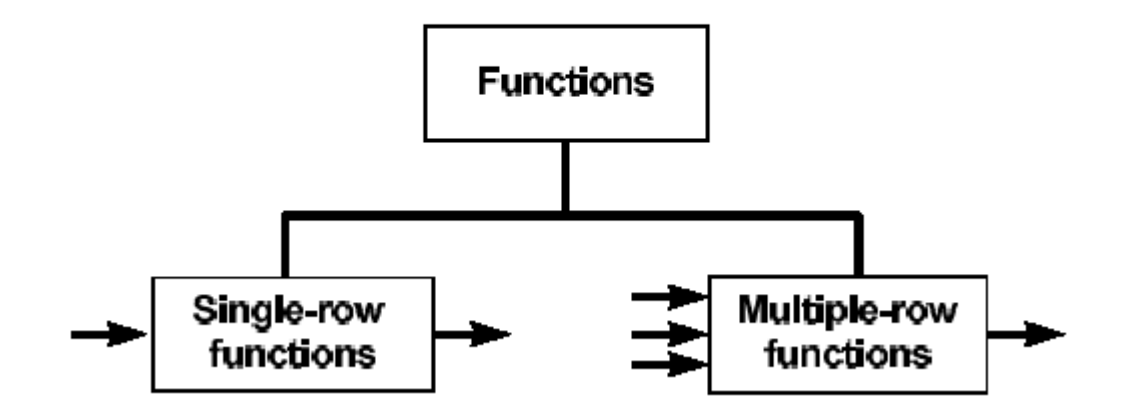

Hình vẽ 6. Phân loai hàm SQL

## <span id="page-23-1"></span>**4.2.HÀM SQL THAO TÁC TRÊN TỪNG DÒNG DỮ LIỆU**

#### <span id="page-23-0"></span>**4.2.1. Các hàm thao tác trên kiểu dữ liêu số**

Đầu vào và đầu ra là các giá trị kiểu số

#### **Một số hàm SQL hay dùng**

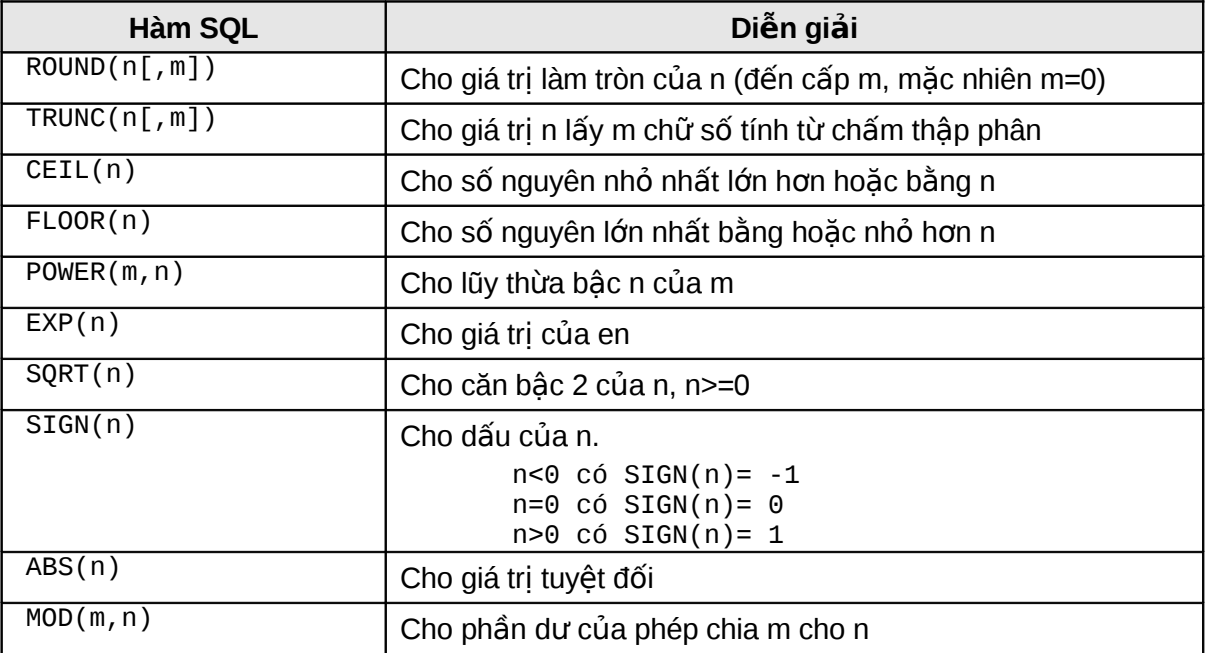

#### **Một số hàm kiểu số tham khảo khác**

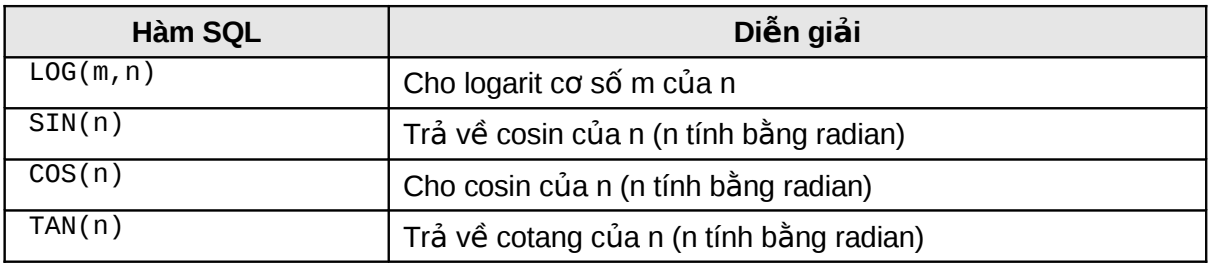

#### **Ví dụ hàm ROUND(n[,m])**

```
SELECT ROUND(4.923,1),
     ROUND(4.923),
     ROUND(4.923,-1),
     ROUND(4.923,2)
     FROM DUMMY;
     ROUND(4.923,1) ROUND(4.923) ROUND(4.923,-1) ROUND(4.923,2)
     -------------- ------------ --------------- --------------
              4.9 5 0 4.92
Ví dụ hàm TRUNC(n[,m])
     SELECT TRUNC (4.923, 1),
     TRUNC (4.923),
     TRUNC (4.923,-1),
     TRUNC (4.923, 2)FROM DUMMY;
     TRUNC(4.923,1) TRUNC(4.923) TRUNC(4.923,-1) TRUNC(4.923,2)
     -------------- ------------ --------------- --------------
                              4.9 4 0 4.92
Ví dụ hàm CEIL(n)
     SELECT CEIL (SAL), CEIL(99.9),CEIL(101.76), CEIL(-11.1)
     FROM EMP
     WHERE SAL BETWEEN 3000 AND 5000;
     CEIL(SAL) CEIL(99.9) CEIL(101.76) CEIL(-11.1)
     ---------- ---------- ------------ -----------
      5000 100 102 -11
      3000 100 102 -11
      3000 100 102 -11
Ví du hàm FLOOR(n)
     SELECT FLOOR (SAL), FLOOR (99.9), FLOOR (101.76), FLOOR (-11.1)
     FROM EMP
     WHERE SAL BETWEEN 3000 AND 5000;
     FLOOR(SAL) FLOOR(99.9) FLOOR(101.76) FLOOR(-11.1)
     ---------- ----------- ------------- ------------
      5000 99 101 -12
      3000 99 101 -12
      3000 99 101 -12
Ví du hàm POWER(m,n)
     SELECT SAL, POWER(SAL,2), POWER(SAL,3), POWER(50,5)
     FROM EMP
     WHERE DEPTNO =10;
           SAL POWER(SAL,2) POWER(SAL,3) POWER(50,5)
     ---------- ------------ ------------ -----------
           5000 25000000 1.2500E+11 312500000
           2450 6002500 1.4706E+10 312500000
           1300 1690000 2197000000 312500000
Ví dụ hàm EXP(n)
     SELECT EXP(4) FROM DUMMY;
```

```
 EXP(4)
----------
  54.59815
```
#### **Ví dụ hàm SQRT(n)**

SELECT SAL, SQRT(SAL), SQRT(40), SQRT (COMM) FROM EMP WHERE DEPTNO =10;

 SAL SQRT(SAL) SQRT(40) SQRT(COMM) ---------- ---------- ---------- ---------- 5000 70.7106781 6.32455532 2450 49.4974747 6.32455532 1300 36.0555128 6.32455532

#### **Ví dụ hàm SIGN(n)**

```
SELECT SAL-NVL(COMM,0), SIGN(SAL-NVL(COMM,0)), 
NVL(COMM,0)-SAL, SIGN(NVL(COMM,0)-SAL)
FROM EMP
WHERE DEPTNO =30
```
SAL-NVL(COMM,0)SIGN(SAL-NVL(COMM,0))NVL(COMM,0)-SAL SIGN(NVL(COMM,0)-SAL)

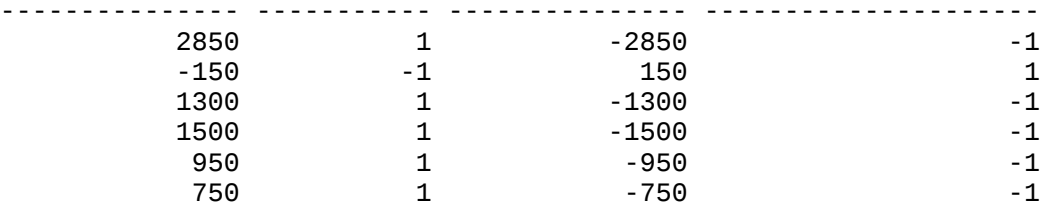

#### <span id="page-25-0"></span>**4.2.2. Các hàm thao tác trên kiểu dữ liệu ký tự**

Hàm SQL thao tác trên kiểu dữ liệu là ký tự

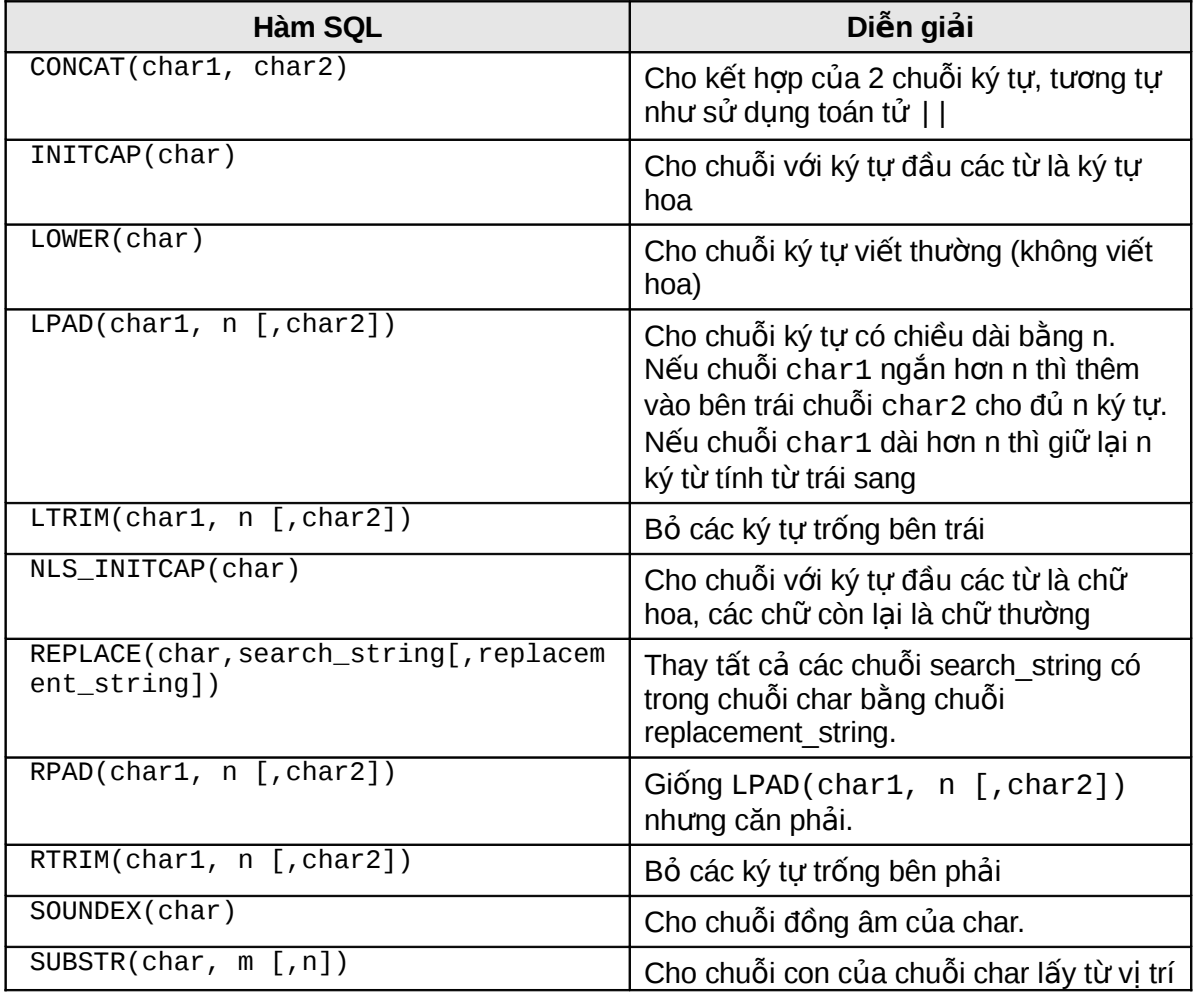

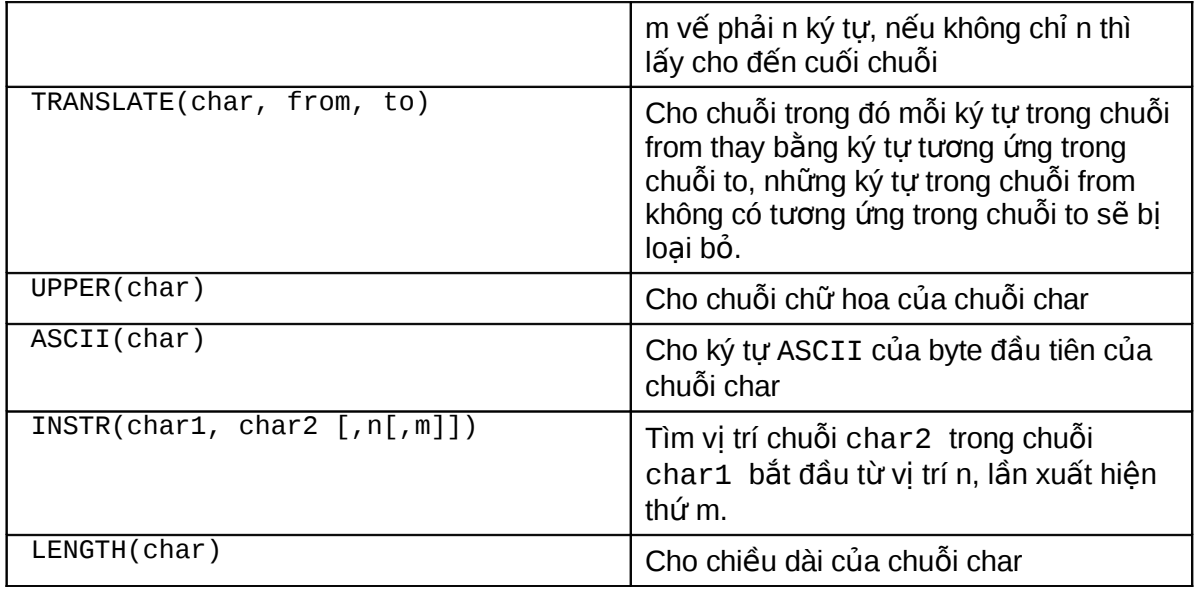

#### **Ví dụ hàm LOWER(char)**

SELECT LOWER(DNAME), LOWER('SQL COURSE') FROM DEPT;

LOWER(DNAME) LOWER('SQL -------------- --------- accounting sql course research sql course sales sql course operations sql course

#### **Ví dụ hàm UPPER(char)**

SELECT ENAME FROM EMP WHERE ENAME = UPPER('Smith');

```
ENAME
```
---------- SMITH

#### **Ví dụ hàm INITCAP(char)**

SELECT INITCAP(DNAME), INITCAP(LOC) FROM DEPT;

INITCAP(DNAME) INITCAP(LOC) -------------- ------------- Accounting New York Research Dallas Sales Chicago Operations Boston

#### **Ví dụ hàm CONCAT(char1, char2)**

SELECT CONCAT(ENAME, JOB) JOB FROM EMP WHERE EMPNO = 7900;

JOB ------------------- JAMES CLERK

#### **Ví du hàm LPAD(char1, n [,char2])**

SELECT LPAD(DNAME,20,'\*'), LPAD(DNAME,20), LPAD(DEptno,20,' ') FROM DEPT;

LPAD(DNAME,20,'\*') LPAD(DNAME,20) LPAD(DEPTNO,20,'') -------------------- -------------------- -------------------- \*\*\*\*\*\*ACCOUNTING ACCOUNTING 10

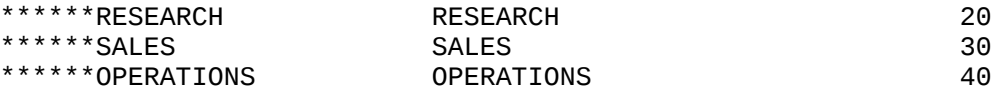

#### **Ví du hàm RPAD(char1, n [,char2])**

SELECT RPAD(DNAME,20,'\*'), RPAD(DNAME,20), RPAD(DEptno,20,' ') FROM DEPT;

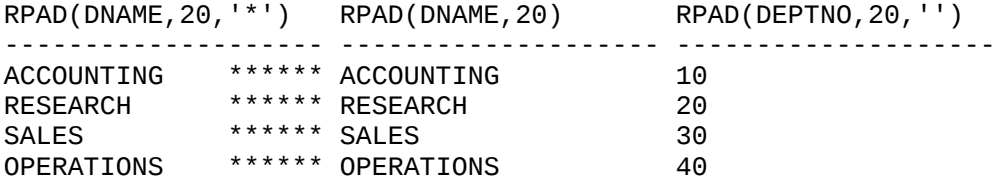

#### **Ví du hàm SUBSTR(char, m [,n])**

SELECT SUBSTR('ORACLE',2,4), SUBSTR(DNAME,2), SUBSTR(DNAME,3,5) FROM DEPT;

SUBS SUBSTR(DNAME, SUBST ---- ------------- ----- RACL CCOUNTING COUNT RACL ESEARCH SEARC RACL ALES LES<br>RACL PERATIONS ERATI RACL PERATIONS

#### **Ví dụ hàm INSTR(char1, char2 [,n[,m]])**

SELECT DNAME, INSTR(DNAME, 'A'), INSTR(DNAME,'ES'), INSTR(DNAME,'C',1,2) FROM DEPT;

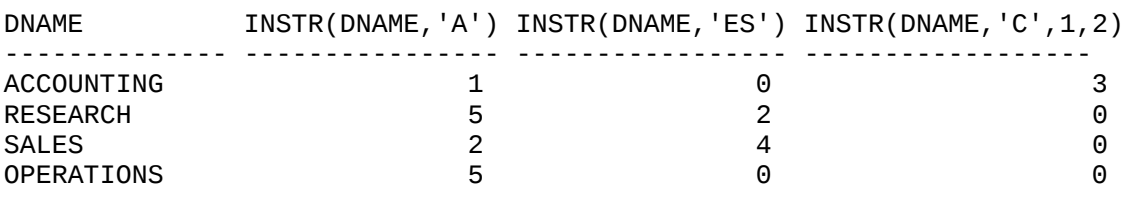

#### Ví dụ hàm LTRIM(char1, n [,char2])

SELECT DNAME, LTRIM(DNAME,'A'), LTRIM(DNAME,'AS'), LTRIM(DNAME,'ASOP') FROM DEPT;

DNAME LTRIM(DNAME,'A LTRIM(DNAME,'A LTRIM(DNAME,'A

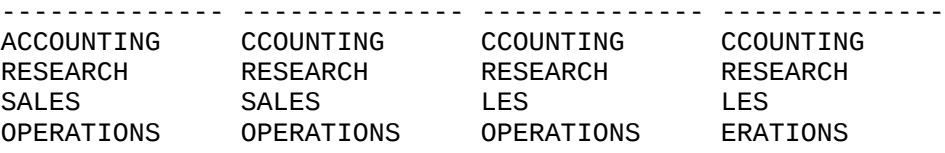

#### **Ví dụ hàm RTRIM(char1, n [,char2])**

SELECT DNAME, RTRIM(DNAME,'A'), RTRIM(DNAME,'AS'), RTRIM(DNAME,'ASOP') FROM DEPT;

DNAME RTRIM(DNAME,'A RTRIM(DNAME,'A RTRIM(DNAME,'A -------------- -------------- -------------- -------------- ACCOUNTING ACCOUNTING ACCOUNTING ACCOUNTING<br>RESEARCH RESEARCH RESEARCH RESEARCH RESEARCH RESEARCH RESEARCH RESEARCH SALES SALES SALES SALES

OPERATIONS OPERATIONS OPERATIONS OPERATIONS

#### **Ví dụ hàm SOUNDEX(char)**

SELECT ENAME, SOUNDEX(ENAME) FROM EMP WHERE SOUNDEX(ENAME)= SOUNDEX('FRED');

ENAME SOUN ---------- ---- FORD F630

#### **Ví du hàm LENGTH(char)**

SELECT LENGTH('SQL COURSE'), LENGTH(DEPTNO), LENGTH(DNAME) FROM DEPT;

LENGTH('SQLCOURSE') LENGTH(DEPTNO) LENGTH(DNAME) ------------------- -------------- ------------- 10 2 14 10 2 14 10 2 14 10 2 14

#### **Ví du hàm TRANSLATE(char, from, to)**

SELECT ENAME, TRANSLATE(ENAME,'C','F'), JOB, TRANSLATE(JOB,'AR','IT') FROM EMP WHERE DEPTNO = 10;

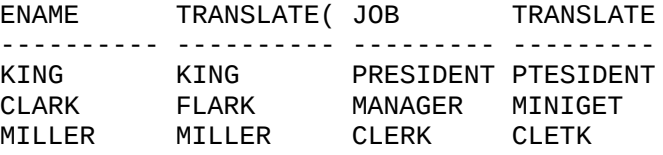

#### **Ví dụ hàm REPLACE(char,search\_string[,replacement\_string])**

SELECT JOB, REPLACE(JOB, 'SALESMAN', 'SALESPERSON'), ENAME, REPLACE(ENAME, 'CO','PR') FROM EMP

WHERE DEPTNO =30 OR DEPTNO =20;

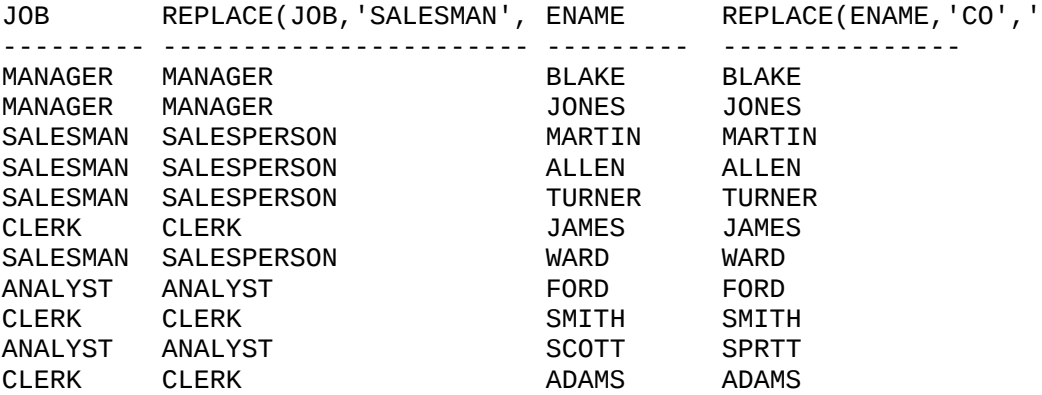

#### **Ví dụ các hàm lồng nhau:**

SELECT DNAME, LENGHT(DNAME), LENGHT(TRANSLATE, DNAME, 'AS', 'A')) FROM DEPT;

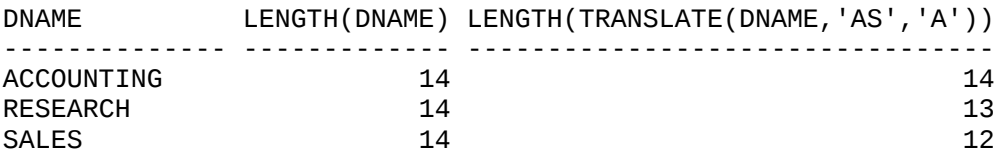

#### <span id="page-29-0"></span>OPERATIONS 14 13

#### **4.2.3. Các hàm thao tác trên kiểu dữ liêu thời gian**

Hàm SQL thao tác trên kiểu dữ liệu là thời gian.

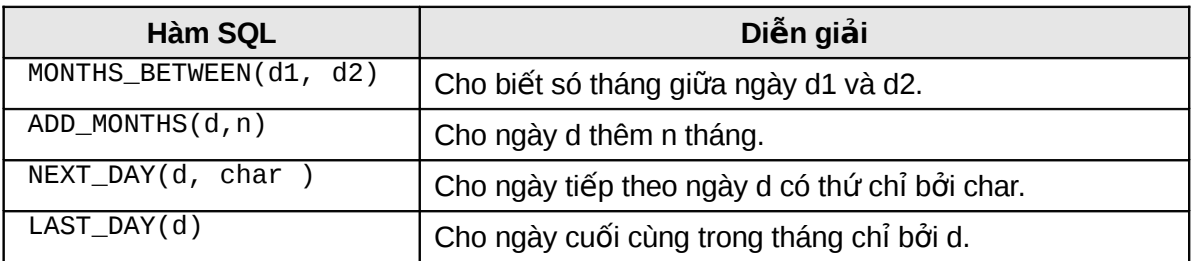

#### Ví du hàm MONTH\_BETWEEN(d1, d2)

SELECT MONTHS\_BETWEEN( SYSDATE, HIREDATE), MONTHS\_BETWEEN('01-01-2000','05-10-2000') FROM EMP WHERE MONTHS BETWEEN( SYSDATE, HIREDATE)>240;

MONTHS\_BETWEEN(SYSDATE,HIREDATE) TWEEN('01-01-2000','05-10-2000') -------------------------------- -------------------------------- 241.271055 -9.1290323 241.206539 -9.1290323 243.367829 -9.1290323

#### Ví du hàm ADD\_MONTHS(d,n)

SELECT HIREDATE, ADD\_MONTHS(HIRE,3), ADD\_MONTHS(HIREDATE,-3) FROM EMP WHERE DEPTNO=20;

HIREDATE ADD\_MONTHS ADD\_MONTHS ---------- ---------- ---------- 02-04-1981 02-07-1981 02-01-1981 03-12-1981 03-03-1982 03-09-1981 17-12-1980 17-03-1981 17-09-1980 09-12-1982 09-03-1983 09-09-1982 12-01-1983 12-04-1983 12-10-1982

#### Ví dụ hàm NEXT\_DAY(d, char )

SELECT HIREDATE, NEXT\_DAY(HIREDATE,'FRIDAY'), NEXT\_DAY(HIREDATE,6) FROM EMP WHERE DEPTNO = 10;

HIREDATE NEXT\_DAY(H NEXT\_DAY(H ---------- ---------- ---------- 17-11-1981 20-11-1981 20-11-1981 09-06-1981 12-06-1981 12-06-1981 23-01-1982 29-01-1982 29-01-1982

#### **Ví dụ hàm LAST\_DAY(d)**

SELECT SYSDATE, LAST\_DAY(SYSDATE), HIREDATE, LAST\_DAY(HIREDATE), LAST\_DAY('15-01-2001') FROM EMP WHERE DEPTNO =20;

SYSDATE LAST\_DAY(S HIREDATE LAST\_DAY(H LAST\_DAY(' ---------- ---------- ---------- ---------- ---------- 28-03-2001 31-03-2001 02-04-1981 30-04-1981 31-01-2001 28-03-2001 31-03-2001 03-12-1981 31-12-1981 31-01-2001 28-03-2001 31-03-2001 17-12-1980 31-12-1980 31-01-2001 28-03-2001 31-03-2001 09-12-1982 31-12-1982 31-01-2001 28-03-2001 31-03-2001 12-01-1983 31-01-1983 31-01-2001

#### Một số hàm khác có thể áp dụng cho kiểu ngày

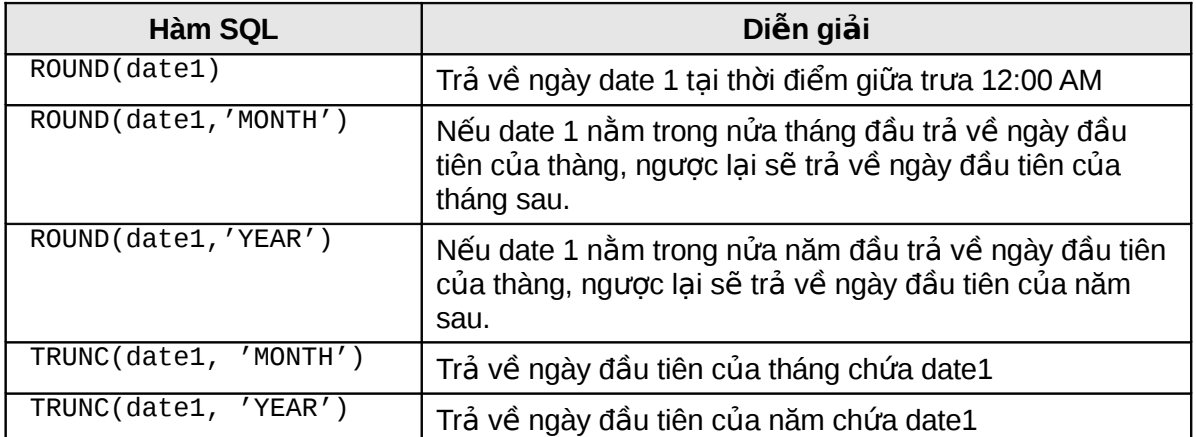

#### <span id="page-30-0"></span>**4.2.4. Các hàm chuyển đổi kiểu**

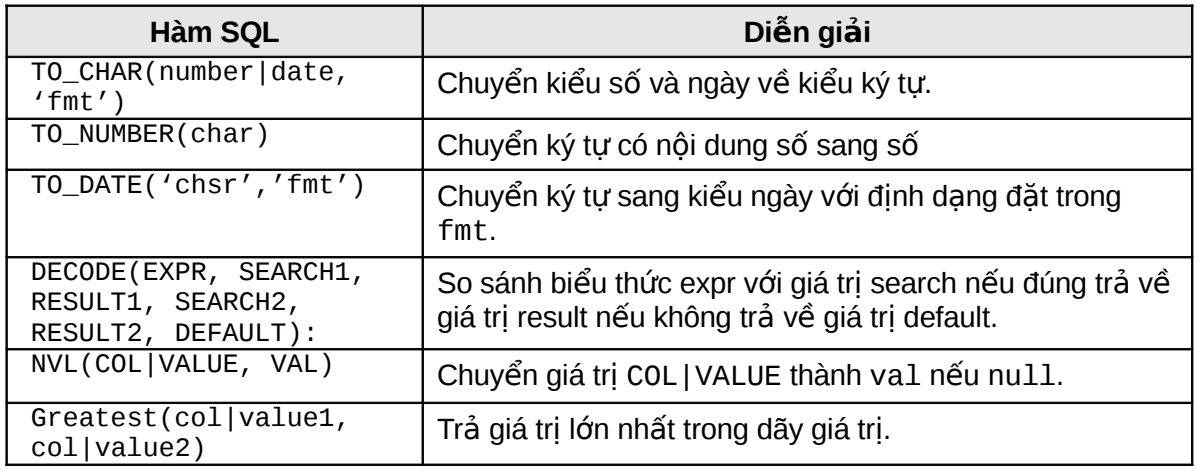

#### $V$ í d**u**:

SELECT To\_char (sysdate, 'day, ddth month yyyy') from dummy;

```
SELECT EMPNO, ENAME, HIREDATE
FROM EMP
WHERE HIREDATE = TO\_DATE ('June 4, 1984', 'month dd, yyyy');
INSERT INTO EMP (EMPNO, DEPTNO, HIREDATE
VALUES (777, 20, TO_DATE('19-08-2000', 'DD-MM-YYYY');
SELECT ENAME, JOB,
DECODE (JOB, 'CLERK','WWORKER','MANAGER','BOSS','UNDEFINED') DECODED_JOB
FROM EMP;
SELECT GREATEST(1000,2000), GREATEST(SAL,COMM) FROM EMP
```

```
WHERE DEPTNO = 10;
```
#### **Các** khuôn dang ngày

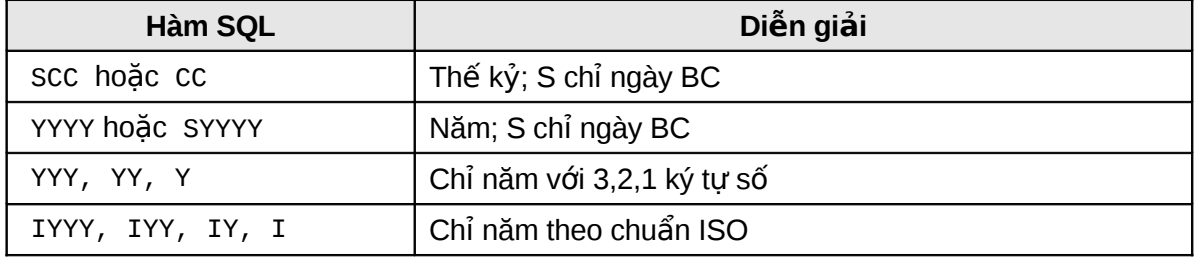

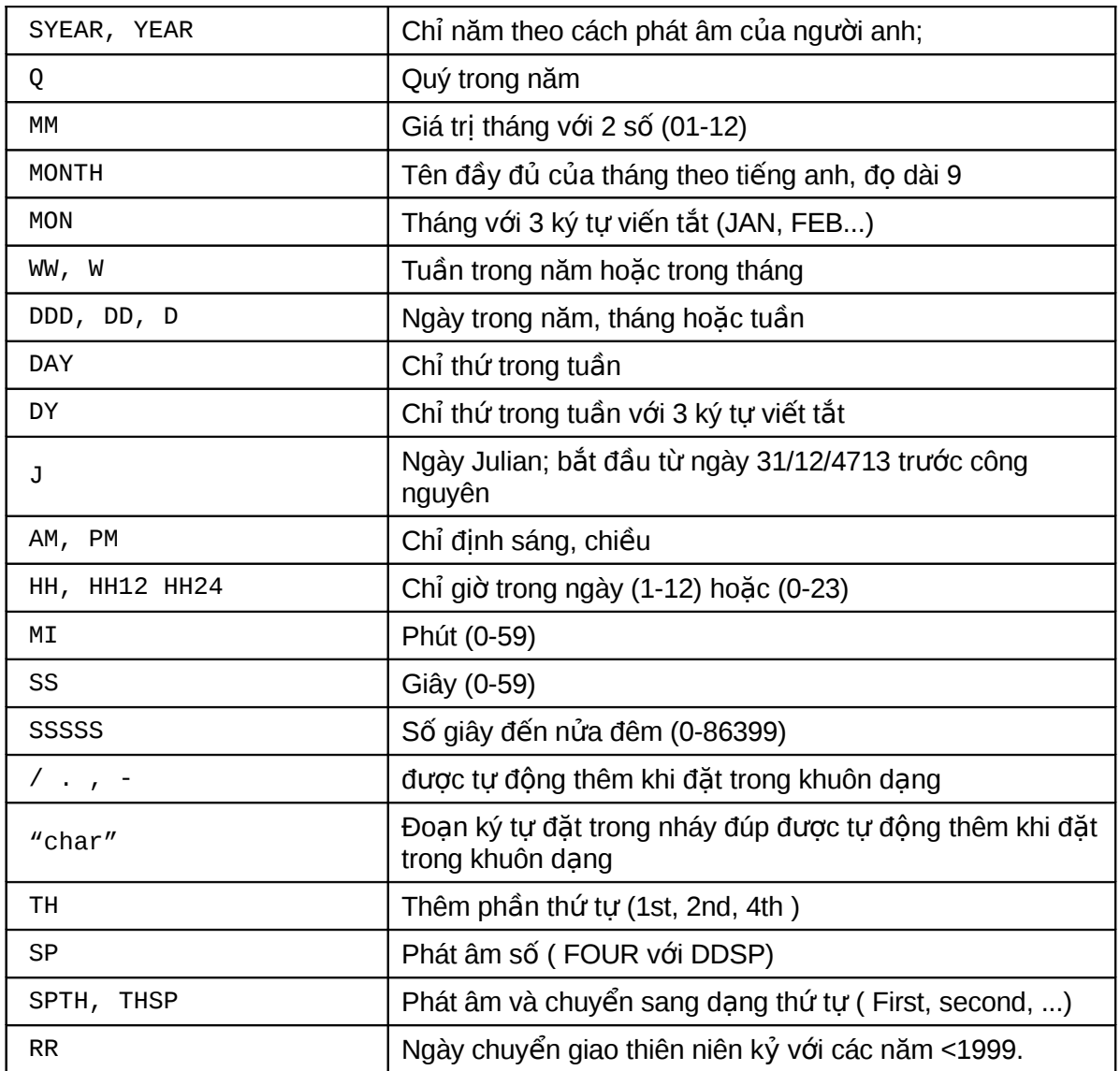

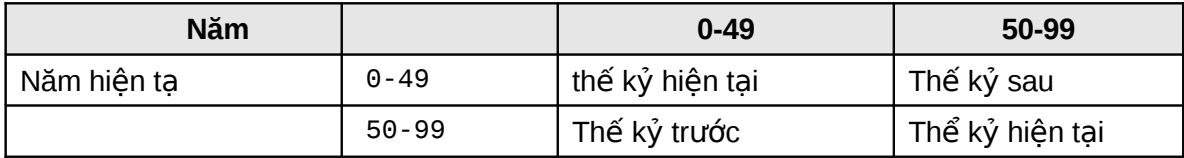

### **Một số khuôn dạng số**

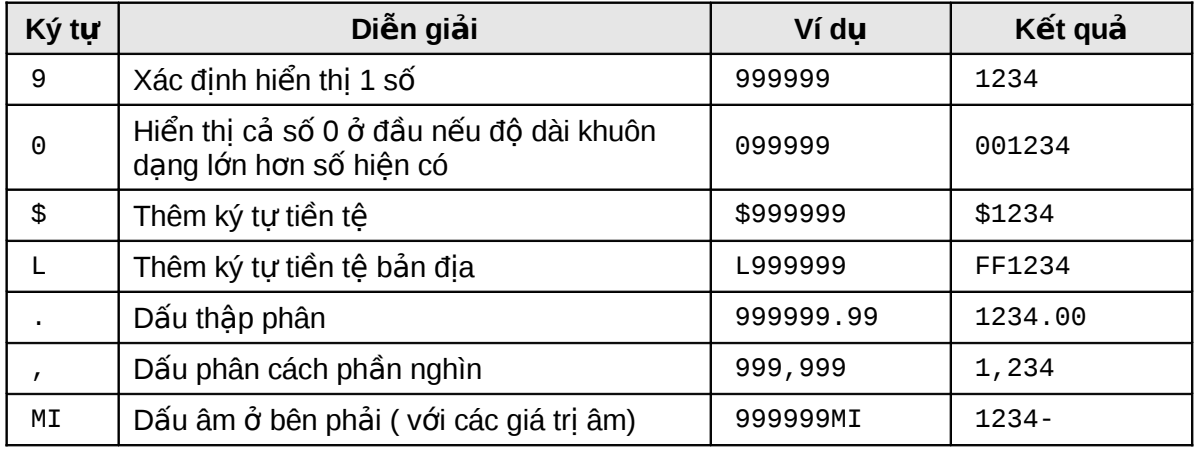

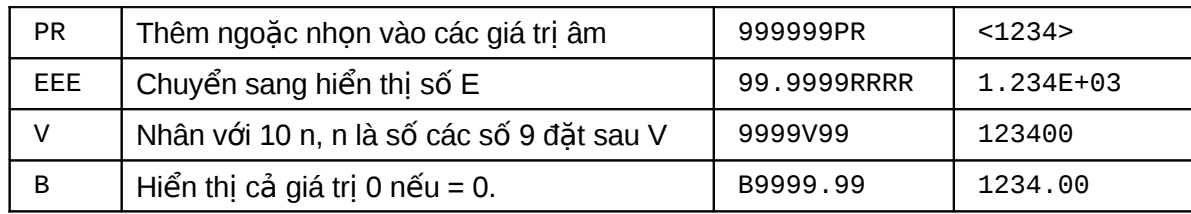

# <span id="page-32-1"></span>**4.3.HÀM THAO TÁC TRÊN TẤP HỢP**

#### <span id="page-32-0"></span>**4.3.1. Các hàm tác đông trên nhóm**

Các hàm tác động trên nhóm các dòng dữ liệu hay tác động lên một tập hợp các các dòng dữ liệu bao gồm:

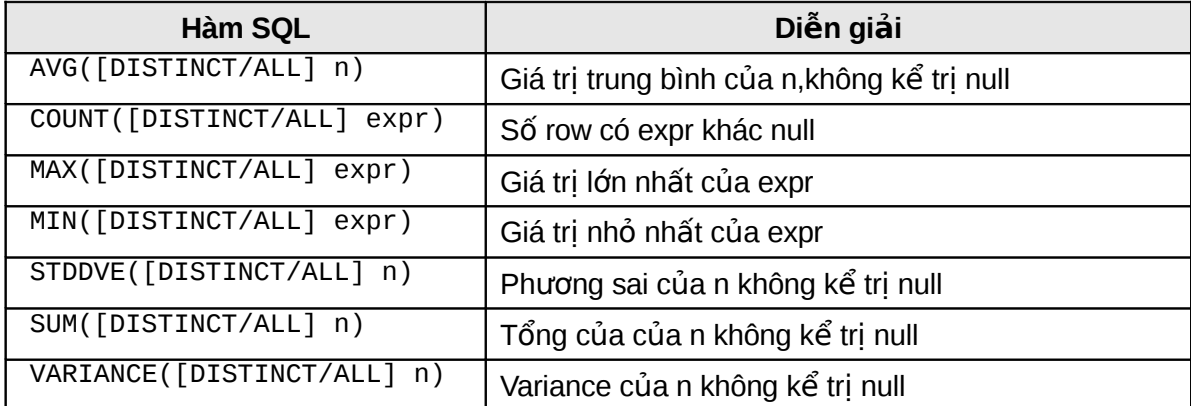

Chú ý: Tất cả các hàm trên nhóm mẫu tin đều bỏ qua giá trị NULL trừ hàm COUNT. Dùng hàm NVL để chuyển đổi và tính giá tri NULL.

Có 2 cách để dùng các các hàm này

- Tác đông trên toàn bô các dòng dữ liêu của câu lênh truy vấn
- Tác đông trên một nhóm dữ liêu cùng tính chất của câu lênh truy vấn. Cùng tính chất được chỉ bởi mênh đề:

[GROUP BY expr] [HAVING condition]

Ví dụ: Tác động trên toàn bộ các dòng dữ liệu của câu lệnh truy vấn:

- Tính mức lương trung bình của toàn bô nhân viên Select AVG(SAL) FROM EMP;
- **Tính mức lượng thấp nhất của nhân viên làm nghề CLERK**

```
Select MIN(SAL) 
      FROM EMP
      WHERE JOB ='CLERK':
```
Ví dụ: Tác động trên một nhóm dữ liệu cùng tính chất của câu lệnh truy vấn.

Tính mức lượng trung bình của từng loại nghề nghiêp SELECT JOB, AVG(SAL)

FROM EMP GROUP BY JOB;

Chú ý: Chỉ được cùng đặt trong mệnh để SELECT các hàm nhóm hoặc các column đã đặt trong mệnh đề GROUP BY.

Ví du:

Đúng: SELECT MAX(SAL), JOB

FROM EMP GROUP BY JOB;

<span id="page-33-2"></span>Sai: SELECT MAX(SAL), JOB FROM EMP;

#### **4.3.2. Mênh đề GROUP BY**

Cú pháp:

```
SELECT [DISTINCT ] {*, column [alias],...}
      FROM table;
      [WHERE condition]
      [GROUP BY expr] 
      [HAVING condition]
      [ORDER BY expr/position [DESC/ASC]]
```
Mệnh đề GROUP BY sẽ nhóm các dòng dữ liệu có cùng giá trị của expr.

Ví du:

GROUP BY JOB nghĩa là sẽ nhóm các nghề giống nhau.

Mệnh đề HAVING là đặt điều kiện của nhóm dữ liệu. Mệnh đề này khác mệnh đề WHERE ở chỗ mệnh đề WHERE đặt điều kiện cho toàn bộ câu lệnh SELECT.

Ví du:

```
SELECT JOB, MAX(SAL)
FROM EMP
WHERE JOB !='MANAGER'
GROUP BY JOB;
JOB MAX(SAL)
--------- ----------
ANALYST 3000
CLERK 1300
PRESIDENT 5000
SALESMAN 1600
SELECT JOB, MAX(SAL)
FROM EMP
GROUP BY JOB
HAVING COUNT(*)>3;
JOB MAX(SAL)
--------- ----------
CLERK 1300
SALESMAN 1600
SELECT JOB, MAX(SAL)
FROM EMP
HAVING MAX(SAL)>=3000
GROUP BY JOB;
JOB MAX(SAL)
--------- ----------
ANALYST 3000<br>
PRESIDENT 5000
```
# <span id="page-33-1"></span>**4.4.MÔT SỐ HÀM MỚI BỔ SUNG TRONG Oracle9i**

#### <span id="page-33-0"></span>**4.4.1. Hàm NULLIF**

PRESIDENT

Cú pháp:

NULLIF(expr1, expr2)

Hàm trả về giá tri NULL nếu biểu thức thứ nhất bằng biểu thức thứ 2. Trong trường hợp ngược lại, nó trả về giá tri của biểu thức thứ nhất.

#### <span id="page-34-3"></span>**4.4.2. Hàm COALSCE**

Cú pháp:

<span id="page-34-2"></span>COALESCE(expr1, expr2, expr3, ...)

Trả về giá tri của tham số đầu tiên khác null

#### **4.4.3. Câu lênh case**

Ví du:

```
Case câu lênh
SELECT ENAME, EXTRACT(YEAR FROM HIREDATE) AS YEAR_OF_HIRE,
   (CASE EXTRACT(YEAR FROM HIREDATE)
       WHEN 2002 THEN 'NEW HIRE'
       WHEN 1997 THEN 'FIVE YEARS SERVICE'
       WHEN 1992 THEN 'TEN YEARS SERVICE'
       ELSE 'NO AWARD THIS YEAR'
    END ) AS AWARD
FROM EMP;
CASE biểu thức
SELECT ENAME, SAL,
    (CASE 
     WHEN JOB = 'DBA' THEN SAL * 1.5WHEN HIREDATE < SYSDATE - TO_YMINTERVAL('05-00') THEN SAL * 1.25
      WHEN DEPTNO IN (40,30,10) THEN SAL * 1.1
      ELSE SAL * .9
    END ) AS NEW SAL
FROM EMP;
```
### <span id="page-34-1"></span>**4.5.BÀI TÂP**

#### **4.5.1. Hàm trên từng dòng dữ liệu**

<span id="page-34-0"></span>1. Liết kê tên nhân viên, mã phòng ban và lương nhân viên được tăng 15% (PCTSAL). DEPTNO ENAME PCTSAL

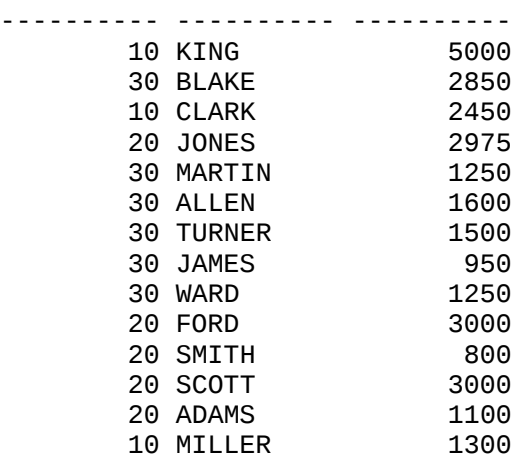

- 2. Viết câu lệnh hiển thị như sau: EMPLOYEE\_AND\_JOB <u>. . . . . . . . . . . . . . . . . .</u> KING \*\*\*\*\*\*\* \* PRESIDENT BLAKE \* \* \* \* \* \* \* \* MANAGER CLARK \*\*\*\*\*\*\*\* \* MANAGER JONES\*\*\*\*\*\*\*\*\*MANAGER MARTIN\*\*\*\*\*\*SALESMAN ALLEN\*\*\*\*\*\*\*SALESMAN TURNER\*\*\*\*\*\*SALESMAN JAMES\*\*\*\*\*\*\*\*\*\*CLERK WARD \*\*\*\*\*\*\*\* \* SALESMAN FORD\*\*\*\*\*\*\*\*\*\*ANALYST SMITH \*\*\*\*\*\*\*\*\*\* \* CLERK SCOTT\*\*\*\*\*\*\*\*\*ANALYST ADAMS\*\*\*\*\*\*\*\*\*\*CLERK MILLER\*\*\*\*\*\*\*\*\*CLERK 3. Viết câu lệnh hiển thị như sau: EMPLOYEE
- 

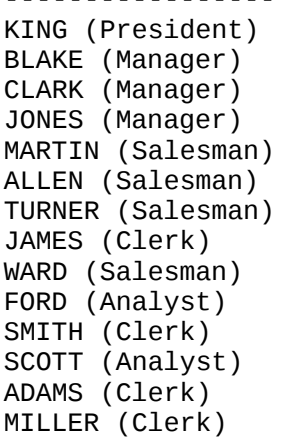

4. Viết câu lênh hiển thi như sau:

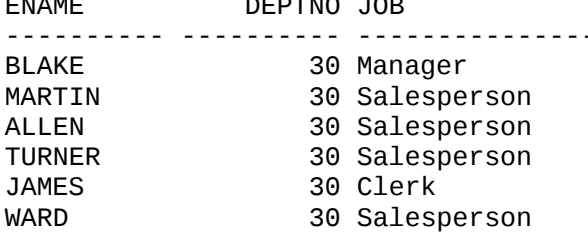

- 5. Tìm ngày thứ 6 đầu tiên cách 2 tháng so với ngày hiện tại hiển thị ngày dưới dạng 09 February 1990.
- 6. Tìm thông itn về tên nhân viên, ngày gia nhập công ty của nhân viên phòng số 20, sao cho hiển thị như sau:

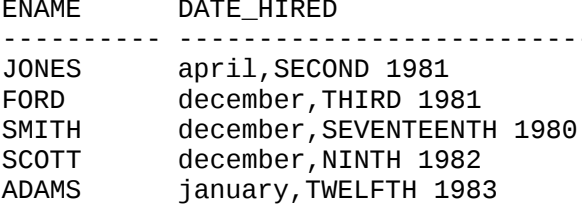

7. Hiển thị tên nhân viên, ngày gia nhập công ty, ngày xét nâng lương (sau ngày gia nhập công ty 1 năm), sắp xếp theo thứ tư ngày xét nâng lương.

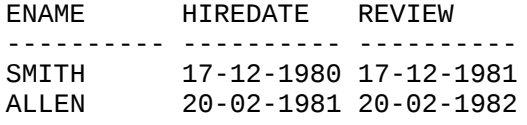
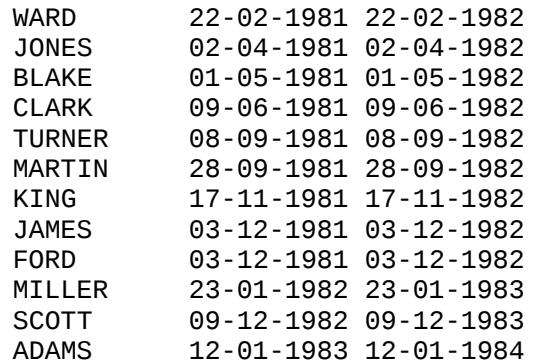

8. Hiển thi tên nhân viên và lượng dưới dang ENAME SALARY ---------- ------------

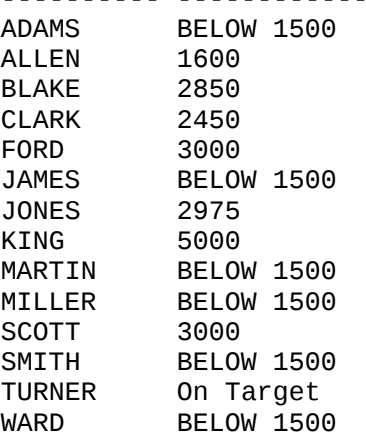

- 9. Cho biết thứ của ngày hiên tai
- 10. Đưa chuỗi dưới dang nn/nn, kiểm tra nếu khúng khuôn dang trả lời là YES, ngược lai là NO. Kiểm tra với các chuỗi 12/34, 01/1a, 99\88
	- VALUE VALID? ----- ------- 12/34 YES
- 11. Hiển thị tên nhân viên, ngày gia nhập công ty, ngày lĩnh lương sao cho ngày lĩnh lương phải vào thứ 6, nhân viên chỉ được nhận lương sau ít nhất 15 ngày làm việc tại công ty, sắp xếp theo thứ tư ngày gia nhập công ty.

#### **4.5.2. Hàm trên nhóm dữ liêu**

- 1. Tìm lượng thấp nhất, lớn nhất và lượng trung bình của tất cả các nhân viên
- 2. Tìm lượng nhỏ nhất và lớn của mỗi loai nghề nghiệp
- 3. Tìm xem có bao nhiêu giám đốc trong danh sách nhân viên.
- 4. Tìm tất cả các phòng ban mà số nhân viên trong phòng >3
- 5. Tìm ra mức lương nhỏ nhất của mỗi nhân viên làm viêc cho một giám đốc nào đó sắp xếp theo thứ tư tăng dần của mức lương.

# **Chương 5. LÊNH TRUY VẤN DỮ LIỆU MỞ RỘNG**

# *5.1.KẾT HỢP DỮ LIỆU TỪ NHIỀU BẢNG*

#### **5.1.1. Mối liên kết tương đương**

Mối liên kết tương đương được thể hiên trong mênh để WHERE.

Để liên kết trong mênh để WHERE phải chỉ rõ tên của các column và mênh đề được đặt tượng đượng. Ví du:

emp.deptno =dept.deptno

Các column trùng tên phải được chỉ rõ column đó nằm ở bảng nảo thông qua tên hoặc qua alias. Tên trùng này có thể đặt trong các mênh đề khác như SELECT, ORDER BY..

Ví du:

SELECT DEPT.DEPTNO, ENAME,JOB, DNAME FROM EMP, DEPT WHERE EMP.DEPTNO = DEPT.DEPTNO ORDER BY DEPT.DEPTNO; SELECT A.DEPTNO, A.ENAME, A.JOB, B.DNAME FROM EMP A, DEPT B WHERE A.DEPTNO = B.DEPTNO ORDER BY A.DEPTNO;

#### **5.1.2. Mối liên kết không tương đương**

Mối liên kết tượng đương được thể hiện trong mênh để WHERE.

Để liên kết trong mênh để WHERE phải chỉ rõ tên của các column và mênh đề được đặt không tượng đươna.

Ví du:

WHERE E.SAL BETWEEN S. LOSAL AND S.HISAL

Các column trùng tên phải được chỉ rõ column đó nằm ở bảng nào thông qua tên hoặc qua alias. Tên trùng này có thể đặt trong các mệnh đề khác như SELECT, ORDER BY..

Ví du:

SELECT E.ENAME,E.JOB, S.GRADE FROM EMP E, SALGRADE S WHERE E.SAL BETWEEN S. LOSAL AND S.HISAL;

#### **Chú ý: Điều kiện liên kết đúng là số các bảng - 1 = số các điều kiện liên kết**

#### **5.1.3. Mối liên kết cộng**

Mối liên kết công trả về cả các giá tri NULL trong biểu thức điều kiên. Dấu (+) để ở vế nào tính thêm các giá tri NULL ở vế đó.

Một câu lênh select chỉ đặt được 1 mối liên kết công, dấu (+) đặt ở bên phải column liên kết

Trong mênh đề WHERE của mối liên kết công không được dùng toán tử IN hoặc QR để nối các điều kiên liên kết khác.

Ví du:

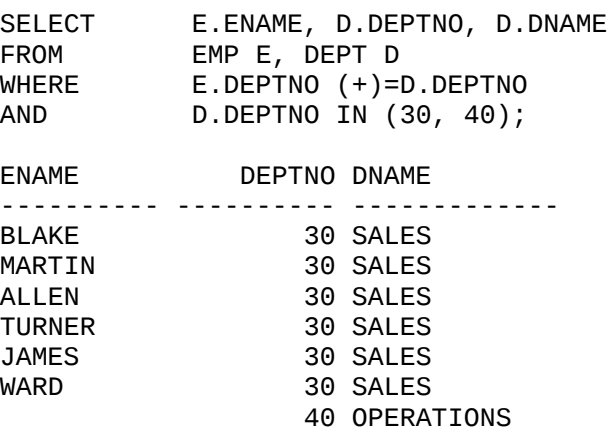

#### **5.1.4. Liên kết của bảng với chính nó (tư thân)**

Có thể liên kết bảng với chính nó bằng cách đặt alias.

Ví du:

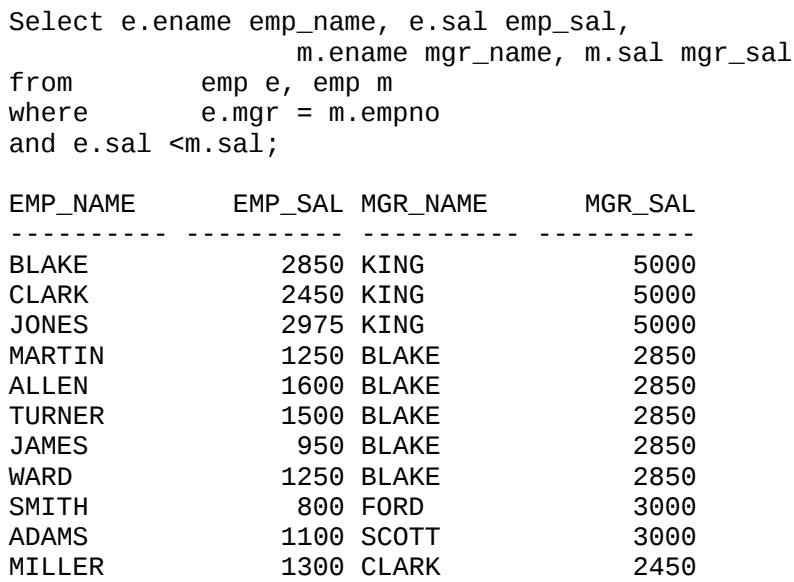

#### **5.1.5. Cách biểu diễn kết nối mới trong Oracle 9i**

**Tích đề-các CROSS JOIN** (Cartesian Product)

SELECT E.ENAME, D.DNAME FROM EMP E CROSS JOIN DEPT D;

**Kết nối tự nhiên NATURAL JOIN** (Equijoin on All Identically Named Columns).

SELECT E.ENAME, D.DNAME FROM EMP E NATURAL JOIN DEPT D;

**Mênh đề USING** (Tương tư như Natural Join, nhưng cho phép chỉ rõ tên cột được sử dung trong phép kết nối).

SELECT E.ENAME, D.DNAME FROM EMP E JOIN DEPT D USING (DEPTNO);

**Mệnh đề ON** (Chỉ rõ tên cột tham gia trong phép kết nối)

SELECT E.ENAME, D.DNAME FROM EMP E JOIN DEPT D ON (E.DEPTNO = D.DEPTNO);

#### **Kết nối trái LEFT OUTER JOIN**

SELECT E.ENAME, D.DNAME

FROM EMP E LEFT OUTER JOIN DEPT D ON (E.DEPTNO = D.DEPTNO);

#### **Kết nối trái RIGHT OUTER JOIN**

SELECT E.ENAME, D.DNAME

FROM EMP E RIGHT OUTER JOIN DEPT D ON (E.DEPTNO= D.DEPTNO);

**Kết nối FULL OUTER JOIN** (All records from both tables—Identical to a union of left outer join and right outer join)

SELECT E.ENAME, D.DNAME

FROM EMP E FULL OUTER JOIN DEPT D ON (E.DEPTNO = D.DEPTNO);

#### **5.1.6.** Các toán tử tập hợp

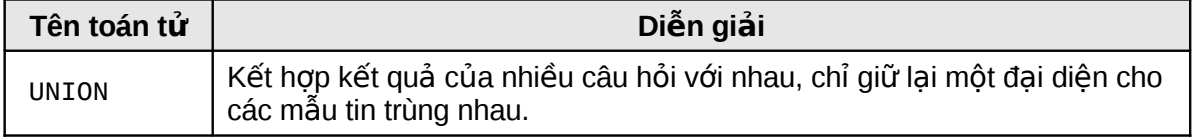

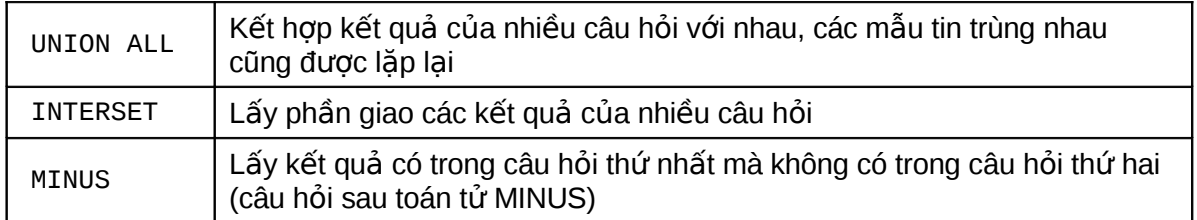

Ví du:

Select job from emp where deptno = 10 Union Select job from emp where deptno = 30; JOB --------- CLERK MANAGER PRESIDENT SALESMAN

# **5.2.LÊNH TRUY VẤN LỒNG**

#### $5.2.1.$  Câu lệnh SELECT lồng nhau.

#### **Trong mệnh đề WHERE**

Tìm những nhân viên làm cùng nghề với BLAKE

select ename, job from emp where job = (select job from emp where ename = 'BLAKE'); ENAME JOB ---------- --------

BLAKE MANAGER CLARK MANAGER JONES MANAGER

#### **Trong mênh đề HAVING**

Tìm những phòng có mức lương trung bình lớn hơn phòng 30

SELECT DEPTNO, AVG(SAL) FROM EMP HAVING AVG(SAL) > (SELECT AVG(SAL) FROM EMP WHERE DEPTNO =30) GROUP BY DEPTNO;

 DEPTNO AVG(SAL) --------- ---------- 10 2916.66667 20 2175

#### $5.2.2$ . Toán tử SOME/ANY/ALL/NOT IN/EXITS

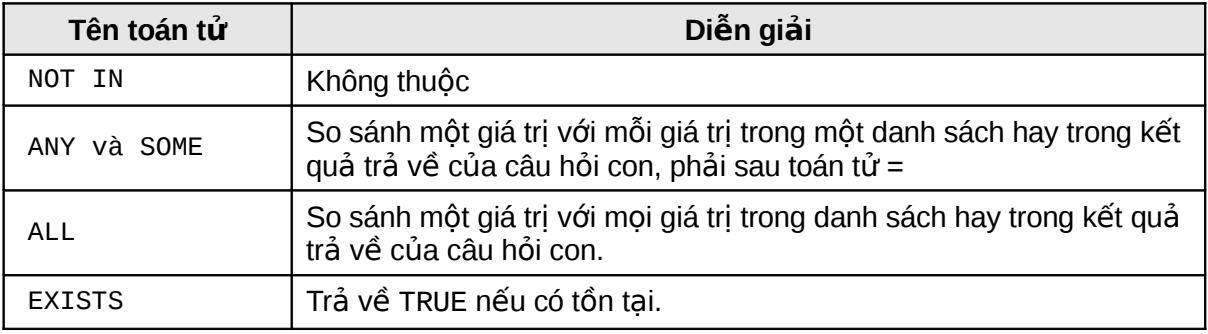

Ví dụ:

SELECT \* FROM emp WHERE sal = ANY (SELECT sal FROM emp WHERE deptno=30); SELECT \* FROM emp WHERE sal >= ALL (select distinct sal From emp Where deptno =30) Order by sal desc; SELECT ENAME, SAL, JOB, DEPTNO FROM EMP WHERE SAL > SOME (SELECT DISTINCT SAL FROM EMP WHERE DEPTNO =30) ORDER BY SAL DESC; Tìm những người có nhân viên

SELECT EMPNO, ENAME, JOB, DEPTNO FROM EMP E WHERE EXISTS (SELECT EMPNO FROM EMP WHERE EMP.MGR = E.EMPNO);

## *5.3.C U TRÚC HÌNH CÂY* **Ấ**

#### **5.3.1. Cấu trúc hình cây trong 1 table**

Trong một table của CSDL Oracle có thể hiện cấu trúc hình cây. Ví dụ trong bảng EMP cấu trúc thể hiện cấp độ quản lý.

- Root node: là node cấp cao nhất
- Child node: là node con hay không phải là root node
- Parent node: là node có node con
- **Leaf node:** là node không có node con

#### **Level** (cấp)

Level là một cột giả chứa cấp độ trong cấu trúc hình cây. Ví du.

```
SELECT LEVEL, DEPTNO, EMPNO, ENAME, JOB, SAL
FROM EMP
CONNECT BY PRIOR EMPNO = MGR
START WITH MGR is NULL;
```
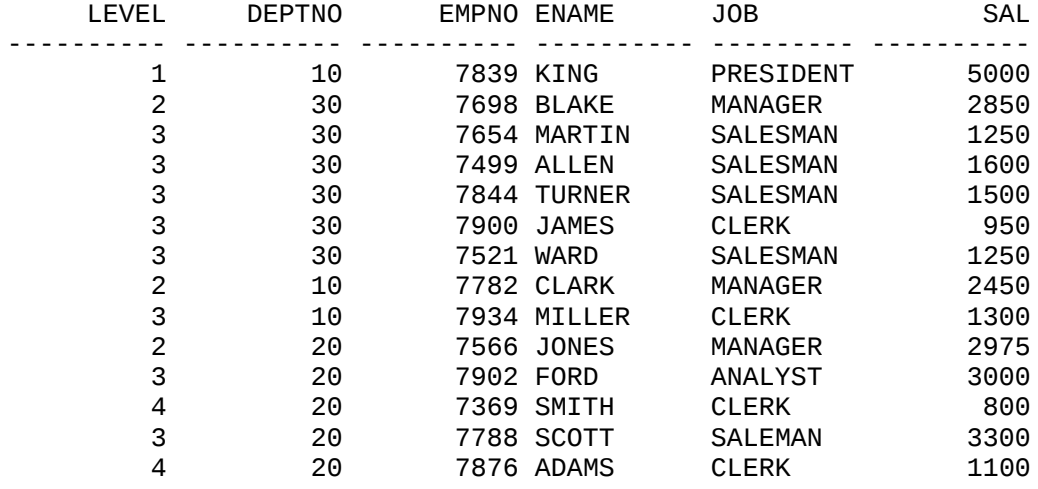

#### **5.3.2. Kỹ thuật thực hiện**

Có thể định nghĩa quan hệ thừa kế trong câu hỏi bằng mệnh đề STAR WITH và CONNECT BY trong câu lênh SELECT, mỗi mầu tin là một node trong cây phân cấp. Cột giả LEVEL cho biết cấp của mẫu tin hay cấp của node trong quan hệ thừa kế.

Cú pháp:

```
SELECT [DISTINCT/ALL] [expr [c_ias]]
      FROM [table/view/snapshot] [t_alias]
      [WHERE condition]
      [START WITH condition CONNECT BY PRIOR condition]
      [GROUP BY expr] [HAVING condition]
      [UNION/UNION ALL/INTERSET/MINUS select command] 
      [ORDER BY expr/position [DESC/ASC]]
```
Với:

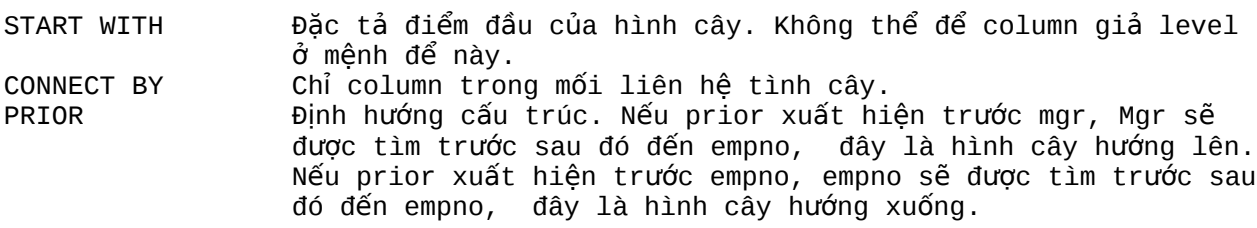

Ví du:

SELECT LEVEL, DEPTNO, EMPNO, ENAME, JOB, SAL FROM EMP **CONNECT BY PRIOR MGR = EMPNO** START WITH empno = 7876;

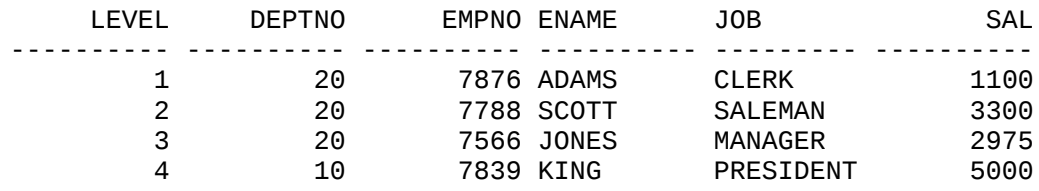

#### 5.3.3. Mệnh đề WHERE trong cấu trúc hình cây

Mệnh đề WHERE và CONNECT BY có thể được dùng đồng thời trong cấu trúc hình cây. Nếu mệnh đề WHERE loại trừ một số row của cấu trúc hình cây thì chỉ những row đó được loại trừ. Nếu điều kiện đặt trong mênh đề CONNECT BY thì toàn bô nhánh của row đó bi loai trừ.

Ví du 1:

SELECT LEVEL, DEPTNO, EMPNO, ENAME, JOB, SAL FROM EMP WHERE ENAME != 'SCOTT' CONNECT BY PRIOR EMPNO = MGR START WITH MGR IS NULL;

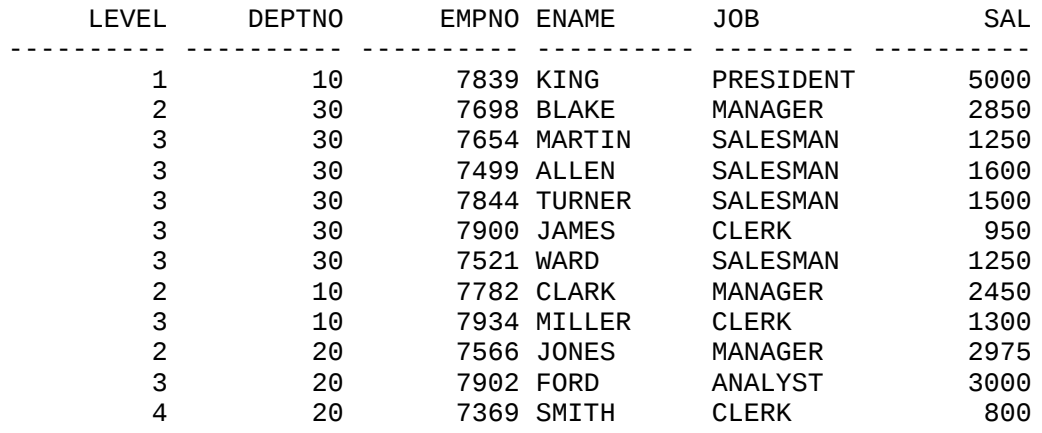

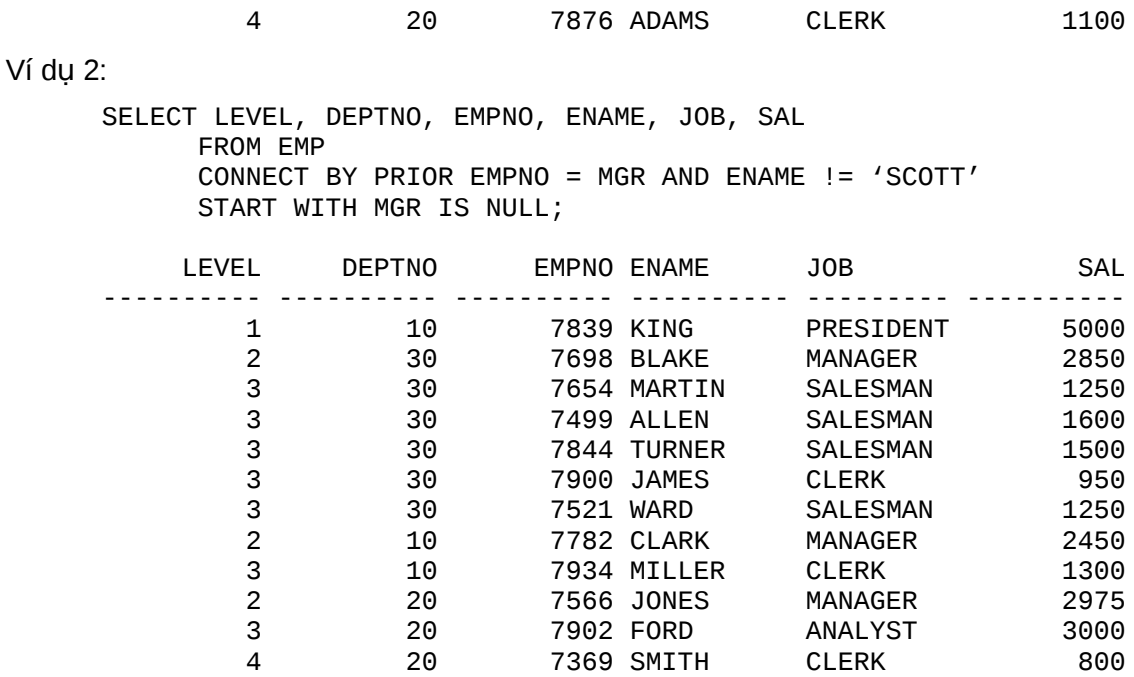

## 5.4.BÀI TÂP

- 1. Hiển thị toàn bộ tên nhân viên và tên phòng ban làm việc sắp xếp theo tên phòng ban.
- 2. Hiển thi tên nhân viên, vi trí đia lý, tên phòng với điều kiên lương >1500.

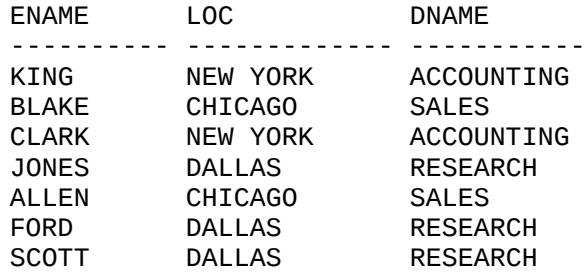

3. Hiển thị tên nhân viên, nghề nghiệp, lương và mức lương. ENAME JOB SAL GRADE ---------- --------- ---------- ---------- JAMES CLERK 950 1 SMITH CLERK 800 1 ADAMS CLERK 1100 1<br>MARTIN SALESMAN 1250 2 MARTIN SALESMAN 1250 2<br>WARD SALESMAN 1250 2 ward SALESMAN 1250 2<br>MILLER CLERK 1300 2 MILLER CLERK 1300 2<br>ALLEN SALESMAN 1600 3 ALLEN SALESMAN 1600 TURNER SALESMAN 1500 3 BLAKE MANAGER 2850 4 CLARK MANAGER 2450 4 JONES MANAGER 2975 4 FORD ANALYST 3000 4 SCOTT ANALYST 3000 4 KING PRESIDENT 5000 5

4. Hiển thi tên nhân viên, nghề nghiệp, lương và mức lương, với điều kiên mức lương=3. ENAME JOB SAL GRADE ---------- --------- ---------- ---------- ALLEN SALESMAN 1600 3<br>TURNER SALESMAN 1500 3 SALESMAN 1500

5. Hiển thị những nhân viên tại DALLAS ENAME LOC SAL

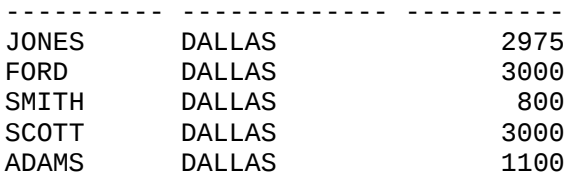

6. Hiển thị tên nhân viên, nghề nghiệp, lương, mức lương, tên phòng làm việc trừ nhân viên có nghề  $\alpha$  cleck và sắp xếp theo chiều giảm.

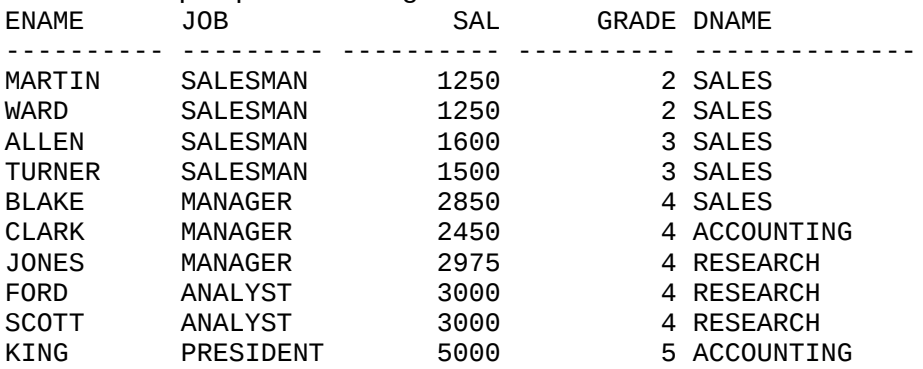

7. Hiển thị chi tiết về những nhân viên kiếm được 36000 \$ 1 năm hoặc nghề là cleck. (gồm các trường tên, nghề, thu nhập, mã phòng, tên phòng, mức lương)

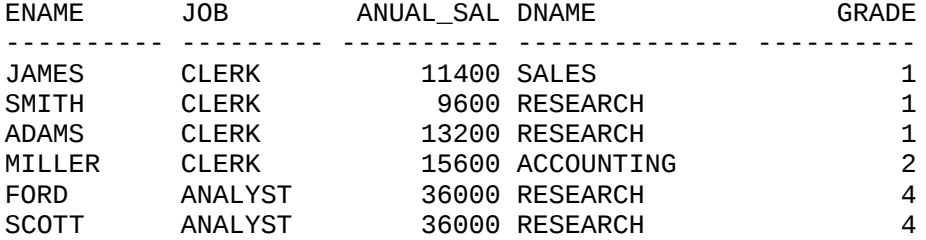

8. Hiển thị những phòng không có nhân viên nào làm việc. DEPTNO DNAME LOC

---------- ------------- ------------<br>40 OPERATIONS BOSTON 40 OPERATIONS

9. Hiển thị mã nhân viên, tên nhân viên, mã người quản lý, tên người quản lý<br>EMP NAME EMP SAL MGR NAME MGR SAL EMP\_SAL MGR\_NAME

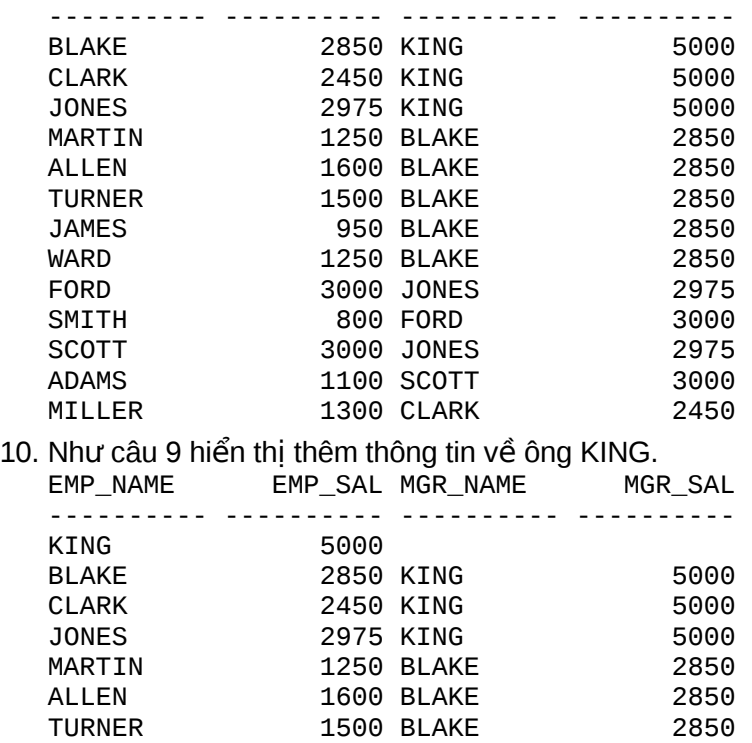

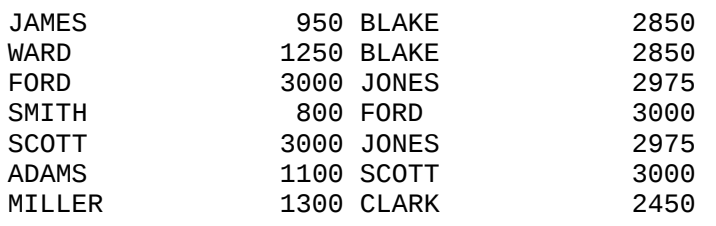

11. Hiển thi nghề nghiệp được tuyển dung vào năm 1981 và không được tuyển dung vào năm 1994.

- 12. Tìm những nhân viên gia nhập công ty trước giám đốc của ho.
- 13. Tìm tất cả các nhân viên, ngày gia nhâp công ty, tên nhân viên, tên người giám đốc và ngày gia nhập công ty của người giám đốc ấy.

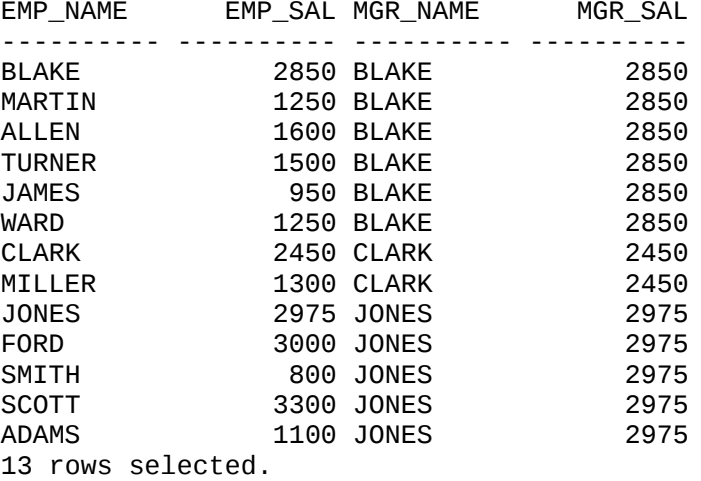

14. Tìm những nhân viên kiếm được lượng cao nhất trong mỗi loai nghề nghiêp.

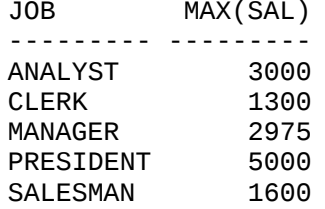

15. Tìm mức lương cao nhất trong mỗi phòng ban, sắp xếp theo thứ tự phòng ban.<br>FNAME 30B DEPTNO SAL DEPTNO

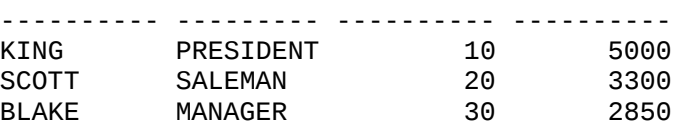

16. Tìm nhân viên gia nhập vào phòng ban sớm nhất ENAME HIREDATE DEPTNO

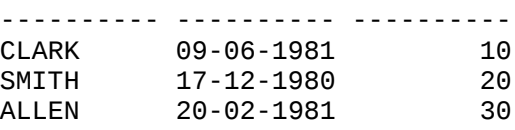

17. Hiển thị những nhân viên có mức lượng lớn hơn lượng TB của phòng ban mà họ làm việc.<br>EMPNO ENAME EMPNO ENAME

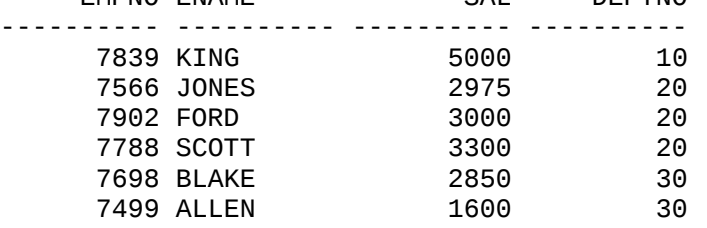

18. Hiển thị tên nhân viên, mã nhân viên, mã giám đốc, tên giám đốc, phòng ban làm việc của giám đốc, mức lương của giám đốc.

EMP\_NUMBER EMP\_NAME EMP\_SAL MGR\_NUMBER MGR\_NAME MGR\_DEPT MGR\_GRADE

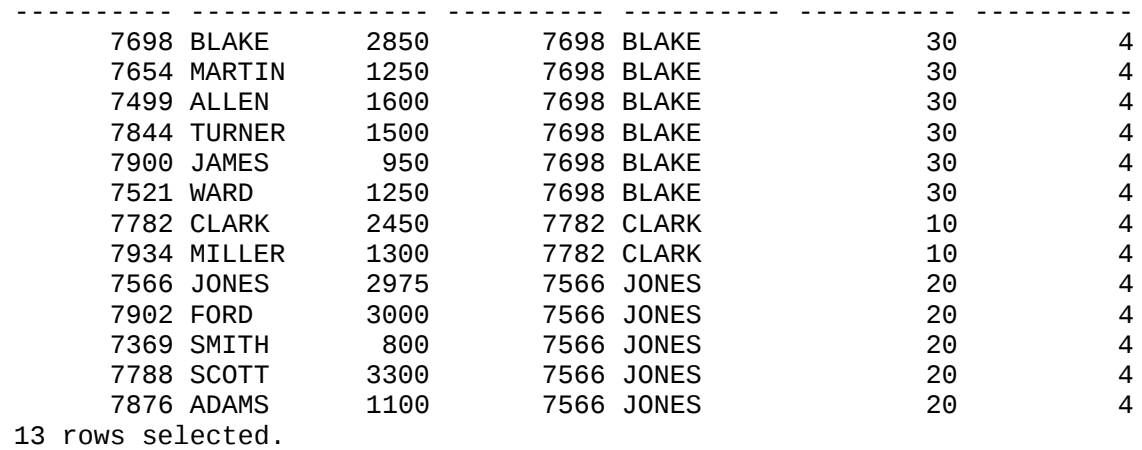

# **Chương 6. BIẾN RUNTIME**

## **6.1.DỮ LIỆU THAY THẾ TRONG CÂU LỆNH**

Dùng (&) để chỉ phần thay thế trong câu lệnh.

Nếu dùng (&&) chỉ biến thay thế thì sau câu lệnh biến thay thế vẫn còn tồn tại

Ví du 1:

```
SELECT * FROM emp
WHERE &Condition
Enter value for condition: sal > 1000
```
Khi này câu lệnh trên tương đương với:

SELECT \* FROM emp WHERE  $sal > 1000$ 

Ví du 2:

Select ename, deptno, job From emp Where deptno = &&depno\_please;

### *6.2.L NH DEFINE* **Ệ**

Khai báo và gán trị cho các biến, ví dụ khai báo biến condition có giá trị 'sal > 1000'

DEFINE condition = 'sal > 1000'

Khi đó câu lệnh sau không yêu cầu nhập vào giá trị cho codition

SELECT \* FROM emp WHERE &Condition

Để loại bỏ biến ra khỏi bộ nhớ dùng lệnh UNDEFINE.

Ví du:

UNDEFINE condition

Để liệt kê các biến đã khai báo dùng lệnh DEFINE mà không chỉ biến, ví dụ

DEFINE

DEFINE CONDITION = 'SAL > 1000'

Ví du:

DEFINE REM='SAL\*12+NVL(COMM,0)'

SELECT ENAME, JOB, &REM

FROM EKP ORDER BY & REM;

### *6.3.L NH ACCEPT* **Ệ**

Khai báo và gán trị cho biến với dòng hiển thị

```
ACCEPT variable [NUMBER/CHAR] [PROMPT/NOPROMPT 'text'] HIDE
```
Ví du:

ACCEPT Salary NUMBER PROMPT 'Salary figure: ' Salary figure : 3000

Từ khoá hide cho phép che chuỗi nhập liệu, hay dùng khi nhập password.

```
ACCEPT password CHAR PROMPT 'Enter password: ' HIDE
Password : ******
```
### 6.4.BÀI TÂP

- 1. Hiển thị tên nhân viên, ngày gia nhập công ty với điều kiện ngày gia nhập công ty nằm trong khoảng hai biến runtime được nhập vào từ bàn phím (&first\_date, &last\_date).
- 2. Hiển thi tên nhân viên, nghề nghiêp, lượng, mã giám đốc, mã phòng ban với điều kiên nghề nghiệp bằng một biến được nhập vào từ bàn phím. (&job)
- 3. Đinh nghĩa một biến tính thu nhập một năm của nhân viên. Dùng biến này để tìm những nhân viên có thu nhập lớn hơn hoặc bằng \$30000.
- 4. Định nghĩa một biến là khoảng thời gian nhân viên làm trong công ty. Hiển thị tên nhân viên và quãng thời gian nhân viên đó làm việc với điều kiên nhân viên là một biến được nhập vào từ bàn phím.

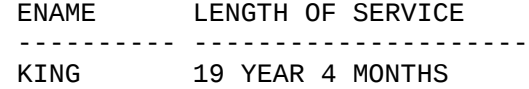

# **Chương 7. TABLE VÀ CÁC LỆNH SQL VỀ TABLE**

### **7.1.LÊNH TAO TABLE**

#### **7.1.1. Cú pháp tao bảng**

Để tạo một bảng mới dùng lênh CREATE TABLE.

Cú pháp:

```
CREATE TABLE tablename 
      (column [datatype][DEFAULT expr][column_constraint]..) 
      [PCTFREE integer][PCTUSED integer]
      [INITRANS integer][MAXTRANS integer]
      [TABLESPACE tablespace]
      [STORAGE storage_clause]
      [AS subquery]
```
Vάi<sup>.</sup>

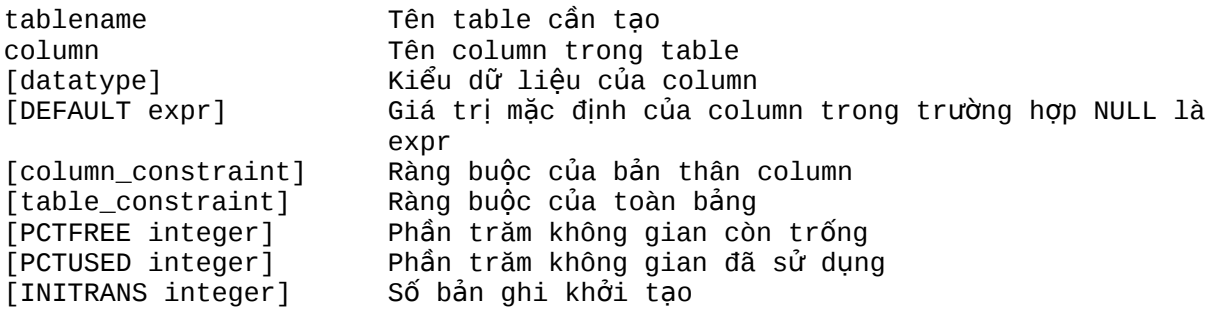

[MAXTRANS integer] Số bản ghi lớn nhất [TABLESPACE tablespace] Chỉ đinh TABLESAPCE cho bảng [STORAGE storage clause] Ghi mệnh đề lưu trữ, đơn vị mặc định là KB trong đó các các chọn lựa là: INITIAL - dung lượng khởi tạo; NEXT dung lượng tăng tiếp theo; MINEXTENTS - % mở rộng nhỏ nhất; MAXEXTENTS- % mở rộng lớn nhất; PCTINCREASE -Tốc độ tăng hàng năm. [AS subquery] Tạo bảng có cấu trúc giống mệnh đề truy vấn

#### $V$ í du 1:

CREATE TABLE EMP EMPNO NUMBER NOT NULL CONSTRAINT PK\_EMP PRIMARY KEY, ENAME VARCHAR2(10) CONSTRAINT NN\_ENAME NOT NULL CONSTRAINT UPPER\_ENAME CHECK (ENAME=UPPER(ENAME)), JOB VARCHAR2(9), MGR NUMBER CONSTRAINT FK\_MGR REFERENCES SCOTT.EMP(EMPNO), HIREDATE DATE DEFAULT SYSDATE, SAL NUMBER(10,2) CONSTRAINT CK\_SAL CHECK(SAL>500), COMM NUMBER(9,0) DEFAULT NULL, DEPTNO NUMBER(2) CONSTRAINT NN\_DEPTNO NOT NULL CONSTRAINT FK\_DEPTNO REFERENCES SCOTT.DEPT(DEPTNO)) PCTFREE 5 PCTUSED 75

#### Ví du 2:

CREATE TABLE SALGRADE1 (GRADE NUMBER CONSTRAINT PK\_SALGRADE PRIMARY KEY, LOSAL NUMBER, HISAL NUMBER) TABLESPACE USER STORAGE (INITIAL 6144 NEXT 6144 MINEXTENTS 1 MAXEXTENTS 5 PCTINCREASE 5)

#### Ví du 3:

CREATE TABLE DEPT10 AS SELECT EMPNO, ENAME, JOB, SAL FROM EMP WHERE DEPTNO =10;

#### Ví du 4:

CREATE TABLE EMP\_SAL (NAME, SALARY,GRADE)AS SELECT ENAME, SAL, GRADE FROM EMP, SALGARDE WHERE EMP.SAL BETWEEN LOSAL AND HISAL ;

Để tao một table mới, chúng ta cần phải chuẩn bị một số thông tin sau:

- Table phải được chuẩn hóa.
- Những column mà cho phép null nên đinh nghĩa sau để tiết kiêm nơi lưu trữ.
- Gôp các table lai nếu có thể.
- Chỉ định các thông số pcfree và pctused
- $\blacksquare$  Có thể chỉ định 2 thông số initstran, maxtrans
- $\blacksquare$  Có thể chỉ định tablespace cho table
- $\blacksquare$  Có thể ước lượng kích thước table, và các thông số cho storage.

#### **7.1.2.** Tính toán kích thước table (tham khảo)

1. Tính toán khoảng đĩa cần thiết cho data block header.

Tính theo công thức sau:

BLOCK HEADER = (FIXED HEADER + VARIABLE TRANSACTION HEADER) + (TABLE DIRECTORY + ROW DIRECTORY)

#### Trong đó:

```
fixed header = 57 bytes
variable transaction header = 23*giá trị của thông số instrans
table directory =4
row directory = 2* số lượng row trong block.
```
2. Tính toán khoảng đĩa trống để chứa dữ liệu của data block. Tính theo công thức sau: Khoảng đĩa trống để chứa data =(block size -total block header) - (block size -(fixed header+ variable transaction header))\*(pctree/100)

Có thể biết block size bằng cách dùng lênh

- show parameters db block size.
- 3. Tính toán khoảng đĩa trống kết hợp bằng giá trị của mỗi row.
- 4. Tính toán kích thước trung bình của row:
	- Kích thước trung bình của row = row header  $+A+B+C$
	- A = Tổng chiều dài của các cột <= 250 byte
	- B = Tổng chiều dài của các cột > 250 byte
	- C = Khoảng đĩa trống kết hợp
- 5. Quyết định số row trung bình cho một block: avg rows /block = available space/average row size
- 6. Tính toán số lượng block Block = số row / số row trung bình cho một block

## *7.2.MÔT SỐ QUY TẮC KHI TAO TABLE*

#### **7.2.1. Ouy tắc đặt tên Object**

- Tên dài từ 1 đến 30 ký tự, ngoại trừ tên CSDL không quá 8 ký tự và tên liên kết có thể dài đến 128 ký tư
- Tên không chứa dấu nháy (")
- Không phân biệt chữ hoa chữ thường
- Tên phải bắt đầu bằng ký tự chữ trong bô ký tự của CSDL
- Tên chỉ có thể chứa ký tự số trong tập ký tự của CSDL. Có thể dùng các ký tự, \$, #. Oracle không khuyến khích dùng các ký tự \$ và  $#$ .
- Tên không được trùng với các từ đã dùng bởi Oracle (xemphu luc 1)
- Tên không được cách khoảng trống
- Tên có thể đặt trong căp dấu nháy kép, khi đó tên có thể bao gồm các ký tư bất kỳ, có thể bao gồm khoảng trống, có thể dùng các từ khóa của Oracle, phân biết chữ hoa chữ thường.
- Tên phải duy nhất trong "không gian tên" nhất đỉnh. Các object thuộc cùng không gian tên phải có tên khác nhau.

Các bí danh của cột, bí danh bảng, tên người sử dung, mật khẩu mặc dù không phải là các object hoặc các thành phần con của object nhưng cũng phải được đặt tên theo các quy tắc trên, ngoại trừ

Bí danh cột, bí danh bảng chỉ tồn tại khi thực hiện các lệnh SQL và không được lưu trữ trong CSDL, do vậy không áp dụng quy tắc 9 về không gian tên.

Mật khẩu không thuộc về không gian tên nào và do đó cũng không áp dung quy tắc 9.

Nên đặt tên theo một quy tắc đặt tên thống nhất

#### **7.2.2. Quy tắc khi tham chiếu đến Object**

#### **Cú pháp chung khi tham chiếu đến các object**

Sơ đồ chung khi tham chiếu các object hoặc thành phần của các object

Schema.Object.Part.@dblink

Trong đó:

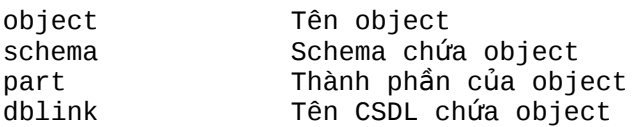

#### **Oracle giải quyết việc tham chiếu các Object**

Khi tham chiếu đến một object trong câu lệnh SQL, Oracle phân tích câu lệnh và và xác định các object trong không gian tên. Sau khi xác đinh các object, Oracle thực hiện các thao tác mà câu lênh quy đinh trên object. Nếu tên object truy câp không thuộc không gian tên thì câu lênh không được thực hiện và có thông báo lỗi.

Câu lênh sau thêm một mẩu tin vào bảng DEPT

INSERT INTO Dept VALUES (50, 'SUPPOR', 'PARIS')

Theo ngữ cảnh của câu lệnh, Oracle xác định bảng DEPT có thể là:

- Một table trong schema của ban
- Một view trong schema của ban
- Đồng nghĩa riêng cho table hoặc view
- Đồng nghĩa chung cho table hoặc view

#### Tham chiếu đến các object không thuộc guyền sở hữu

Để tham chiếu đến các object không thuộc schema hiên thời, phải chỉ ra tên của schema chứa object muốn truy câp

schema.object

Ví du: Để xóa table EMP trong schema SCOTT

DROP TABLE scott.emp

#### **Tham chiếu các object từ xa**

Để truy cập đến một CSDL ở xa, sau tên object phải chỉ ra tên liên kết CSDL (database link) của CSDL chứa object muốn truy câp. Database link là một schema object, Oracle dùng để thâm nhập và truy xuất CSDL từ xa.

### 7.3.Các Kiểu dữ liêu cơ bản

#### **7.3.1. Kiểu CHAR**

Kiểu CHAR dùng để khai báo một chuỗi có chiều dài cố đinh, khi khai báo biến hoặc cột kiểu CHAR với chiều dài chỉ định thì tất cả các mục tin của biến hay cột này đều có cùng chiều dài được chỉ định. Các muc tin ngắn hơn Oracle sẽ tư động thêm vào các khoảng trống cho đủ chiều dài. Oracle không cho phép gán mục tin dài hơn chiều dài chỉ định đối với kiểu CHAR. Chiều dài tối đa cho phép của kiểu CHAR là 255 byte

#### **7.3.2. Kiểu VARCHAR2**

Kiểu VARCHAR2 dùng để khai báo chuỗi ký tư với chiều dài thay đổi. Khi khai báo một biến hoắc cột kiểu VARCHAR2 phải chỉ ra chiều dài tối đa, các mục tin chứa trong biến hay cột kiểu VARCHAR2 có chiều dài thực sự là chiều dài của mục tin. Oracle không cho phép gán mục tin dài hơn chiều dài tối đa chỉ đinh đối với kiểu VARCHAR2. Chiều dài tối đa kiểu VARCHAR2 là 2000 byte.

#### **7.3.3. Ki u VARCHAR ể**

Hiện tại Oracle xem kiểu VARCHAR2 và VARCHAR là như nhau, tuy nhiên Oracle khuyên nên dùng VARCHAR2. Oracle dư đinh trong tương lai dùng kiểu VARCHAR để chứa các chuỗi với chiều dài biến đổi, nhưng trong phép so sánh sẽ được chỉ định theo nhiều ngữ nghĩa khác nhau.

#### **7.3.4. Kiểu NUMBER**

Kiểu số của Oracle dùng để chứa các mục tin dạng số dương, số âm, số với dấu chấm động.

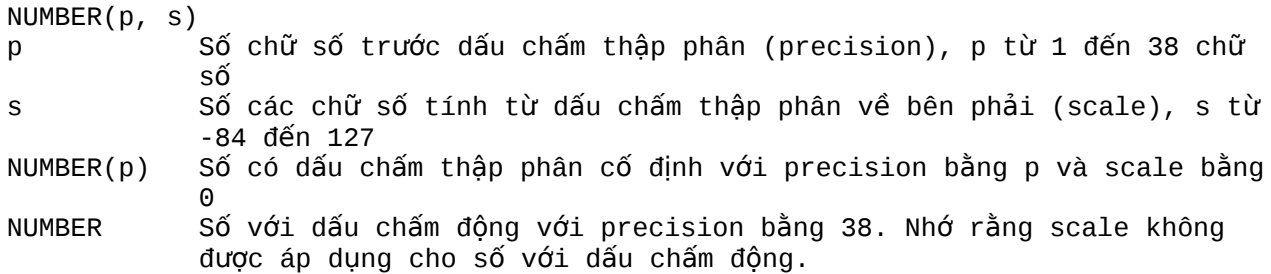

Ví du sau cho thấy cách thức Oracle lưu trữ dữ liêu kiểu số tùy theo cách đinh precision và scale khác nhau.

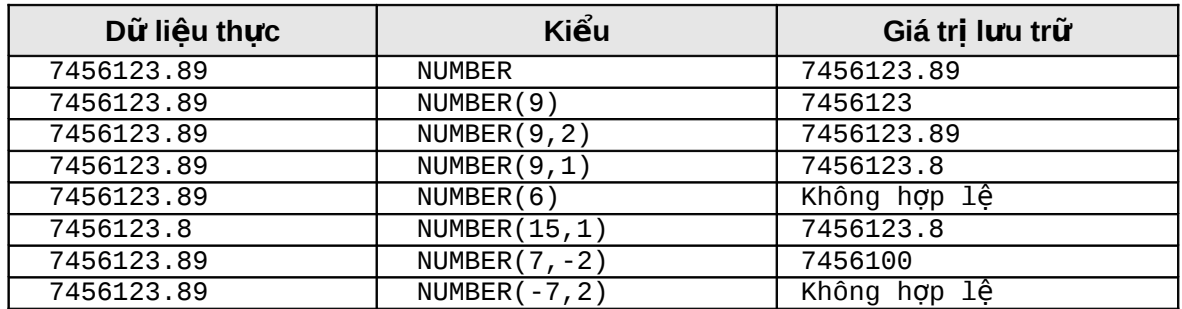

#### **7.3.5. Kiểu FLOAT**

Dùng để khai báo kiểu số dấu chấm động, với độ chính xác thập phân 38 hay độ chính xác nhị phân là 126.

FLOAT(b) Khai báo kiểu dấu chấm động với độ chính xác nhị phân là b, b từ 1 đến 126. Có thể chuyển từ độ chính xác nhị phận sang độ chính xác thập phân bằng cách nhân độ chính xác nhị phân với 0.30103

#### **7.3.6. Kiểu LONG**

Dùng để khai báo kiểu chuỗi ký tự với độ dài biến đổi, chiều dài tối đa của kiểu LONG là 2 gigabyte. Kiểu LONG thường được dùng để chứa các văn bản.

Có một số han chế khi dùng kiểu LONG

- Một table không thể chứa nhiều hơn một cột kiểu LONG
- Dữ liệu kiểu LONG không thể tham gia vào các ràng buộc toàn vẹn, ngoại trừ kiểm tra NULL và khác NULL
- Không thể index một cột kiểu LONG
- Không thể truyền tham số kiểu LONG cho hàm hoặc thủ tục
- Các hàm không thể trả về dữ liệu kiểu LONG
- Trong câu lênh SQL có truy câp các cột kiểu LONG, thì việc câp nhật hoặc khóa các bảng chỉ cho phép trong cùng một CSDL

Ngoài ra, các cột kiểu LONG không được tham gia trong các thành phần sau của câu lệnh SQL

- " Các mênh đề WHERE, GROUP BY, ORDER BY, CONNECT BY hoặc với tác tử DISTINCT trong câu lệnh SELECT
- Các hàm sử dụng trong câu lệnh SQL như SUBSTR, INSTR
- "Trong danh sách lưa chon của câu lênh SELECT có sử dung mênh đề GROUP BY
- Trong danh sách lưa chon của câu hỏi con, câu hỏi có sử dung các toán tử tâp hợp
- Trong danh sách lưa chon của câu lênh CREATE TABLE AS SELECT

#### **7.3.7. Ki u DATE ể**

Dùng để chứa dữ liêu ngày và thời gian. Mặc dù kiểu ngày và thời gian có thể được chứa trong kiểu CHAR và NUMBER.

Với giá trị kiểu DATE, những thông tin được lưu trữ gồm thế kỷ, năm, tháng, ngày, giờ, phút, giây. Oracle không cho phép gán giá tri kiểu ngày trực tiếp, để gán giá tri kiểu ngày, ban phải dùng TO\_DATE để chuyển giá tri kiểu chuỗi ký tư hoặc kiểu số.

Nếu gán một giá tri kiểu ngày mà không chỉ thời gian thì thời gian mặc định là 12 giờ đêm, Nếu gán giá tri kiểu ngày mà không chỉ ra ngày, thì ngày mặc đinh là ngày đầu của tháng. Hàm SYSDATE cho biết ngày và thời gian hệ thống.

Tính toán đối với kiểu ngày

Đối với dữ liêu kiểu ngày, ban có thể thực hiên các phép toán công và trừ.

Ví du:

SYSDATE+1 ngày hôm sau SYSDATE-7 cách đây một tuần SYSDATE+(10/1440) mười phút sau

Ngày Julian: Là giá tri số cho biết số ngày kể từ ngày 1 tháng giêng năm 4712 trước công nguyên.

Ví du:

```
SELECT TO_CHAR (TO_DATE('01-01-1992', 'MM-DD-YYYY'), 'J') JULIAN 
      FROM DUAL;
```
Kết quả:

```
JULIAN
                    -----------------------------------------------
2448623
```
#### **7.3.8. Kiểu RAW và kiểu LONG RAW**

Kiểu RAW và LONG RAW dùng để chứa các chuỗi byte, các dữ liêu nhi phân như hình ảnh, âm thanh. Các dữ liêu kiểu RAW chỉ có thể gán hoặc truy câp chứ không được thực hiên các thao tác như đối với chuỗi ký tư.

Kiểu RAW giống như kiểu VARCHAR2 và kiểu LONG RAW giống kiểu LONG, chỉ khác nhau ở chổ Oracle tự đông chuyển đổi các giá tri kiểu CHAR, VARCHAR2 và LONG giữa tâp hợp ký tư của CSDL và tâp ký tư của các ứng dung.

#### **7.3.9. Kiểu ROWID**

Mỗi mẫu tin trong CSDL có một địa chỉ có kiểu ROWID. ROWID bao gồm các thành phần:

block.row.file.

Với

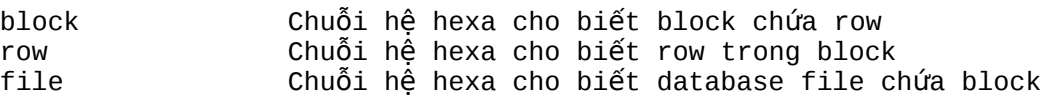

Ví du:

0000000F.0000.0002

Row đầu tiên trong block 15 của data file thứ hai.

**7.3.10. Ki u MLSLABEL ể**

Kiểu MLSLABEL dùng để chứa label dạng nhị phân mà Oracle dùng để đảm bảo hoạt động của bản thân hệ thống.

#### **7.3.11. Chuyển đổi kiểu**

#### **Chuyển đổi mặc định**

Nói chung một biểu thức không thể gồm các giá tri thuộc nhiều kiểu khác nhau, tuy nhiên Oracle cho phép chuyển đổi giưã các kiểu dữ liêu. Oracle tư động chuyển kiểu của dữ liêu trong một số trường hơp sau

- Khi INSERT hoặc UPDATE gán giá tri cho cột có kiểu khác, Oracle sẽ tư đông chuyển giá tri sang kiểu của côt.
- Khi sử dụng các hàm hoặc các toán tử mà các tham số có kiểu không tương thích thì Oracle sẽ tự đông chuyển kiểu.
- Khi sử dụng toán tử so sánh mà các giá trị có các kiểu khác nhau. Oracle sẽ tư đông chuyển kiểu.

 $V$ í du 1:

```
SELECT ename FROM emp WHERE hiredate = '12-MAR-1993'
```
Oracle đã tư đông chuyển chuỗi '12-MAR-1993' sang kiểu DATE trong phép so sánh

 $V$ í du  $2$ :

SELECT ename FROM emp WHERE ROWID = '00002514.0001.0001'

Oracle đã tư đông chuyển chuỗi '00002514.0001.0001' sang kiểu ROWID trong phép so sánh

#### **Ng i s d ng t chuy n đ i ườ ử ụ ự ể ổ**

Oracle cung cấp các hàm để chuyển đổi kiểu, ví dụ

- TO\_NUMBER Chuyển sang kiểu số
- **TO\_CHAR** Chuyển sang kiểu ký tự
- TO DATE Chuyển sang kiểu ngày

(xem phần tra cứu các hàm và thủ tuc)

## **7.4.RÀNG BUỐC DỮ LIÊU TRONG TABLE**

Các dang constraint gồm:

- **NULL/NOT NULL**
- UNIQUE
- **PRIMARY KEY**
- **FOREIGN KEY (Referential Key)**
- **CHECK**

#### **7.4.1. NULL/NOT NULL**

Là ràng buộc column trống hoặc không trống.

Ví dụ mệnh đề ràng buộc:

```
CREATE TABLE DEPT (<br>DEPTNO
      DEPTNO (NUMBER(2) NOT NULL,<br>DNAME CHAR(14),
      DNAME CHAR(14),<br>LOC CHAR(13),
                              CHAR(13),
      CONSTRAINT DEPT_PRIMARY_KEY PRIMARY KEY (DEPTNO));
```
#### **7.4.2. UNIQUE**

Chỉ ra ràng buộc duy nhất, các giá trị của column chỉ trong mệnh đề UNIQUE trong các row của table phải có giá tri khác biệt. Giá tri null là cho phép nêu UNIQUE dưa trên một cột.

Ví du:

CREATE TABLE DEPT ( DEPTNO NUMBER(2),<br>DNAME CHAR(14) DNAME CHAR(14),<br>LOC CHAR(13)  $CHAR(13)$ , CONSTRAINT UNQ\_DEPT\_LOC UNIQUE(DNAME, LOC));

#### **7.4.3. PRIMARY KEY**

Chỉ ra ràng buộc duy nhất (giống UNIQUE), tuy nhiên khoá là dạng khoá UNIQUE cấp cao nhất. Một table chỉ có thể có một PRIMARY KEY. Các giá tri trong PRIMARY KEY phải NOT NULL.

Cú pháp khi đặt CONSTRAINT ở mức TABLE [CONSTRAINT constraint\_name] PRIMARY KEY (column, Column..) Cú pháp khi đặt CONSTRAINT ở mức COLUMN [CONSTRAINT constraint\_name] PRIMARY KEY

#### **7.4.4. FOREIGN KEY ( Referential )**

Chỉ ra mối liên hệ ràng buộc tham chiếu giữa table này với table khác, hoặc trong chính 1 table. Nó chỉ ra mối liên hê cha-con và chỉ ràng buộc giữa FOREIGN KEY bảng này với PRIMARY KEY hoặc UNIQUE Key của bảng khác. Ví du quan hệ giữa DEPT và EMP thông qua trường DEPTNO.

Từ khoá ON DELETE CASCADE được hỉ định trong dang khoá này để chỉ khi dữ liêu cha bi xoá (trong bảng DEPT) thì dữ liệu con cũng tự động bị xoá theo (trong bảng EMP).

#### **7.4.5. CHECK**

Ràng buộc kiểm tra giá trị.

Ví du:

CREATE TABLE EMP (EMPNO NUMBER NOT NULL CONSTRAINT PK\_EMP PRIMARY KEY, ENAME VARCHAR2(10) CONSTRAINT NN\_ENAME NOT NULL CONSTRAINT UPPER\_ENAME CHECK (ENAME = UPPER(ENAME)), JOB VARCHAR2(9), MGR NUMBER CONSTRAINT FK\_MGR REFERENCES SCOTT.EMP(EMPNO), HIREDATE DATE DEFAULT SYSDATE, SAL NUMBER(10,2) CONSTRAINT CK\_SAL CHECK(SAL>500), COMM NUMBER(9,0) DEFAULT NULL, DEPTNO NUMBER(2) CONSTRAINT NN\_DEPTNO NOT NULL CONSTRAINT FK\_DEPTNO REFERENCES SCOTT.DEPT(DEPTNO);

### *7.5.LÊNH DDL CAN THIÊP TỚI TABLE*

#### $7.5.1$ . Chỉnh sửa cấu trúc table

Dùng lênh ALTER TABLE để chỉnh sửa cấu trúc bảng.

Cú pháp:

ALTER TABLE tablename [ADD/MODIFY/DROP options ([column [column constraint) [ENABLE clause] [DISABLE clause]

Trong đó:

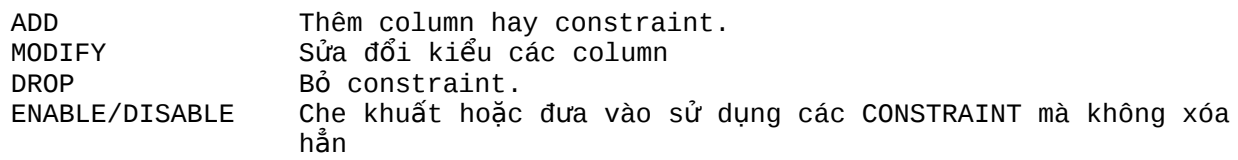

Chú ý:

- Khí dùng mệnh đề MODIFY không thể chuyển tính chất của COLUMN có nội dung là NULL chuyển thành NOT NULL;
- Không thể đưa thêm một cột NOT NUL nếu table đã có số liệu. Phải thêm cột NULL, điền đầy số liêu, sau đó chuyển thành NOT NULL.
- Không thể chuyển đổi kiểu khác nhau nếu column đã chứa số liêu
- Không thể dùng mênh đề MODIFY để định nghĩa các CONSTRAINT trừ ràng buộc NULL/NOT NULL. Muốn sửa CONSTRAINT cần xoá chúng sau đó ADD thêm vào.

#### $V$ í du 1:

ALTER TABLE emp ADD (spouse\_name CHAR(10);

Ví du 2:

ALTER TABLE emp MODIFY (ename CHAR(25);

Ví du 3:

ALTER TABLE emp DROP CONSTRAINT emp\_mgr; ALTER TABLE DROP PRIMARY KEY;

Ví du 4:

ALTER TABLE dept DISABLE CONSTRAINT dept\_prim;

**7.5.2. Các lênh DDL khác** 

#### **Xóa table**

Dùng lệnh DROP TABLE để xoá bảng.

Cú pháp:

```
DROP TABLE table_name [CASCADE CONSTRAINTS]
```
Trong đó:

```
CASCADE CONSTRAINTS xóa tất cả các ràng buộc toàn vẹn liên quan đến table
                       bị xóa.
```
Ví du:

DROP TALE emp

Khi drop table thì:

- Xóa tất cả dữ liệu
- View và synonymliên quan vẫn còn nhưng không có giá tri
- Các giao dich chưa giải quyết xong sẽ được commit
- Chỉ người tao ra table hay DBA mới có thể xóa table

#### $7.5.3$ . Chú dẫn cho table

Dùng lênh COMMENT để chú thích.

Ví du:

COMMENT ON TABLE EMP IS ' THONG TIN NHAN VIEN'; COMMENT ON COLUMN EMP.EMPNO IS ' MA SO NHAN VIEN';

#### **7.5.4.** Thay đổi tên object

Dùng lênh RENAME để thay đổi tên object.

Cú pháp:

RENAME old TO new

Trong đó:

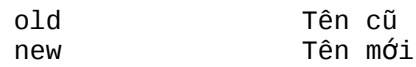

Ví du:

RENAME emp TO employee

#### **7.5.5. Xóa dữ liêu của table**

Dùng lênh TRUNCATE TABLE để xóa dữ liêu của table, xóa tất cả các row trong table.

Cú pháp:

TRUNCATE TABLE table\_name [REUSE STORAGE]

Trong đó:

REUSE STORAGE giữ lại khung để chứa, chỉ xóa dữ liệu

# *7.6.THÔNG TIN VỀ TABLE TRONG TỪ ĐIỂN DỮ LIÊU*

Trung tâm của cơ sở dữ liêu Oracle là data dictionary. Data dictionary tư đông được tao ra khi cơ sở dữ liêu Oracle được tao. Oracle cấp nhất lên data dictionary bằng các lênh DDL (Data Define Language). Các table của từ điển dữ liêu được tao ra bằng lênh CREATE DATABASE và chỉ được tao từ user SYS. Các view trong từ điển dữ liêu chức các thông tin dưới dang dễ nhìn hơn bảng.

Có các dang view là:

- USER xxx: là những đối tương thuộc user. Ví du các bảng được tao bởi user
- $\blacksquare$  ALL xxx: là tất cả các đối tương mà user có quyền truy nhân
- **-** DBA\_xxx: tất cả các đối tương trong database
- $\blacksquare$  V\$: Các thực thi của Server.

Ngoài ra còn có các view quan trong khác là:

- DICTIONARY: Thông tin về toàn bô các table, view, snapshot trong từ điển dữ liêu
- TABLE\_PRIVILEGES: Thông tin về việc gán quyền trên các đối tương
- IND: đồng nghĩa của USER\_INDEX.

Muốn hiển thi toàn bô thông tin về các table, view, snapshot trong từ điển dữ liêu dùng lênh

SELECT \* FROM DICTIONARY;

Hiển thi cấu của USER\_OBJECT

DESCRIBE USER\_OBJECT;

Hiển thị tất cả các bảng mã user đó sở hữu:

```
SELECT OBJECT_NAME
      FROM USER_OBJECT
     WHERE OBJECT_TYPE = 'TABLE';
```
SELECT \* FROM TAB;

SELECT TABLE NAME FROM USER TABLE;

Hiển thị tất cả các loại đối tượng trong từ điển dữ liệu:

SELECT DISTINCT OBJECT\_TYPE FROM USER\_OBJECTS;

# *7.7.BÀI T P* **Ậ**

1. Tạo bảng PROJECT với các column được chỉ ra dưới đây, PROJID là promary key, và P\_END\_DATE > P\_START\_DATE.

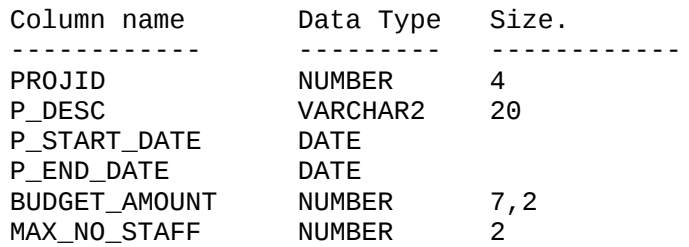

2. Tạo bảng ASSIGNMENTS với các column được chỉ ra dưới đây, đồng thời cột PROJID là foreign key tới bảng PROJECT, cột EMPNO là foreign key tới bảng EMP.

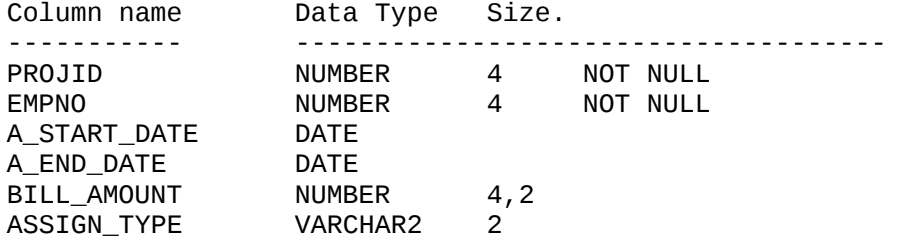

Thêm column COMMENTS kiểu LONG vào bảng PROJECTS. Thêm column HOURS kiểu NUMBER vào bảng ASSIGNMENTS.

- 3. Sử dung view USER OBJECTS hiển thi tất cả các đối tương user sở hữu.
- 4. Thêm ràng buộc duy nhất (UNIQUE) cho 2 column PROJECT\_ID và EMPNO của bảng ASSIGNMENTS.
- 5. Xem các thông tin về các ràng buộc trong USER\_CONSTRAINTS.
- 6. Xem trong USER hiện tại có tất cả bao nhiêu bảng.
- 7. CÁC LÊNH THAO TÁC DỮ LIÊU

### **7.8.THAO TÁC DỮ LIÊU TRONG TABLE**

#### **7.8.1. Thêm mới dòng dữ liệu**

Để chèn một row vào table dùng lênh INSERT.

Cú pháp:

```
INSERT INTO tablename ([column, column, ...])
VALUES (value, value ...);
```
Ví du:

INSERT INTO dept (depno, dname, loc) VALUES (50, 'MARKETING', 'SAN JOSE')

Chép dữ liêu từ table khác

```
INSERT INTO table [(column, column...)]
      SELECT select_list
      FROM table(s)
```
Ví du:

```
INSERT INTO emp_tmp (ename, sal)
SELECT ename, sal FROM emp WHERE sal > 1000
```
Bắt đầu từ phiên bản Oracle 9i, ta có thể thêm mới dòng dữ liệu và đặt giá trị mặc định thông qua từ khoá DEFALT

Ví du:

INSERT INTO EMP (EMPNO, ENAME, DEPTNO) VALUES (8000,'MIKE',DEFAULT);

Oracle 9i còn cho phép thực hiện lệnh INSERT trên đồng thời nhiều table khác nhau, chỉ sử dụng một câu lênh DML.

Ví du:

```
Lệnh INSERT không điều kiện (UNCONDITIONAL)
      INSERT ALL
            INTO T1 (C1, C2, ...) VALUES (C1, C2, ...)
            INTO T2 (C1, C2, ...) VALUES (C1, C2, ...)
            ...
      SELECT C1, C2, ... FROM T9;
      Lệnh INSERT không điều kiện (CONDITIONAL)
      INSERT [ALL|FIRST]
         WHEN c1 = 1 THEN INTO T1 (C1, C2, ...) VALUES (C1, C2, ...)
        WHEN c1 = 2 THEN INTO T2 (C1, C2, ...) VALUES (C1, C2, ...)
        WHEN c2 = 3 THEN INTO T3 (C1, C2, ...) VALUES (C1, C2, ...)
         ...
      SELECT C1, C2, ... FROM T9;
      FIRST: insert cho câu lệnh đầu tiên có giá trị điều kiện đúng
      ALL: insert cho moi câu lênh có giá tri điều kiên là đúng
7.8.2. Câp nhật dòng dữ liều
Để chỉnh sửa dữ liêu dùng lênh UPDATE.
Cú pháp:
      UPDATE table [alias]
            SET column [,column...] = [expr, subquery]
            [WHERE condition]
Ví du 1:
      UPDATE emp
            SET job = 'SALEMAN', hiredate = sysdate, sal = sal * 1.1
            WHERE ename = 'SCOTT';
Ví du 2:
      UPDATE emp
            SET comm = (SELECT comm FROM commission C 
                              WHERE C. emono = emp. emono)WHERE empno IN (SELECT empno FROM commission);
Ví du 3:
      UPDATE emp a
            SET deptno = 
                  (SELECT deptno FROM dept
                        WHERE loc = 'BOSTON'),
                              (sal, comm) = (SELECT 1.1*AVG(sal), 1.5*AVG(comm))FROM emp b
                                    WHERE a.deptno = b.deptno)
            WHERE deptno IN 
                  (SELECT deptno FROM dept 
                        WHERE loc = 'DALLAS' OR loc = 'DETROIT');
```
Ta cũng có thể sử dung mênh đề DEFAULT trong câu lênh cập nhật dữ liệu

Ví du:

UPDATE EMP SET COMM = DEFAULT;

Chú thích:

- Cập nhật các nhân viên ở Dallas hoặc Detroit
- Thay DEPTNO của các nhân viên này bằng DEPTNO của Boston
- Thay lương mỗi nhân viên bằng lương trung bình của bộ phận \* 1.1
- Thay commission của mỗi nhân viên bằng commission trung bình của bộ phận \* 1.5

#### **7.8.3. Lênh Merge**

Lênh MERGE là một đặc điểm rất hay của Oracle 9i. Nó còn được gọi là lênh UPSERT, tức là có khả năng vừa thực hiện việc Update, vừa thực hiện lệnh Insert tuỳ vào bản ghi đích có tồn tại hay không.

Cú pháp:

```
MERGE INTO T1
  USING T2 ON (T1.C9=T2.C9)
  WHEN MATCHED THEN UPDATE SET T1.C1=T2.C2, T1.C2=T2.C2 ...
  WHEN NOT MATCHED THEN INSERT (C1,C2, ...) VALUES (C1,C2, ...);
```
#### **7.8.4. Xóa dòng dữ liệu**

Để xóa dòng dùng lênh DELETE.

Cú pháp:

DELETE FROM table [WHERE condition]

Ví du:

DELETE FROM emp WHERE deptno =  $10$ ;

#### **7.8.5.** Lỗi ràng buộc dữ liêu

Thông thường khi thực hiên các lênh thao tác dữ liêu hay gặp phải các lỗi ràng buộc toàn ven dữ liêu. Các lỗi nàv xuất hiên khi có các ràng buộc trước đó mà dữ liệu nhập vào, chỉnh sửa hay khi xoá đi không đảm bảo các điều kiên toàn ven. Mã lỗi: ORA\_02292: INTEGRITY CONSTRAINT. Sau đó báo tên của Constraint bi lỗi.

# *7.9.L NH ĐI U KHI N GIAO D CH* **Ệ Ề Ể Ị**

Một câu lênh SQL có thể gồm

- $\blacksquare$  Lênh DML thao tác dữ liêu
- Lênh DDL đỉnh nghĩa dữ liêu
- Lệnh DCL điều khiển truy nhập dữ liệu

Một giao dich bắt đầu khi một lênh SQL được thực hiện

Một giao dich kết thúc một trong các trường hợp sau:

- **COMMIT hoặc ROLLBACK**
- Các lênh DDL và DCL thực hiện (tư động commit)
- Lỗi, thoát khỏi SQL\*Plus, hệ thống bị down.

Cú pháp:

Kết thúc giao dich hiên tai, thực hiên các chuyển đổi dữ liêu

**COMMTT** 

Xác định điểm savepoint của giao dịch

SAVEPOINT name

Quay lại dữ liệu ở điểm SAVEPOINT hoặc toàn bộ giao dịch.

ROLLBACK [TO SAVEPOINT name]

Tự động COMMIT khi thực hiện các lệnh Insert, update, delete.

SET AUTO[COMMIT] ON/OFF

#### Ví du:

```
INSERT INTO DEPT
VALUES (50,'TESTING','LAS VEGAS');
```
SAVEPOINT INSERT\_DONE;

UPDATE DEPT SET DNAME = 'MARKETING';

ROLLBACK TO INSERT\_DONE ;

```
UPDATE DEPT SET DNAME = 'MARKETING'
WHERE DNAME ='SALES';
COMMIT;
```
### *7.10.BÀI T P* **Ậ**

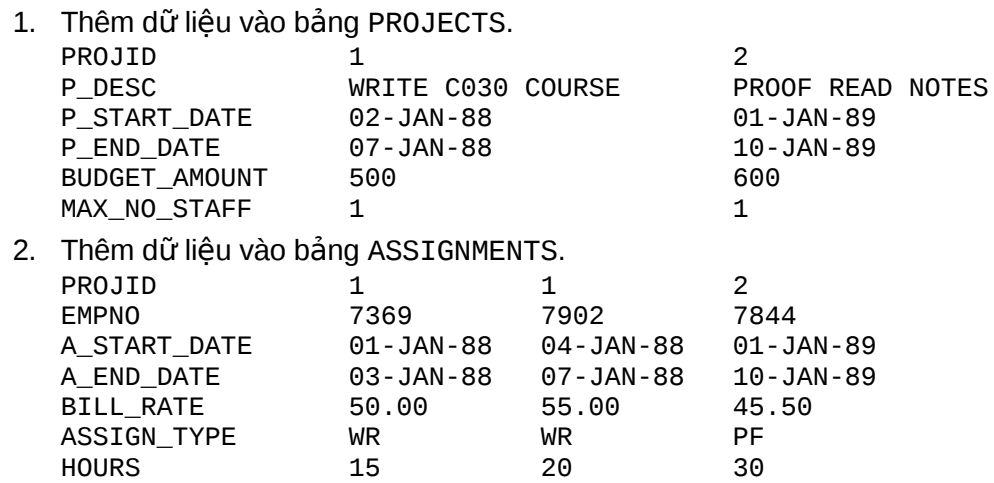

- 3. Cập nhật trường ASIGNMENT\_TYPE từ WT thành WR.
- 4. Nhập thêm số liệu vào bảng ASSIGNMENTS.
- 5. SEQUENCE VÀ INDEX

### *7.11.SEQUENCE*

#### $7.11.1.$  **Tao Sequence**

Sequence là danh sách tuần tư của con số, và được tao bởi Oracle sever. Sequence dùng để tao khóa chính một cách tự động cho dữ lệu.

Sequence thường dùng để tao khóa chính trong sinh mã tư đông. Có thể dùng chung cho nhiều đối tương. Con số sequence này có chiều dài tối đa là 38 số.

Để tao sequence, dùng lênh CREATE SEQUENCE

Cú pháp:

CREATE SEQUENCE sequence\_name INCREMENT BY integer START WITH integer

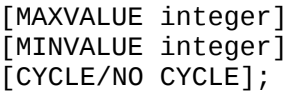

Với:

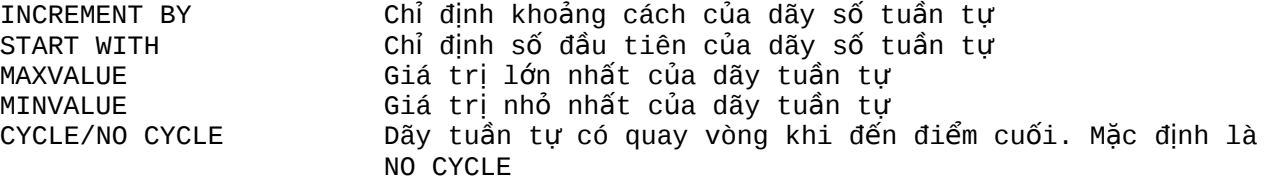

Ví du:

CREATE SEQUENCE sample\_sequence INCREMENT 1 STRAT WITH 2 MAXVALUE 100;

Để làm việc với các sequence, dùng lênh SQL với các cột giả sau

CURRVAL Cho giá tri hi n th i c a sequence ệ ờ ủ Tăng giá tri hiên thời của sequence và cho giá tri sau khi tăng phải xác định tên sequence trước currval và nextval sequence.CURRVAL

sequence.NEXTVAL

Để truy cập các sequence không thuộc schema hiện thời, thì phải chỉ ra tên schema

schema.sequence.CURRVAL schema.sequence.NEXTVAL

Để truy cập các sequence từ xa, thì còn phải chỉ ra datalink

schema.sequence.CURRVAL@dblink schema.sequence.NEXTVAL@dblink

#### Sử dung sequence

CURRVAL và NEXTVAL có thể được sử dung trong các trường hợp sau:

- Trong danh sách lưa chon của câu lênh SELECT
- **Trong mênh đề VALUES của câu lênh INSERT**
- Trong mênh đề SET của câu lênh UPDATE
- Không được sử dụng CURRVAL và NEXTVAL trong các trường hợp sau
- **Trong câu hỏi con**
- **Trong các view và snapshot**
- · Trong câu lệnh SELECT có tác tử DISTINCT
- Trong câu lênh SELECT có sử dung GROUP BY hay ORDER BY
- Trong câu lênh SELECT có sử dụng các phép toán tập hợp như UNION, INTERSET, MINUS
- **Trong mênh đề WHERE của câu lênh SELECT**
- Gía tri DEFAULT của côt trong câu lênh CREATE TABLE hay ALTER TABLE
- **Trong điều kiên của ràng buộc CHECK**

#### **7.11.2.** Thay đổi và huỷ sequence

Thay đổi sequence:

ALTER SEQUENCE sequence name INCREMENT BY integer START WITH integer [MAXVALUE integer]

[MINVALUE integer] [CYCLE/NO CYCLE];

Huỷ sequence:

DROP SEQUENCE sequence\_name ;

### *7.12.INDEX*

#### $7.12.1.$  **Tao index**

Index là một cấu trúc cơ sở dữ liêu, được sever sử dung để tìm một row trong bảng một cách nhanh chóng. Index bao gồm một key value (một cột (column) trong hàng (row)) và ROWID.

Cú pháp:

CREATE [UNIQUE]] INDEX index\_name ON TABLE ( column [,column...]);

#### **7.12.2. Sử dung index**

Ta sử dụng index trong một số trường hợp sau:

- $\blacksquare$  Dùng index để query cho nhanh.
- Dùng Index khi mà việc lấy dữ liệu <15% số row trong bảng.
- Index những column nào dùng để nối giữa các bảng lẫn nhau.
- Không nên dùng Index cho các bảng nào chỉ có vài row.
- Primaryvà unique key ( khóa chính và khóa duy nhất) tự động có index, nhưng nên có index cho foreign key( khóa ngoai).

Số lượng index cho một table là không giới han. Tuy nhiên nếu có quá nhiều index sẽ gây ảnh hưởng đến số liêu khi mà dữ liêu trong table bi thay đổi thứ tư theo index. Ví du: Thêm một row vào bảng tất cả các Index sẽ được update. Nên chọn lựa giữa yêu cầu query, và insert, update để có một index hợp lý. Đối với các khoá PRIMARY KEY và UNIQUE KEY từ khoá UNIQUE được tư đông thêm khi tao INDEX.

Ví du:

CREATE INDEX i-ENAME ON EMP (ENAME);

Xoá INDEX bằng lệnh:

DROP INDEX index name :

### *7.13.BÀI T P***Ậ**

- 1. Tao Index trên côt PROJID cho bảng ASSIGNMENT.
- 2. Hiển thi danh sách của nhân viên thuộc sư quản lý của người có tên là 1 biến được nhập từ bàn phím

 EMPNO ENAME JOB MGR HIREDATE SAL COMM DEPTNO ---------- ------- ------------- ---------- ----- ------ ---------- 7698 BLAKE MANAGER 7839 01-05-1981 2850 30 7654 MARTIN SALESMAN 7698 28-09-1981 1250 1400 30 SALESMAN 7698 20-02-1981 1600 300 30 7844 TURNER SALESMAN 7698 08-09-1981 1500 0 30 7900 JAMES CLERK 7698 03-12-1981 950 30 7521 WARD SALESMAN 7698 22-02-1981 1250 500 30

# **Ch ng 8. ươ VIEWS**

#### *8.1.VIEWS*

#### **8.1.1. Tao view**

View là một table logic, view không phải là nơi lưu trữ dữ liêu ở mức vật lý. Các thành phần của view dưa trên table hoặc là trên view khác. Moi tác đông lên view đều gây ảnh hưởng tới table của view đó, và ng c lai. Để định nghĩa một view dùng query trên một bảng hay một view nào đó.

Cú pháp:

```
CREATE [OR REPLACE] [FORCE] VIEW view_name [(column, column,...)]
             AS
             SELECT statement
             [WITH CHECK OPTION [CONSTRAINT constraint_name]];
Trong đó:
      OR REPLACE <del>Để tạo view chèn lên view cùng tên</del><br>FORCE Dổ tạo view cả khi table hay view r
                                Để tao view cả khi table hay view nào đó không tồn tai
                                trong câu lênh SELECT.
      column, column Tên các column c a view ủ
                                Nếu có lênh insert hoặc update lên vieư, ql sẽ kiểm
                                tra điều kiện phù hợp trong mệnh đề where của view.
                                Nếu không dữ liệu sẽ chỉ kiểm tra các ràng buộc toàn
                                ven của bảng.
```
CONSTRAINT CHÍ ra tên của điều kiên kiểm tra.

#### Ví du 1:

CREATE VIEW emp\_view AS

SELECT empno, ename, sal FROM emp WHERE deptno = 10;

#### Ví du  $2$ :

```
CREATE VIEW dept_summary
      (name, minsal, maxsal, avsal)
      AS 
      SELECT dname, min(sal), max(sal), avg(sal) FROM emp, dept 
      FROM emp, dept
      WHERE emp.deptno = dest.deptnoGROUP BY dname;
```
Ví du 3:

```
CREATE VIEW dept_view
AS 
SELECT eame, sal*12 Annsal
FROM emp
WHERE deptno = 20WITH CHECK OPTIION CONSTRAINT dept_check;
```
#### **8.1.2. Xóa các view**

Chỉ những người tao view mới có quyền DROP

DROP VIEW dept\_view;

View có thể thực hiên các lênh SQL sau:

- **SELECT**
- **INSERT (insert trên view cũng ảnh hưởng lên table)**
- Update (ảnh hưởng lên table)

**Comment** 

Tuy nhiên có những ràng buộc sau:

- Không thể insert, update trên view, khi query của view chứa các toán tử join, set, distinct, group by, group.
- Không thể nào insert, update trên view, nếu như trong view có dùng with check option.
- Không thể nào insert trên view, trên table có những côt not Null mà không dùng default value ( bởi ç vì trong trường hợp này view sẽ có ít colunm hơn table table. Nên insert 1 row vào view, thưc chất là insert row đó vào table sẽ không hợp lệ).
- Không thể nào insert trên view, nếu view này có dùng biểu thức decode.
- Những query của view không thể nào tham khảo vào 2 column giả nextval, currval (nextval, currval dùng cho sequence).

### $8.2.B$ ÀI TÂP

1. Tao view có hiển thi như sau: select \* from aggredates;

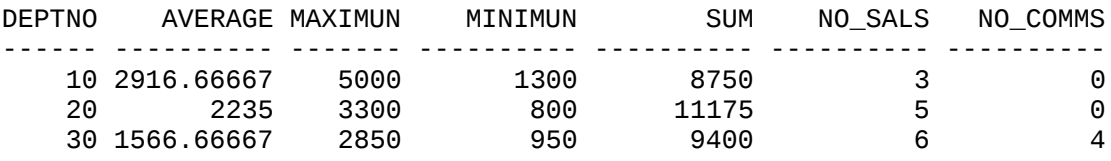

2. Tao view để nhâp số liêu vào bảng ASIGNMENT với các điều kiên sau: PROJID <2000, P\_START\_DATE<P\_END\_DATE

Các giá trị có thể chấp nhận của assign type là PS, WT hoặc ED

EMPNO có giá trị NOT NULL BILL\_RATE < 50 Với ASSIGN\_TYPE Là PS BILL\_RATE < 60 Với ASSIGN\_TYPE Là WT BILL\_RATE < 70 Với ASSIGN\_TYPE Là ED

#### 3. Đinh nghĩa bảng MESSAGES có cấu trúc

Column name Data Type

---------------------------------------------------

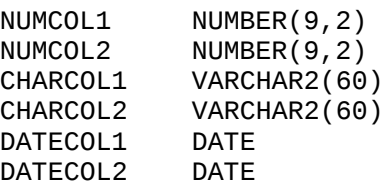

# **Chương 9. QUYỀN VÀ BẢO MẬT**

# **9.1.QUYÊN - PRIVILEGE**

Privileges là các quyền han được thực hiện các thao tác hoặc thực hiện việc truy nhập đến các đối tượng dữ liêu. Trong Oracle ban sẽ không thể thực hiên được các thao tác mà không có các quyền tượng ứng. Các quyền han này được gán cho User để có thể thực hiện các thao tác trên các đối tượng chỉ định. Việc gán quyền được thực hiện bởi người quản tri cơ sở dữ liệu.

Gán quyền hoặc loại bỏ: Để thực hiện gán quyền cho một đối tương dùng lênh Grant loại bỏ quyền han dùng Revoke (hoặc bằng các công cu hỗ trơ khác như Oracle Enterprise manager)

Các quyền bao gồm:

- Bảo mật CSDL
- $\blacksquare$  Bảo mật hệ thống
- Bảo mật dữ liêu
- **•** Ouyền hệ thống: Quyền truy nhập và CSDL
- **Ouvền trên đối tương: Thao tác nối dung của các đối tương CSDL**
- Schema là tâp howpjc ác đối tương như tables, view...

**CSDL:** Khi cài đặt xong hệ quản trị CSDL Oracle mặc định đã có 2 user.

- SYS: Có quyền cao nhất. Mạt khẩu là change\_on\_install
- SYSTEM: Có quyền thấp hơn SYS. Mật khẩu là MANAGER

#### **Quyền hệ thống**

Trong các quyền hệ thống quyền DBA là lớn nhất. DBA có quyền

- CREATE USER : Tao user mới
- **DROP USER : Xoá user**
- **-** DROP ANY TABLE : Xoá table
- BACKUP ANY TABLE : Tạo các backup table.

Lênh tao user của người có quyền DBA như sau:

CREATE USER user\_name IDENTIFY BY password;

#### **Quyền trên đổi tượng:**

- $\blacksquare$  CREATE SESION: Truy nhập vào CSDL
- CREATE TABLE: tạo bảng trong user đó
- CREATE SEOUENCE: Tao sequence
- **CREATE VIEW: Tao view**
- CREATE PROCEDURE: Tao procedure
- ...

#### **Gán quyền**

GRANT privilege[,privilege...] TO user [,user...]

#### **Xoá quyền**

REVOKE privilege[,privilege...] FROM user [,user...]

### *9.2.ROLE*

Role là tên của một nhóm các quyền hạn. Nó được tạo để quản lý quyền hạn cho các ứng dụng hoặc nhóm các User. Việc dùng role cho phép quản lý thống nhất trên các đối tương, tăng tính mềm dẻo trong quản tri, dễ dàng thay đổi. Ví du hai đối tương X, Y có quyền trên role A tức là role A có quyền gì thì X, Y có quyền tương ứng khi role A bi thay đổi quyền han thì X, Y cũng bi thay đổi quyền han theo.

#### **L**ênh tạo Role

Cú pháp:

CREATE ROLE role [IDENTIFY BY password];

Gán privilege cho Role

Gán Role có các đối tương

Một số Role hay dùng:

- **CONNECT**
- **RESOURCE**

Lênh gán và xoá Role giống như lênh gán và xoá Privilege. Chi tiết xem trong phần quản tri Oracle.

### *9.3.SYNONYM*

Synonyms là bí danh cho moi đối tương của Oracle. Các đối tương của Oracle là table, view, snapshot, sequence, procedure, function, package và các synonym khác. Cú pháp

CREATE PUBLIC SYNONYM synonym\_name FROM [OWNER.lobiect\_name;

Dùng Synonyms có những lơi điểm sau:

- Không tốn thêm nơi lưu trữ khác bởi vì nó đã được cất trên từ điển dữ liêu.
- Làm đơn giản đoan chương trình SOL.
- Tăng tính bảo mật cho database.
- Có thể cho phép moi người (public) truy xuất các đối tương của Oracle.

Ví du: Chúng ta có một table EMPLY trong schema emp\_01

Khi lập trình thì phải truy xuất theo emp 01. EMPLY, tên dài như vây thì đo an chương trình sẽ dài sẽ dễ lầm lẫn. Nên chúng ta phải dùng synonym

CREATE SYNONYM EMP FOR EMP\_01.EMPLY;

Có thể tao một synonym cho phép mọi người có thể tham khảo tới

CREATE PUBLIC EMP FOR EMP\_01.EMPLY;

Tính bảo mật là vì synonym là bí danh, nên người sử dung dùng bí danh này sẽ không đoán được thêm thông tin gì.

# **Chương 10. GIỚI THIỆU NGÔN NGỮ PL/SQL**

# **10.1.TỔNG QUAN VỀ PL/SQL**

#### 10.1.1. Cú pháp lệnh PL/SQL

- **E** Mỗi lênh SQL kết thúc bằng dấu (;)
- Lênh định nghĩa CSDL (DDL) không được sử dụng trong PL/SOL
	- Lệnh SELECT trả về nhiều dòng có thể gây exception
- Lênh DML có thể tác đông trên nhiều dòng

Ví du:

```
x := 1;<br>INSERT INTO
                    emp (id, name)
VALUES (50, 'GARNOR');
BEGIN
             SELECT name FROM dept INTO :DEPT.NAME;
EXCEPTION
             WHEN others THEN
                    Message(SQLERRM);
END;
UPDATE emp 
             SET sal := sal*1.2
             WHERE dept\_id = 10;
```
#### **10.1.2. Khối lênh PL/SQL**

Ngôn ngữ PL/SQL tổ chức các lênh theo từng khối lênh. Một khối lênh PL/SQL cũng có thể có các khối lênh con khác ở trong nó.

Cấu trúc đầy đủ của một khối lênh PL/SQL bao gồm:

```
DECLARE /* Phần khai báo - Không bắt buộc */
            Khai báo các biến sử dung trong phần thân
BEGIN /* Phần thân */Đoạn lệnh thực hiện;
EXCEPTION /* Phần xử lý lỗi - Không bắt buộc */
            Xử lý lỗi xảy ra;
END;
```
 $V$ í du $1$ :

DECLARE empno NUMBER(4):=7788; BEGIN UPDATE emp  $SET$  sal =  $9000$ WHERE  $empno = 0001$ ;

END;

Ví du 2:

DECLARE

```
v_deptno NUMBER(2);
     v_loc VARCHAR2(15);
BEGIN
     SELECT deptno, loc INTO v_deptno, v_loc
          FROM dept
          WHERE dname = 'SALES';
```
EXCEPTION WHEN others THEN Message(SQLERRM); END;

# **10.2.LÊNH LÂP TRÌNH PL/SQL ĐƠN GIẢN**

#### **10.2.1. Lênh IF**

```
Thực hiện câu lệnh theo điều kiện.
Cú pháp:
      IF <diều kiện 1> THEN
             Công việc 1;
      [ELSIF <điều kiện 2> THEN
             Công việc 2;
      ] 
      ...
      [ELSE
             Công việc n + 1;
      ]
      END IF;
Ví du 1:
      IF ename = 'SCOTT' THEN
             beam_me_up := 'YES';
             COMMIT;
      ELSE
             beam_me_up := 'NO';ROLLBACK;
      END IF;
Ví du 2:
      IF choice= 1 THEN 
             action := 'Run payroll';
      ELSIF choice=2 THEN 
             action:='Run';
      ELSIF choice=3 THEN 
             action:='Backup';
      ELSE 
             action:='Invalid';
      END IF;
```
#### 10.2.2. Lênh lăp LOOP không đinh trước

Trong lênh lăp này, số lần lăp tuỳ thuộc vào điều kiên kết thúc vòng lăp và không xác đinh được ngay tai thời điểm bắt đầu vòng lăp.

Cú pháp:

```
LOOP
            Công việc;
            EXIT WHEN điều kiện;
      END LOOP;
Ví du:
```

```
x := 0;y := 1000;LOOP
      x := x + 1;y := y - x;EXIT x > y;
```
#### END LOOP;

#### 10.2.3. Lệnh lặp LOOP có định trước

Ngay khi bắt đầu vòng lặp, ta đã xác đinh được số lần lặp.

```
Cú pháp:
```

```
LOOP Index IN Cân dưới .. Cân trên
      Công việc;
END LOOP;
```
#### Ví du:

```
x := 0;LOOP Index IN 1 .. 100 
      x := x + 1;END LOOP;
```
#### **10.2.4. Lệnh lặp WHILE**

#### Cú pháp:

```
WHILE Điều kiên LOOP
      Công việc;
END LOOP;
```
#### Ví dụ:

```
WHILE length(:Address) < 50 LOOP
        :Address := :Address || \cdot \cdot \cdot \cdot ||END LOOP;
```
#### 10.2.5. Lệnh GOTO, nhảy vô điều kiện

```
Cú pháp:
```
GOTO Nhãn;

```
Ví du:
```

```
BEGIN
       <<Nhãn>>
      công việc;
       ...
      GOTO Nhãn;
       ...
```
END;

# **10.3.GIỚI THIỆU CURSOR**

Cursor là kiểu biến có cấu trúc, cho phép ta xử lý dữ liệu gồm nhiều dòng. Số dòng phụ thuộc vào câu lênh truy vấn dữ liêu sau nó. Trong quá trình xử lý, ta thao tác với cursor thông qua từng dòng dữ liêu. Dòng dữ liêu này được đinh vi bởi một con trỏ. Với việc dịch chuyển con trỏ, ta có thể lấy được toàn bộ dữ liêu trả về.

Các bước sử dung biến cursor:

```
Khai báo --> mở cursor --> lấy dữ liệu để xử lý --> đóng cursor
Khai báo:
      CURSOR Tên cursor( danh sách biến) IS
      Câu lệnh truy vấn;
Ví du1:
      CURSOR c_Dept IS 
             SELECT deptno, dname 
                   FROM dept 
                   WHERE deptno>10;
Ví du<sub>2:</sub>
      CURSOR c_Dept(p_Deptno NUMBER) IS 
             SELECT deptno, dname 
                   FROM dept 
                   WHERE deptno>10;
Mở cursor:
      OPEN Tên cursor | Tên cursor (danh sách biến);
Ví du1:
      OPEN c_Dept;
Ví du<sub>2:</sub>
      OPEN c_Dept(10);
Lấy dữ liêu:
      FETCH Tên cursor INTO Tên biến;
Ví du:
      FETCH c_Dept INTO v_Dept;
Đóng cursor:
      CLOSE Tên cursor;
Ví du:
      CLOSE c_Dept;
Các thuộc tính:
      %isopen tr l i giá tr True n u cursor đang m ả ạ ị ế ở
                          trả lai giá tri True nếu lênh fetch hiên thời trả lai không
                          có row
      %found               trả lại giá tri true cho đến khi fetch không còn row nào <br>%rowcount           trả lai số row đã được thực hiên bằng lênh fetch
                          trả lại số row đã được thực hiện bằng lệnh fetch
Ví du1:
      DECLARE
             -- Khai báo cursor để truy vấn dữ liêu
             CURSOR c_Emp IS
      SELECT * 
      FROM emp
      WHERE dept\_id = 10;
             -- Khai báo biến cursor tương ứng để chứa dòng dữ liệu
```

```
v_Emp c_EMP%rowtype;
      BEGIN
      -- Mở cursor
      OPEN c_Emp;
      LOOP
      -- Lấy dòng dữ liệu từ cursor
                  FETCH c_Emp INTO v_Emp;
      -- Thoát khỏi vòng lặp nếu đã lấy hết dữ liệu trong cursor
                  EXIT WHEN c_Emp%notfound;
      -- Bổ sung dữ liệu vào Emp_ext theo dữ liệu lấy được từ cursor
            INSERT INTO Emp_ext (empno, ename, job) 
      VALUES (v_Emp.empno, v_Emp.ename, v_Emp.job);
      END LOOP;
      -- Đóng cursor
      CLOSE c_Emp;
      END;
Ví du 2:
      DECLARE
            -- Khai báo cursor, có cho phép cập nhật dữ liệu
            CURSOR c_Dept IS 
                  SELECT dname, loc 
                        FROM dept FOR UPDATE OF loc;
            -- Khai báo biến lưu trữ dữ liệu
            v_Dept c_Dept%ROWTYPE;
            v_sales_count NUMBER:=0;
            v_non_sales NUMBER:=0;
      BEGIN
            -- Mở cursor
            OPEN c_Dept;
            LOOP
                  -- Lấy từng dòng dữ liệu của cursor để xử lý
                  FETCH c_Dept INTO v_Dept;
                  -- Thoát khỏi lênh lăp nếu đã duyêt hết tất cả dữ liêu
                  EXIT WHEN c_Dept %notfound;
                  IF (v_Dept.dname = 'SALES')AND(v_Dept.loc!='DALLAS') THEN 
                        -- Cập nhật dữ liệu trên cursor
                        UPDATE Dept 
                              SET loc='DALLAS' 
                              WHERE CURRENT OF c_Dept;
                        -- Đếm số lương bản ghi được cấp nhật
                        v_sales_count := sales_count + 1;
                  ELSIF (v_dept.dname != 'SALES')AND(v_Dept.loc!='NEWYORK') THEN
                        -- Cập nhật dữ liệu trên cursor
                        UPDATE Dept 
                              SET loc = 'NEWYORK' 
                              WHERE CURRENT OF c_Dept;
                        -- Đếm số lương bản ghi được câp nhật
                        v_non_sales := v_non_sales + 1;
                  END IF;
            END LOOP;
            -- Đóng cursor
            CLOSE c_Dept;
            -- Lưu giữ các thông số vừa xác đỉnh vào bảng
            INSERT INTO counts (sales_set, non_sales_set)
                  VALUES (v_sales_count, v_non_sales);
```

```
-- Ghi nhận các thay đổi dữ liệu ở trên
             COMMIT;
      END;
10.4.CÁC KIỂU DỮ LIÊU THÔNG DUNG
10.4.1. Kiểu dữ liêu Table
Cú pháp:
      TYPE Tên kiểu Table IS
             TABLE OF Tên kiểu dữ liêu [NOT NULL] INDEX BY BINARY INTEGER;
      Tên biến   Tên_kiểu_Table;
Ví du:
      TYPE t_Name IS 
             TABLE OF Emp.Ename%TYPE INDEX BY BINARY_INTEGER;
      v_First_name t_Name;<br>v_Last_name t_Name;
      v_Last_name
10.4.2. Kiểu dữ liêu Record
Cú pháp:
      TYPE Tên_kiểu_Record IS
             RECORD OF (<br>Col1
                    Col1         Tên kiểu [NOT NULL{:=|DEFAULT} biểu thức],<br>Col2         Tên kiểu [NOT NULL{:=|DEFAULT} biểu thức].
                                  Tên kiểu \lceil \text{NOT NULL} \rceil:=\lceil \text{DEFAULT} \rceil biểu thức\lceil \ldots \rceil;
      Tên biến Tên kiểu Record;
Ví du:
      TYPE t_Emp IS 
             RECORD OF (
                    empno number(4) not null,
                    ename char(10),
                    job char(9),
                    mgr number(4),
                                  date default sysdate,
                    sal number(7,2),
                    comm number(7,2),<br>deptno number(2) not nul
                                  number(2) not null;
      v_Emp_record t_Emp;
10.4.3. Sao kiểu dữ liêu một dòng
```
Bản ghi trong PL/SQL. là một biến có thể giữ nhiều giá trị và là một tập hợp các biến tương ứng với các trường trong table.

Khai báo kiểu dữ liêu bản ghi.

Tên biến <a>
Tên bảng%ROWTYPE;

Ví du:

v\_Emp emp%ROWTYPE;

Truy nhập đến các trường trong dữ liêu bản ghi dùng giống như trong 1 dòng dữ liêu trả về.

Ví du:

v\_Emp.empno, v\_Emp.sal, ...

**10.4.4. Sao kiểu dữ liệu của một cột** 

Cú pháp:
Tên biến **Tên côt dữ liêu%TYPE**;

Ví du:

```
v_Sal Emp.sal%TYPE;
```
#### **10.4.5. Lênh SELECT... INTO**

#### Cú pháp:

```
SELECT col1, col2...
      INTO var1, var2... [cursor_var]
      FROM table1, table2...
      [WHERE condition1, condition2... ]
      [GROUP BY col1, col2 ...]
      [HAVING condition1, condition2...]
      [FOR UPDATE];
```
#### Với:

INTO var1, var2... [cursor\_var] Biến lưu giữ các giá trị trong table lấy từ lênh select.

#### Ví du:

```
SELECT deptno, loc INTO v_deptno, v_loc
      FROM dept
      WHERE dname = 'SALES';
```
### *10.5.BÀI TÂP*

- 1. Viết đoạn chương trình tìm kiếm các hàng trong bảng EMP với biến được đưa từ ngoài vào là &1 dạng JOb\_type(emp.job%type) và đưa ra thông báo thích hợp vào bảng MESSAGES.
- 2. Viết đoan chương trình ghi dữ liêu vào bảng MESSAGES với côt NUMCOL1 mang giá tri là 1 nếu là row 1 được Insert, 2 nếu row 2 được Insert.... Không được Insert những row có giá tri là 6 hoặc 8, thoát khỏi vòng lặp insert sau giá trị 10. Commit sau vòng lặp.
- 3. Liệt kê các cột ENAME, HIREDATE, SAL Với điều kiên EMPNO bằng giá tri biến &EMPLOYEE\_NO được đưa vào, sau đó kiểm tra:
	- 1.1 Có phải mức lương lớn hơn 1200
	- **1.2** Tên nhân viên có phải có chứa chữ T
	- **1.3** ngày gia nhâp cơ quan có phải là tháng 10 (DEC)

và đưa giá trị kiểm tra này vào bảng message cột charcol1 (thử với các giá trị 7654, 7369, 7900, 7876)

4. Đưa vào vòng lăp v từ 1 đến 10 lênh:

UPDATE messages

```
SET numcol2=100
```

```
WHERE numcol1 = v;
```
nếu bất kỳ một lần update nào đó có số lượng row >1 thì exit khỏi vòng lăp.

## **Chương 11. GIỚI THIỆU PROCEDURE BUILDER**

Procedure builder là một thành phần được tích hợp vào môi trường phát triển ứng dung của Oracle. Nó cho phép người sử dụng có thể soạn thảo, biên dịch, kiểm tra và dò lỗi đối với các hàm, thủ tục hay package viết bởi ngôn ngữ PL/SQL ở cả Client và Server.

## **11.1.CÁC THÀNH PHẦN TRONG PROCEDURE BUILDER**

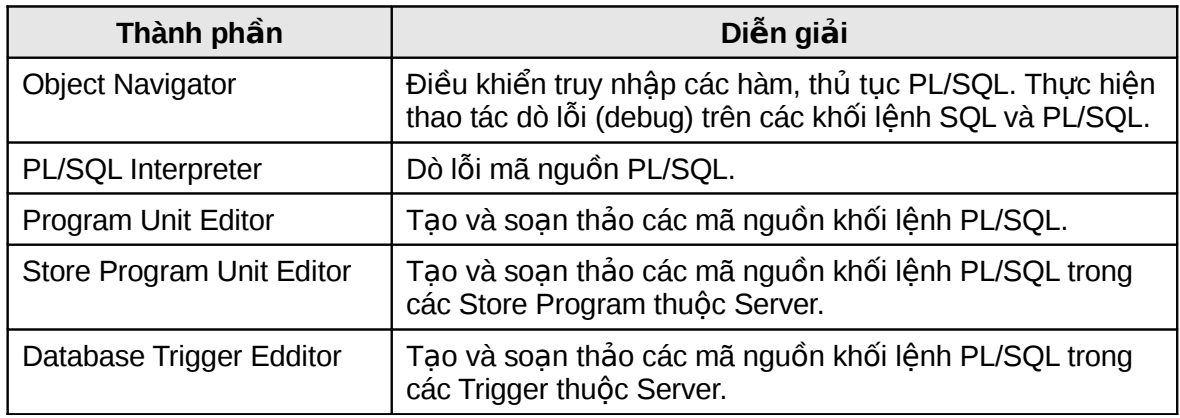

#### **11.1.1. Object Navigator**

Object Navigator cho phép hiển thị các đối tượng trong database.

Ta có thể tạo, soạn thảo các thủ tục PL/SQL cũng như dò lỗi, nạp các thư viện thông qua Object Navigator.

Với Object Navigator, ta cũng có thể thực hiện sao chép các thủ tục, hàm thông qua các thao tác đơn giản như copy và paste.

# **The Object Navigator**

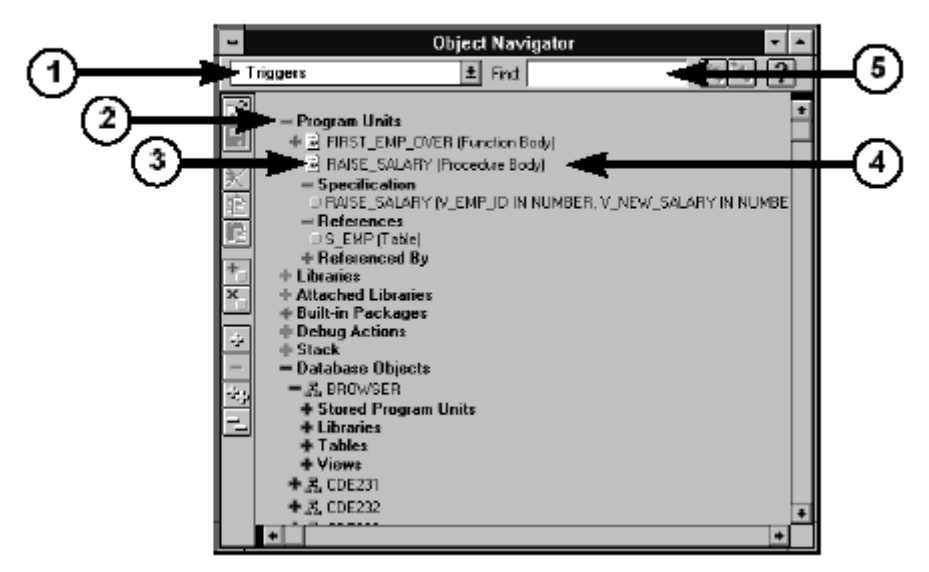

#### <span id="page-73-0"></span>Hình vẽ 7. Cấu trúc của Object Navigator

Các thành phần chính của Object Navigator bao gồm:

- Navigator drop down litst: Danh sách sổ xuống hiển thi tên các thủ tục
- Subject indicator: Định vị các đối tượng cần soạn thảo
- **Type icon: Biểu tương cho các loai**
- Object name: Tên các đối tượng
- Find field: Tìm kiếm các đối tương theo tên

#### **11.1.2. Program Unit Editor**

Là môi trường để tạo, soạn thảo, biên dịch và hiển thị lỗi biên dịch các hàm, thủ tục.

# **The Program Unit Editor**

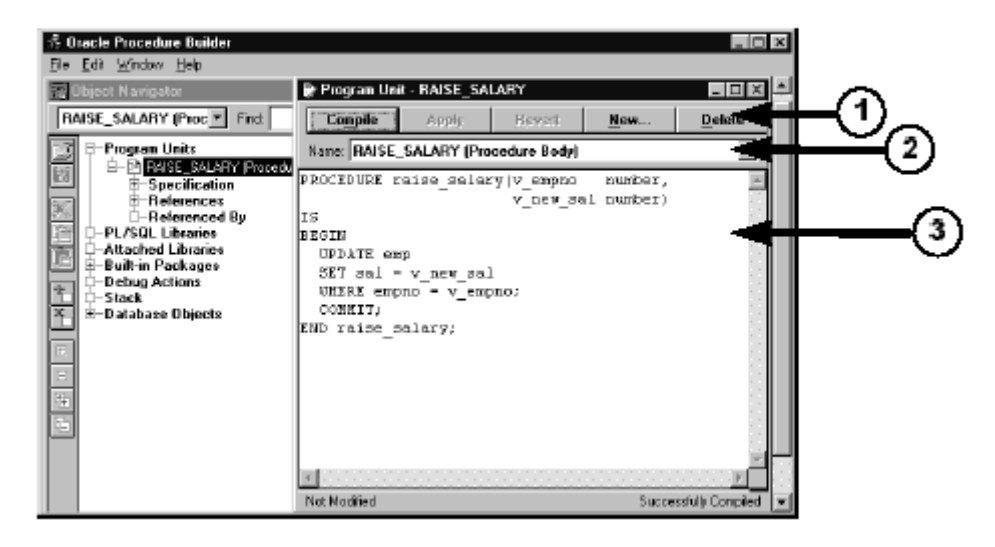

<span id="page-74-0"></span>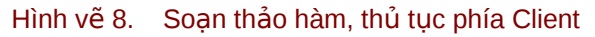

Các thành phần chính:

- Các nút bấm thực hiện công việc: Compile, Apply, Revert, New, Delete, Close và Help
- Danh sách tên các hàm, thủ tục khác
- Nơi soan thảo hàm, thủ tục

#### **11.1.3. Store Program Unit Editor**

Cũng tương tự như Program Unit Editor, Store Program Unit Editor được sử dụng cho việc tạo, soạn thảo các hàm, thủ tuc trên server.

Các chức năng trong Store Program Unit Editor hoàn toàn tương tự như trong Program Unit Editor.

Ta chỉ goi Store Program Unit Editor sau khi đã thực hiên kết nối tới một database cu thể nào đó.

#### **11.1.4. Database Trigger Edditor**

Là môi trường dùng để tạo và soạn thảo các trigger database trên server.

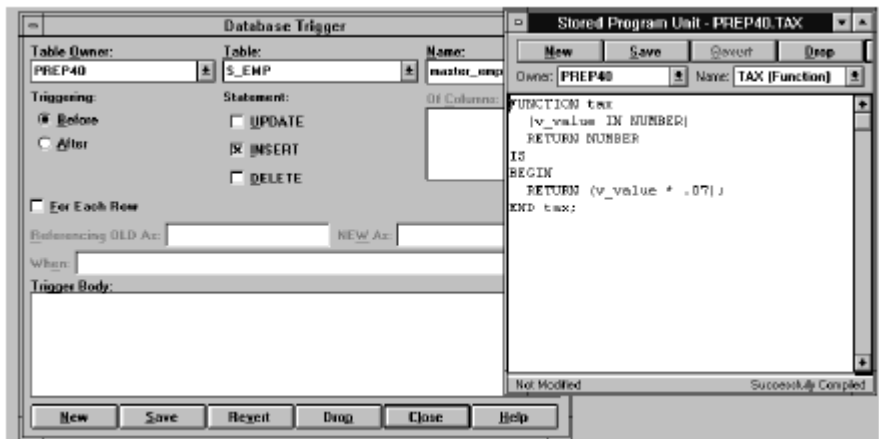

#### <span id="page-75-1"></span>Hình vẽ 9. Soạn thảo hàm, thủ tục, trigger phía Server

Trigger database được phân ra làm nhiều loai khác nhau và được thực hiên trước hoặc sau mỗi thao tác cu thể trên từng bảng dữ liêu của database.

### **11.2.CÁC HÀM, THỦ TUC**

#### **11.2.1. Tao hàm, thủ tục trên Client**

Đối với hàm, thủ tuc hay package trên client, ta có thể tao và biên dịch ngay chúng. Oracle Builder hỗ trơ trình thông dịch cho phép kiểm tra lỗi của đoạn chương trình vừa thực hiện.

# Creating a Program Unit on the **Client Side**

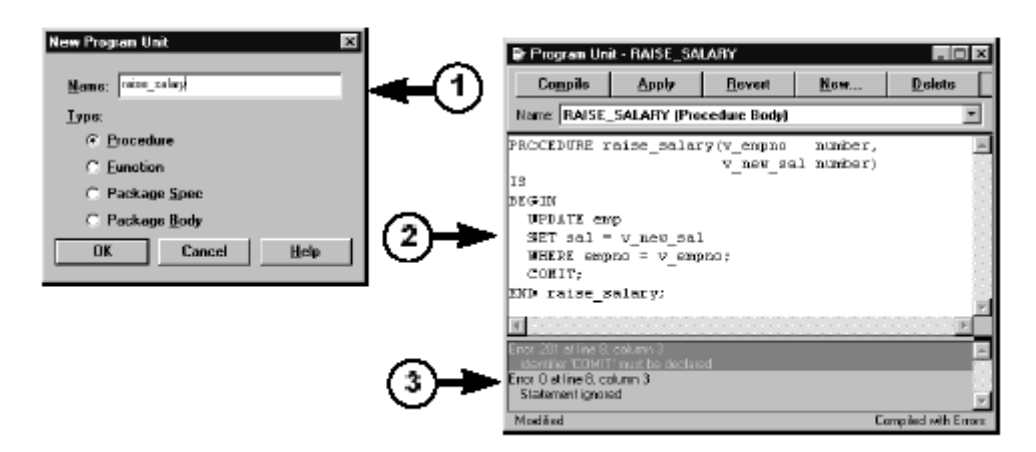

#### <span id="page-75-0"></span>Hình vẽ 10. Tao hàm, thủ tục tại Client

Việc tạo hàm, thủ tục được thực hiện theo ba bước:

- Khai báo tên hàm hay thủ tục
- $\blacksquare$  Soan thảo nôi dung của hàm hay thu tục
- Biên dich hàm hay thủ tục vừa tạo và xác định các lỗi nếu có.

#### **11.2.2. Tao hàm, thủ tục trên Server**

Procedure Builder chỉ cho phép tạo mới, sửa chữa và lưu lại các thay đổi đối với các hàm và thủ tục trên Server, không hỗ trơ việc biên dich và phát hiện lỗi.

# **Creating a Program Unit on** the Server Side

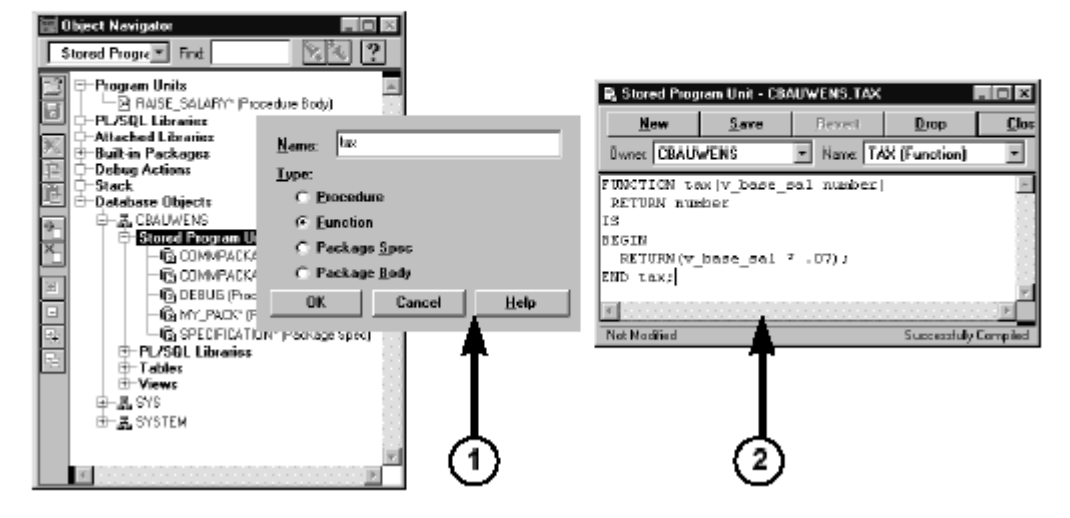

Hình vẽ 11. Tao hàm, thủ tục tại Server

Ta thực hiện việc tạo hàm, thủ tục trên server theo hai bước:

- Tao hàm, thủ tuc
- Soạn thảo và ghi lại nội dung của hàm, thủ tục

#### **11.2.3.** Dò lỗi đối với các hàm, thủ tục

Với Procedure Builder, ta có thể thực hiên chay các hàm, thủ tục theo từng bước. Qua đó, ta có thể phát hiện được các lỗi xảy ra trong chương trình, nếu có. Màn hình PL/SQL Interpreter cho phép ta thực hiện điều này:

## <span id="page-76-1"></span>The PL/SQL Interpreter

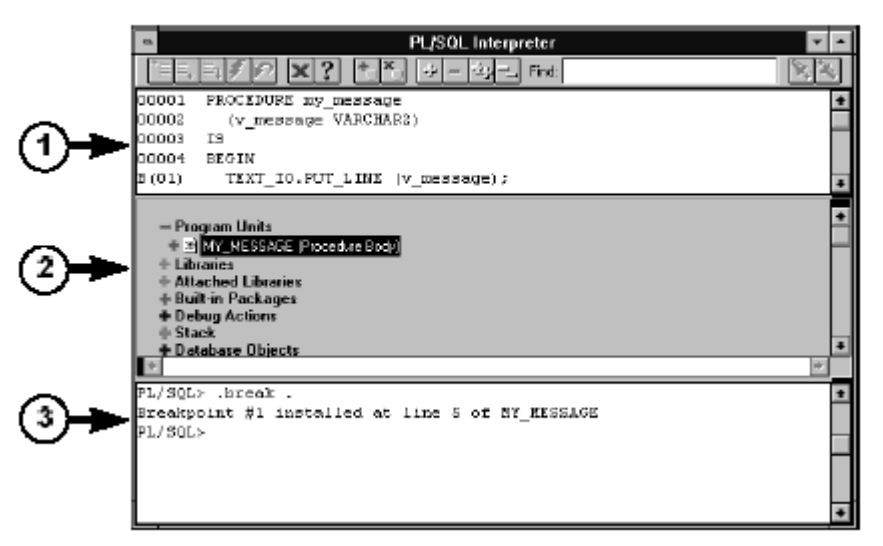

#### <span id="page-76-0"></span>Hình vẽ 12. Màn hình PL/SQL Interpreter

Cấu trúc của màn hình PL/SQL Interpreter được chia làm ba phần chính:

- Phần mã nguồn hàm, thủ tục
- Phần điều khiển
- Phần tương tác trực tiếp với dữ liệu

# **Chương 12. GIỚI THIỆU CÁC THỦ TỤC, HÀM VÀ PACKAGE**

## **12.1.THỦ TUC**

Một nhóm các lênh thực hiện chức năng nào đó có thể được gom lai trong một thủ tục (procedure) nhằm làm tăng khả năng xử lý, khả năng sử dụng chung, tăng tính bảo mật và an toàn dữ liêu, tiên ích trong phát triển.

Thủ tuc có thể được lưu giữ ngay trong database như một đối tượng của database, sẵn sàng cho việc tái sử dung. Thủ tục lúc này được gọi là Store procedure. Với các Store procedure, ngay khi luu giữ Store procedure, chúng đã được biên dich thành dang p-code vì thế có thể nâng cao khả năng thực hiện.

#### **12.1.1. Tao thủ tục**

Ta có thể tao thủ tục trực tiếp bằng dòng lênh sau:

```
Cú pháp:
     CREATE [OR REPLACE] PROCEDURE procedure name
          [(argument1[mode1] datatype1,
             argument2[mode2] datatype2,
             ...)]
          IS | AS
     BEGIN
          PL/SQL Block;
     END;
Với<sup>.</sup>
     procedure_name Tên thủ tục
     argument Tên tham số
     mode Loai tham số: IN hoặc OUT hoặc IN OUT, mặc đỉnh là
                         IN
     datatype Ki u d li u c a tham s ể ữ ệ ủ ố
     PL/SOL Block     NÔi dung khối lênh SOL và PL/SOL trong thủ tuc
Ví du:
     CREATE OR REPLACE PROCEDURE change_sal
          (p Percentage IN number,
            p_Error 0UT varchar2,
          )
     IS
          v_User_exp Exception;
     BEGTN
          IF p Percentage \lt 0 THEN
               RAISE v_User_exp;
          END IF;
          UPDATE emp
               SET sal = sal *p_Percentage/100;
     EXCEPTION
          WHEN v_User_exp THEN
               p Error := 'Lỗi: Phần trăm nhỏ hơn 0';
```

```
RETURN;
WHEN others THEN
     p Error := 'Lỗi: ' || SQLERRM;
```
END;

Với việc tạo các thủ tục thông qua câu lệnh, ta có thể dễ dàng tạo các script chứa các thủ tục cần thiết khi tao mới một database.

Một cách khác, ta có thể tao mới hay sửa đổi thủ tuc thông qua công cu của Oracle. Trong chương trước, ta đã biết cách sử dụng Procedure Builder để tạo mới thủ tục.

#### **12.1.2. Huỷ bỏ thủ tục**

Tương tư như việc tao thủ tục, ta có thể huỷ bỏ thủ tục thông qua câu lệnh SOL.

Cú pháp:

DROP PROCEDURE Tên thủ tục;

Ví du:

DROP PROCEDURE change\_sal;

#### 12.1.3. Các bước lưu giữ một thủ tục

Một thủ tuc trong Oracle được thực hiện theo hai bước chính sau:

- 1. Nội dung của thủ tục được thiết lập và lưu giữ trong database dưới dạng văn bản (text)
- 2. Toàn bô nôi dung của thủ tuc được biên dich ra dang mã p-code, tiên cho viêc thực hiên thủ tuc đó.

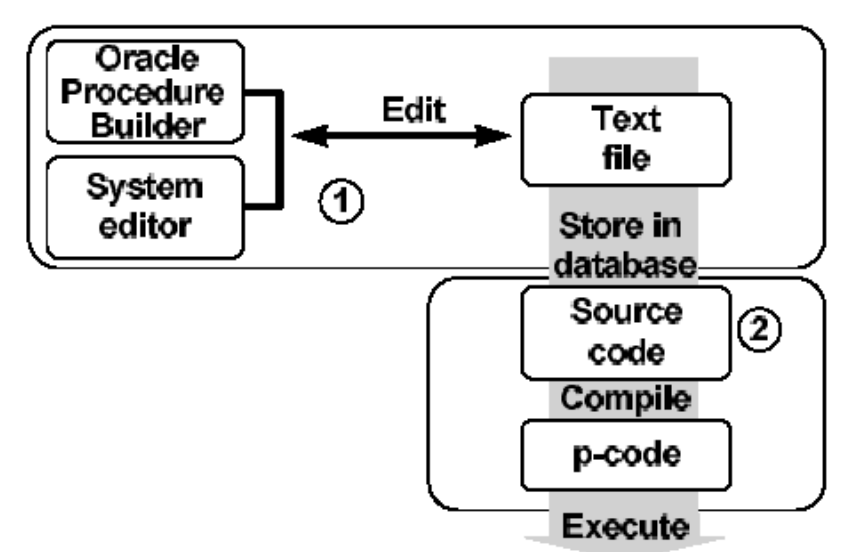

<span id="page-78-0"></span>Hình vẽ 13. Các bước thực hiện một thủ tục

### *12.2.HÀM*

Tương tư như thủ tục, hàm (function) cũng là nhóm các lênh PL/SQL thực hiên chức năng nào đó. Khác với thủ tục, các hàm sẽ trả về một giá tri ngay tại lời gọi của nó.

Hàm cũng có thể được lưu giữ ngay trên database dưới dang Store procedure.

#### **12.2.1. Tao hàm**

Ta có thể tạo hàm trực tiếp bằng dòng lệnh sau:

Cú pháp:

CREATE [OR REPLACE] FUNCTION function\_name

```
[(argument1 [mode1] datatype1,
           argument2 [mode2] datatype2,
            ...)]
    RETURN datatype
    IS | AS
    BEGIN
         PL/SQL Block;
    END;
Với:
    function_name Tên hàm
    argument Tên tham số
    mode Loại tham số: IN hoặc OUT hoặc IN OUT, mặc định là
                       IN
    datatype Ki u d li u c a tham s ể ữ ệ ủ ố
    PL/SQL Block Mội dung khối lệnh SQL và PL/SQL trong thủ tục
Ví du:
    CREATE OR REPLACE FUNCTION get_sal
         (p_Emp_id IN number)
    RETURN varchar2
    TS
    BEGIN
         SELECT sal
              FROM emp
              WHERE emp_id = p Emp_id;
         RETURN null;
    EXCEPTION
         WHEN others THEN
              RETURN 'Lỗi: ' || SQLERRM;
    END;
```
#### 12.2.2. Thực hiện một hàm

Quá trình lưu giữ và biên dịch một hàm cũng tương tự như đối với một thủ tục.

Quá trình gọi và thực hiên một hàm được diễn ra theo ba bước:

- 1. Việc gọi hàm được thực hiện ngay khi tên hàm trong biểu thức được tham chiếu tới
- 2. Một biến host (host variable) được tự động tạo ra để lưu giữ giá trị trả về của hàm
- 3. Thực hiện nội dung trong phần thân hàm, lưu lại giá trị

Ví du:

```
SQL> VARIABLE v_Sal number;
SQL> EXECUTE : v_SAL := get_sal(7934);
PL/SQL procedure successfully completed.
SQL> PRINT v_Sal;
   v_Sal
-------
```
#### 1300

#### 12.2.3. Lơi ích của việc sử dung hàm

Với việc sử dụng hàm, trong một số trường hợp ta có thể thấy được các lợi điểm như sau:

- Cho phép thực hiện các thao tác phức tạp (các phép tìm kiếm, so sánh phức tạp) ngay trong mệnh đề của câu lệnh SQL mà nếu không sử dụng hàm ta sẽ không thể nào thực hiến được
- Tăng tính độc lập của dữ liệu do việc phân tích và xử lý dữ liệu được thực hiện ngay trên Server thay vì trả về dữ liêu trực tiếp cho ứng dung dưới Client để chúng tiếp tục xử lý.
- "Tăng tính hiệu quả của câu lênh truy vấn bằng việc gọi các hàm ngay trong câu lênh SQL
- Ta có thể sử dung hàm để thao tác trên các kiểu dữ liêu tư tao.
- Cho phép thực hiện đồng thời các câu lênh truy vấn

#### 12.2.4. Một số han chế khi sử dung hàm trong câu lênh SQL

- Chỉ các hàm do người dùng định nghĩa được lưu trên database mới có thể sử dụng được cho câu lênh SOL.
- **Example 1** Các hàm do người dùng định nghĩa chỉ được áp dụng cho điều kiện thực hiện trên các dòng dữ liệu (mệnh đề WHERE), không thể áp dụng cho các điều kiện thực hiện trên nhóm (mênh đề GROUP).
- **Tham số sử dụng trong hàm chỉ có thể là loại IN, không chấp nhân giá tri QUT hay** giá tri IN OUT.
- Kiểu dữ liêu trả về của các hàm phải là kiểu dữ liêu DATE, NUMBER, NUMBER, Không cho phép hàm trả về kiểu dữ liêu như BOOLEAN, RECORD, TABLE. Kiểu dữ liêu trả về này phải tương thích với các kiểu dữ liêu bên trong Oracle Server.

#### **12.2.5. Huỷ bỏ hàm**

Tương tư như việc tao hàm, ta có thể huỷ bỏ hàm thông qua câu lênh SQL.

Cú pháp:

DROP FUNCTION Tên hàm;

Ví du:

DROP FUNCTION get sal;

#### **12.2.6. Hàm và thủ tục**

Ta tao các thủ tuc để lưu giữ một loat các các câu lênh phục vụ cho nhiều lần gọi khác nhau. Thủ tục có thể không có, có một hoặc nhiều tham số. Tuy nhiên thủ tục không trả lại bất kỳ một kết quả nào.

Hàm cũng giống như thủ tục, nó cũng bao gồm một loạt các câu lênh, có thể không có, có một hoặc nhiều tham số. Tuy nhiên khác với thủ tục, hàm bao giờ cũng trả về một kết quả. Vì vậy, ta sử dụng hàm trong các phép tính toán, gán giá tri. Khi đó, câu lênh thực hiên sẽ dễ dàng và sáng sủa hơn.

#### **So sánh giữa hàm và thủ tục**

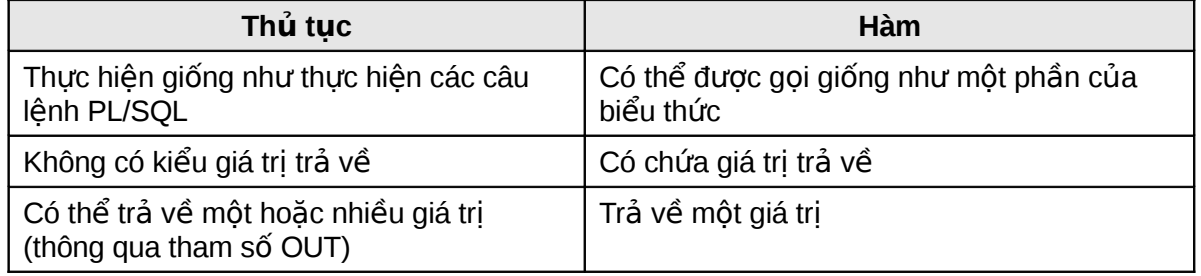

#### Lơi ích của việc sử dung hàm, thủ tuc

Nâng cao hiệu suất: Tránh việc tái sử dụng các câu lệnh nhiều lần bởi nhiều User khác nhau. Giảm thiểu thời gian biên dich câu lênh PL/SQL trong pha phân tích câu lênh. Giảm thiểu số lần gọi lênh thực hiển trên database, từ đó, làm giảm lưu lượng truyền thông trên mang.

- Nâng cao khả năng bảo trì: Ta có thể dễ dàng sửa nôi dung bên trong các hàm, thủ tục mà không  $\overline{a}$ ảnh hưởng đến việc giao tiếp của chúng (các tham số và lời gọi vẫn y nguyên). Thay đổi nôi dung của một hàm, hay thủ tục có thể ứng dụng được ngay cho nhiều user khác nhau.
- Tăng tính bảo mật và toàn ven của dữ liêu: Với việc điều khiển truy nhập dữ liêu dán tiếp đối với các đối tượng trong database sẽ làm nâng cao tính bảo mật của dữ liêu. Quan hê giữa các câu lênh trong hàm, thủ tục luôn được đảm bảo.

### *12.3.PACKAGE*

Package là một tấp hợp các kiểu dữ liêu, biến lưu giữ giá tri và các thủ tuc, hàm có cùng một mối liên hê với nhau, được gộp chung lại. Đặc điểm nổi bật nhất của package là khi một phần tử trong package được gọi thì toàn bộ nôi dung của package sẽ được nap vào trong hệ thống. Do đó, việc gọi tới các phần tử khác trong package sau này sẽ không phải mất thời gian nap vào hê thống nữa. Từ đó, nâng cao tốc đô thực hiện lệnh của toàn bộ hàm, thủ tục có trong package.

#### **12.3.1. Cấu trúc của package**

Một package được cấu trúc làm hai phần. Phần mô tả (specification) định nghĩa các giao tiếp có thể có của package với bên ngoài. Phần thân (body) là các cài đặt cho các giao tiếp có trong phần mô tả ở trên.

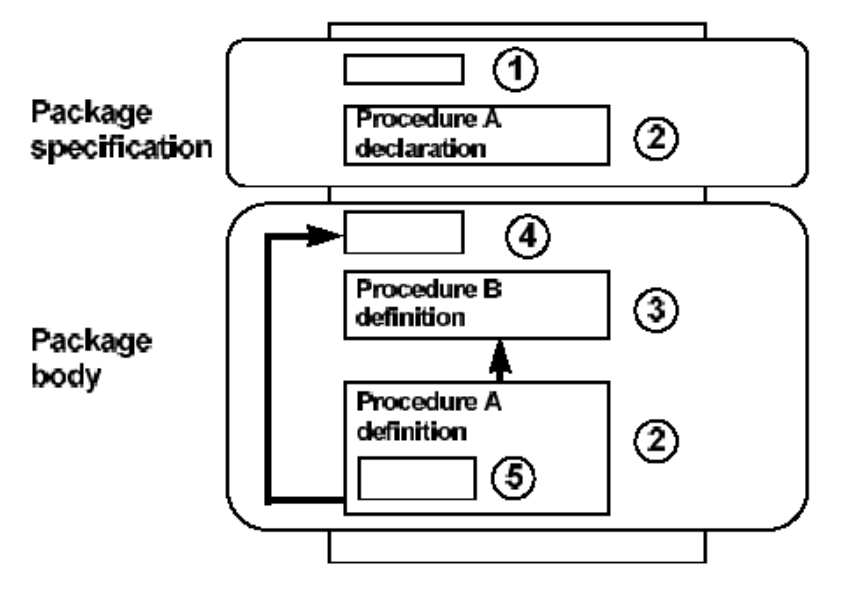

<span id="page-81-0"></span>Hình vẽ 14. Cấu trúc package

Trong cấu trúc của package bao gồm 05 thành phần:

- 1. Public variable (biến công công): là biến mà các ứng dung bên ngoài có thể tham chiếu tới được.
- 2. Public procedure (thủ tuc công công): bao gồm các hàm, thủ tuc của package có thể triều goi từ các ứng dung bên ngoài.
- 3. Private procedure (thủ tuc riêng phần): là các hàm, thủ tuc có trong package và chỉ có thể được triêu goi bởi các hàm hay thủ tục khác trong package mà thôi.
- 4. Global variable (biến tổng thể): là biến được khai báo dùng trong toàn bô package, ứng dụng bên ngoài tham chiếu được tới biến này.
- 5. Private variable (biến riêng phần): là biến được khai báo trong một hàm, thủ tục thuộc package. Nó chỉ có thể được tham chiếu đến trong bản thân hàm hay thủ tục đó.

#### **12.3.2. Tao package**

Ta có thể tạo package trực tiếp bằng dòng lênh sau:

Cú pháp khai báo phần mô tả package:

```
CREATE [OR REPLACE] PACKAGE package_name
```
IS | AS

public type and các item declarations

subprogram specifications END package\_name; Với: package name Tên package type and item declarations Ph n khai báo các bi n, h ng, ầ ế ằ cursor, ngoại lệ và kiểu sử dụng trong toàn bố package subprogram specifications Khai báo các hàm, thủ tục PL/SQL Cú pháp khai báo phần thân package: CREATE [OR REPLACE] PACKAGE BODY package\_name IS | AS private type and item declarations Khai báo các kiểu chỉ sử dụng riêng trong package subprogram bodies na home na nghĩ nhân dung của package ( END package\_name; Với: package\_name Tên package type and item declarations en Phần khai báo các biến, hằng, cursor, ngoại lệ và kiếu subprogram specifications Khai báo các hàm, thủ tục PL/SQL Ví du: -- Phần khai báo của package CREATE OR REPLACE PACKAGE comm\_package **TS** v\_comm number := 10; -- Khai báo bi n có giá tr kh i t o ế ị ở ạ -- Khai báo thủ tục để giao tiếp với bên ngoài PROCEDURE reset\_comm (p\_comm IN number); END comm\_package; -- Phần thân của package CREATE OR REPLACE PACKAGE BODY comm\_package IS -- Hàm riêng phần chỉ sử dụng trong package FUNCTION validate comm (v\_comm IN number) RETURN BOOLEAN IS v\_max\_comm number; BEGIN SELECT max(comm) INTO v\_max\_comm FROM emp; IF  $v$  comm  $> v$  max comm THEN RETURN FALSE; ELSE RETURN TRUE; END IF;

```
END validate_comm;
-- Thủ tuc giao tiếp với bên ngoài
     PROCEDURE reset comm
           (p_comm IN number)
     IS
           v_valid BOOLEAN;
     BEGIN
           v_valid := validate_comm(p_comm);
           IF v_valid = TRUE THEN
                 v_{\text{comm}} := p_{\text{comm}};
           ELSE
           RAISE_APPLICATION_ERROR(-20210,'Invalid comm');
           END IF:
     END reset_comm;
END comm_package;
```
#### **12.3.3. Huỷ package**

Tương tư như việc tao package, ta có thể huỷ bỏ hàm thông qua câu lênh SOL.

Cú pháp:

```
-- Huỷ phần package specification
DROP PACKAGE Tên package;
-- Huỷ phần package body
DROP PACKAGE BODY Tên package;
```
Ví du:

DROP PACKAGE comm\_package; DROP PACKAGE BODY comm package;

#### **12.3.4. Lợi ích của việc sử dụng package**

#### **Tăng tính phân nhỏ các thành phần (Modularity)**

Ta có thể đóng gói các thành phần, cấu trúc có quan hê logic với nhau trong cùng một module ứng với một package. Việc kế thừa giữa các package rất đơn giản, và được thực hiện một cách trong sáng.

#### Đơn giản trong việc thiết kế ứng dung

Tất cả các thông tin cần thiết cho việc giao tiếp đều được đặt trong phần đặc tả của package (package specification). Nội dung phần này có thể được soan thảo và biên dịch độc lập với phần thân của package (package body). Do đó, các hàm hay thủ tục có gọi tới các thành phần của package có thể được biên dich tốt. Phần thân của package có thể được tiếp tuc phát triển cho đến khi hoàn thành ứng dung.

#### **ẩ ấ n d u thông tin (hiding information)**

Package cho phép sử dung các thành phần bên trong dưới dang public (công công) hay private (riêng tư). Tuỳ theo yêu cầu thiết kế, ta có thể cho phép truy nhâp hay ẩn dấu thông tin. Từ đó, có thể bảo yê được tính toàn ven dữ liêu.

#### Nâng cao hiêu suất sử dung

Ngay khi gọi một hàm hay thủ tục bất kỳ trong package lần đầu tiên. Toàn bộ nội dung của package sẽ được nap vào bô nhớ. Do vây, các hàm và thủ tục con trong package goi đến sau này có thể thực hiên ngay mà không cần phải nap lai vào bô nhớ. Việc này làm giảm thiểu thao tác truy xuất vào ra (I/O access) nâng cao tốc độ.

#### **Thực hiên quá tải (overloading)**

Package cho phép thực hiện quá tải đối với các hàm và thủ tục trong nó. Theo đó, các hàm và thủ tục khác nhau có thể được phép đặt trùng tên. Việc này sẽ nâng cao tính mềm dẻo của việc sử dụng hàm, thủ tục trong package.

#### 12.3.5. Một số package chuẩn của Oracle

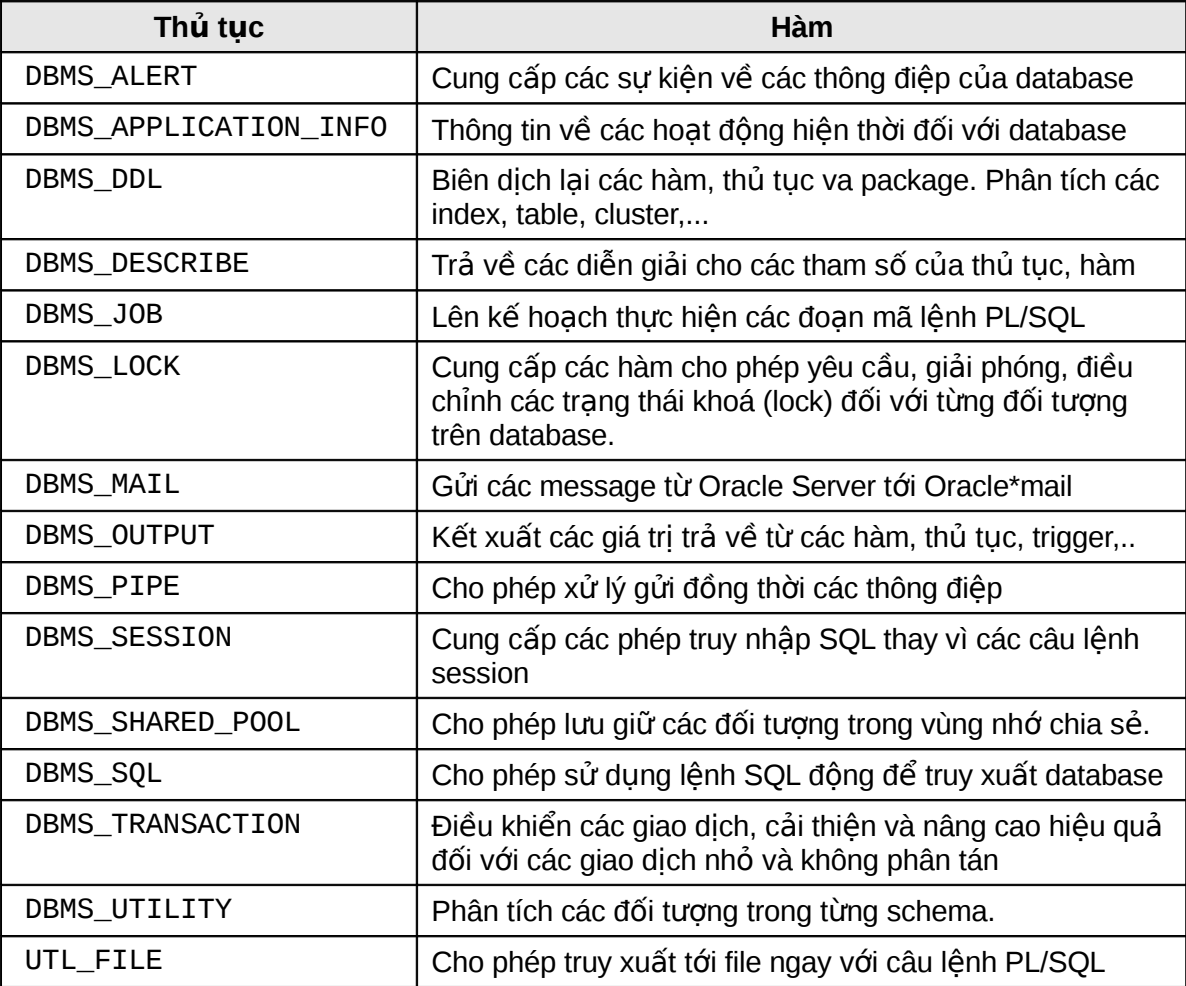

## **Ch ng 13. ươ DATABASE TRIGGER**

Database trigger là những thủ tục được thực hiên ngầm đinh ngay khi thực hiên lênh SQL như INSERT, DELETE, UPDATE nhằm đảm bảo các quy tắc logic phức tạp của dữ liêu.

Thiết kế các database trigger thoả mãn các yêu cầu sau:

- Sử dung các database trigger nhằm đảm bảo thực hiên tất cả các thao tác có liên quan tới lênh can thiêp dữ liêu được thực hiện.
- Chỉ sử dung database trigger đối với các thao tác trong tâm.
- Không sử dung database trigger để thực hiện các ràng buộc sẵn có trong database Oracle. Ví du: dùng database trigger để thay thế cho các constrain.
- Sử dung database trigger có thể gây rối, khó khăn cho việc bảo trì và phát triển hệ thống lớn. Vì thế, ta chỉ sử dụng database trigger khi thật cần thiết.

### **13.1.TAO TRIGGER**

Khi tao database trigger, ta cần lưu ý tới một số tiêu chí như:

- Thời gian thực hiện: BEFORE, AFTER
- Hành đông thực hiện: INSERT, UPDATE, DELETE
- Đối tượng tác động: bảng dữ liệu
- Loai trigger thực hiện: trên dòng lênh hay trên câu lênh
- Mệnh đề điều kiện thực hiện
- Nội dung của trigger

#### **13.1.1.** Phân loai trigger

Ta có thể phân loai trigger theo thời gian thực hiện như: BEFORE và AFTER.

- BEFORE trigger: Trigger được kích hoạt trước khi thực hiện câu lệnh. Việc này có thể cho phép ta loại bớt các phép xử lý không cần thiết, thâm chí có thể rollback dữ liêu trong trường hơp có thể gây ra các ngoại lệ (exception). Trigger thuộc loại này thường được sử dụng đối với các thao tác INSERT hoặc UPDATE.
- AFTER trigger: Câu lênh được thực hiện xong thì trigger mới được kích hoat. Thực hiện các công việc thường phải làm sau khi đã thực hiện câu lênh.
- INSTEAD OF trigger: Loai trigger này cho phép người sử dung có thể thay đổi một cách trong suốt dữ liêu của một số view mà không thể thực hiên thay đổi trực tiếp được. Với INSTEAD OF trigger, ta có thể thực hiện với cả ba thao tác: insert, update, delete.

Ta cũng có thể phân loai trigger theo loai câu lênh kích hoat như: INSERT, UPDATE, DELETE. Trong các trigger thuộc một trong ba loại lênh: INSERT, UPDATE, DELETE. Trigger UPDATE cần phải chỉ rõ thêm tên cột dữ liêu kích hoat trigger mỗi khi giá tri dữ liêu trong đó bi thay đổi. Bên trong Trigger có thể có chứa các lênh thao tác dữ liêu. Do đó, cần phải tránh trường hợp lăp lại theo kiểu đề quy.

Một cách khác ta cũng có thể phân loai trigger theo số lần kích hoạt, theo đó sẽ có 02 loai trigger:

- Trigger mức lệnh: Trigger được kích hoạt mỗi khi thực hiện câu lệnh.
- Trigger mức dòng lênh: Trigger được kích nhiều lần ứng với mỗi dòng dữ liêu chiu ảnh hưởng bởi thao tác thực hiện lênh.

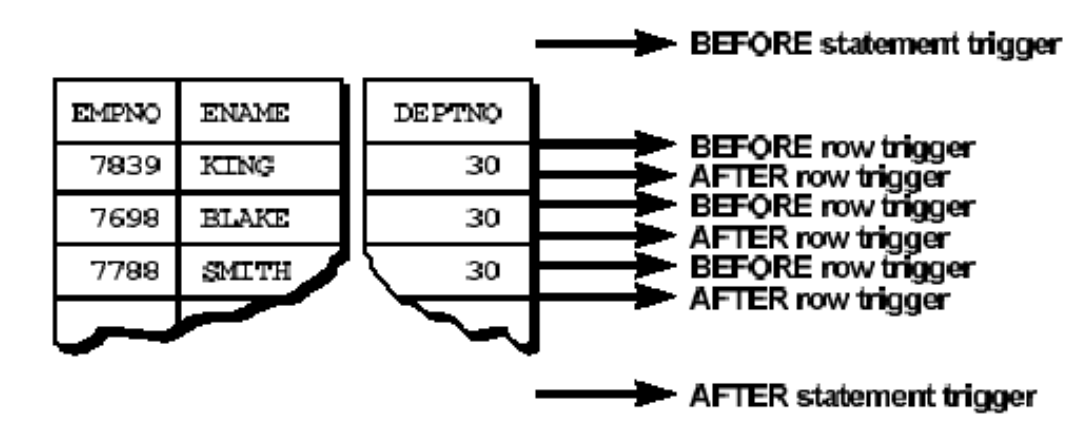

<span id="page-86-0"></span>Hình vẽ 15. Thứ tư thực hiện trigger

#### **13.1.2. Lệnh tạo trigger**

BEFORE INSERT ON emp

BEGIN

```
Ta có thể tao trigger thông qua lênh script.
Cú pháp lệnh tạo trigger mức câu lệnh:
     CREATE FOR REPLACE] TRIGGER trigger name
          timing event1 [OR event2 OR event3]
     ON table_name
     BEGIN
          PL/SQL Block;
     END;
Cú pháp lênh tao trigger mức dòng dữ liêu:
     CREATE [OR REPLACE] TRIGGER trigger_name
     timing event1 [OR event2 OR event3]
     ON table_name
           [REFERENCING OLD AS old | NEW AS new]
     FOR EACH ROW
          [WHEN condition]
     BEGIN
          PL/SQL Block;
     END;
Với:
     trigger _name Tên trigger
     timing thời gian kích hoạt trigger
     event Loai câu lênh kích hoat trigger
     referencing Tên biến thay thế cho giá trị trước và sau thay đổi
                          của dòng dữ liêu đang xử lý
     FOR EACH ROW Trigger thuộc loai tác đông trên dòng dữ liêu
     WHEN Chỉ ra một số điều kiện ràng buộc thực hiện trigger
     table_name Tên bảng dữ liệu có gắn trigger trên đó
     PL/SQL Block Nội dung khối lệnh SQL và PL/SQL trong trigger
Ví du:
     CREATE OR REPLACE TRIGER secure_emp
```

```
IF TO_CHAR(sysdate,'DY') IN ('SAT','SUN') 
           OR TO_CHAR(sysdate,'HH24') NOT BETWEEN '08' AND '18' THEN
           RAISE APPLICATION ERROR (-20500,
                 'Thời gian làm việc không phù hợp');
     END IF;
END;
CREATE OR REPLACE TRIGER audit_emp_values
AFTER DELETE OR INSERT OR DELETE ON emp
FOR EACH ROW
BEGIN
     INSERT INTO audit_emp_values (user_name, timestamp, id,
                      old_last_name, new_last_name, old_title, new_tile,
                      old_salary, new_salary)
     VALUES (USER, SYSDATE, :old.empno, :old.ename, :new.ename,
                      :old.job, :new.job, :old.sal, :new.sal);
END;
```
#### **13.1.3. Sử dung Procedure builder để tao trigger**

Ta cũng có thể tạo database trigger thông qua công cụ Procedure builder của Oracle.

Ta lần lượt thực hiên theo các bước sau:

- 1. Kết nối tới database
- 2. Dịch chuyển tới đối tượng đặt trigger trong phần Object Navigator
- 3. Chuyển tới phần trigger rồi bấm nút New để tao mới trigger.
- 4. Đặt các tuỳ chon về thời gian, kiểu,.. cho trigger
- 5. Soan thảo nôi dung của trigger
- 6. Lưu giữ trigger

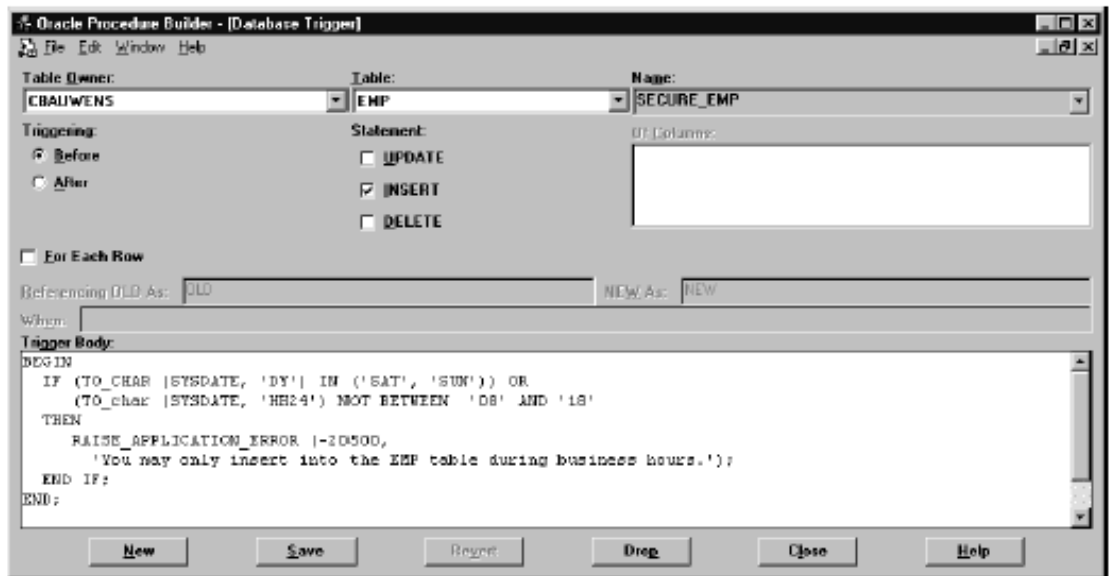

<span id="page-87-0"></span>Hình vẽ 16. Tạo trigger bằng công cụ Procedure Builder

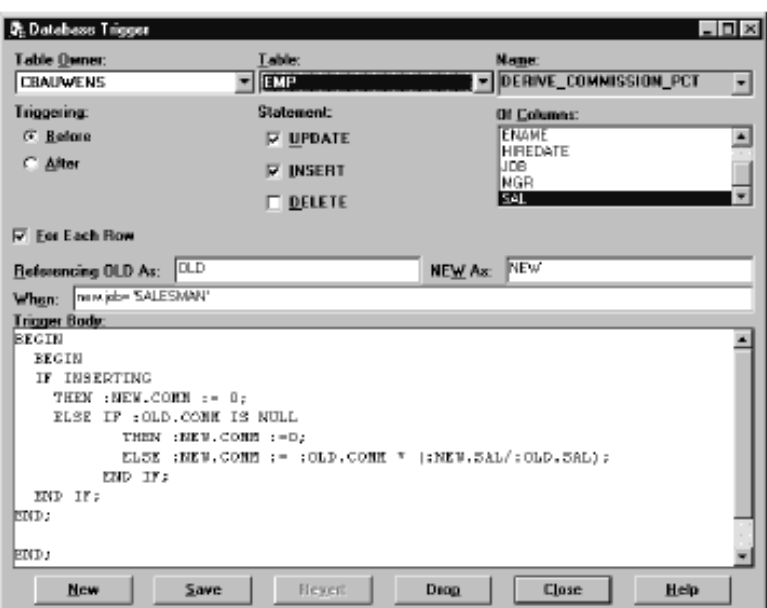

<span id="page-88-0"></span>Hình vẽ 17. Trigger tác động trên dòng dữ liệu

## *13.2.QU N LÝ TRIGGER* **Ả**

#### **13.2.1. Phân biệt database trigger**

#### **Trigger và thủ tục**

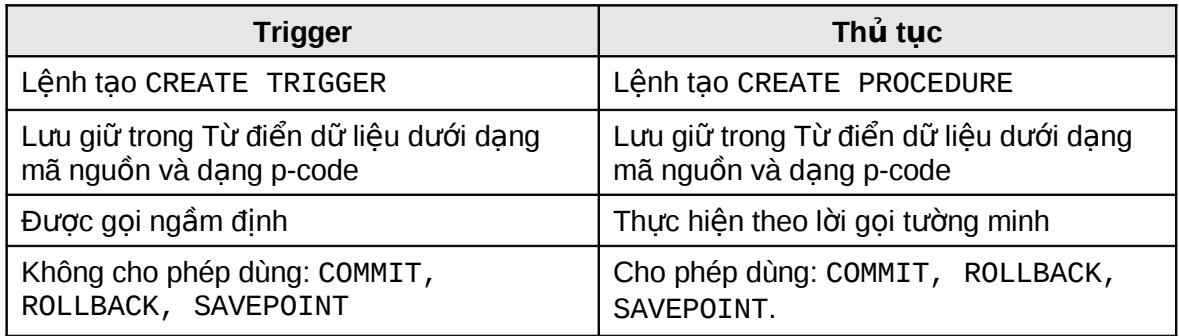

#### **Database Trigger và Form Trigger**

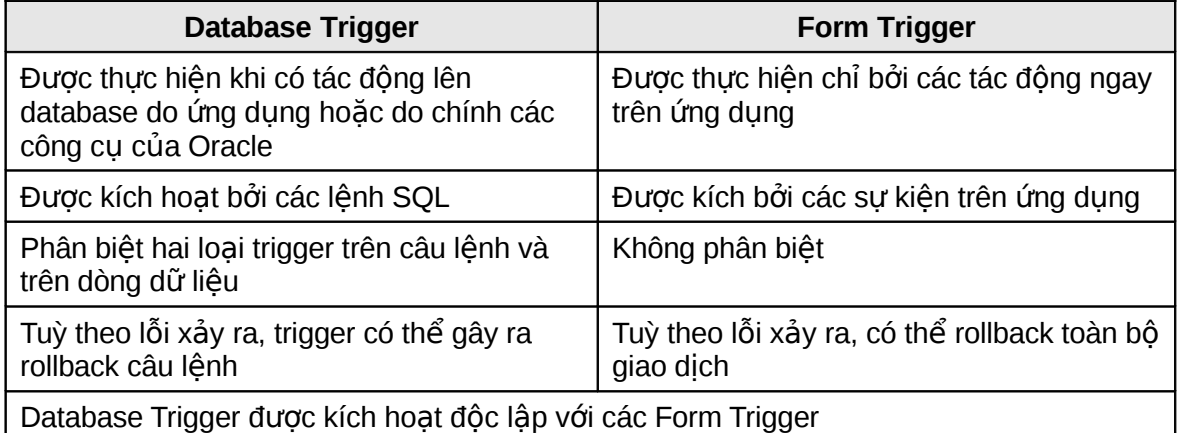

### 13.2.2. Thay đổi trạng thái của database trigger

Cho phép/ không cho phép kích hoạt một databse trigger

Cú pháp:

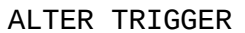

Vάi<sup>.</sup> trigger\_name Tên trigger; Ví du: -- Cho phép trigger được hoạt động ALTER TRIGGER check sal ENABLE; Cho phép/ không cho phép kích hoạt tất cả các databse trigger của một bảng Cú pháp: ALTER TABLE table\_name DISABLE | ENABLE ALL TRIGGERS; Với: table\_name Tên bảng; Ví du: -- Không cho phép các trigger ứng với bảng emp được hoạt động ALTER TABLEemp DISABLE ALL TRIGGERS; Biên dịch lại databse trigger Cú pháp: ALTER TRIGGER trigger\_name COMPILE; Ví du: -- Biên dịch lại trigger check\_sal sau khi sửa đổi nội dung ALTER TRIGGER check\_sal COMPILE; **13.2.3. Huỷ bỏ trigger** Sử dụng câu lệnh SQL để huỷ bỏ trigger. Cú pháp: DROP TRIGGER trigger\_name; Ví du: DROP TRIGGER check sal; **13.2.4.** Lưu ý khi sử dụng trigger

Các trường hợp kiểm tra trigger

- Kiểm tra trigger đúng với thao tác dữ liêu như dư định.
- Kiểm tra thực hiện trigger theo đúng như mệnh đề When.
- Kiểm tra ảnh hưởng của trigger đối với các trigger khác.
- Kiểm tra ảnh hưởng của các trigger khác đối với trigger đang xem xét.

Thứ tự thực hiện trigger và các kiểm tra ràng buộc:

- 1. Thực hiện trigger BEFORE STATMENT
- 2. Lặp trên nhiều dòng dữ liệu
	- a. Thực hiện trigger BEFORE ROW
	- b. Thực hiện câu lệnh thao tác dữ liệu và kiểm tra toàn vẹn dữ liệu trên dòng dữ liệu xem xét
	- c. Thực hiện trigger AFTER ROW
- 3. Thực hiện các phép kiểm tra ràng buộc
- 4. Thực hiện trigger AFTER STATMENT.

Các quy tắc ràng buộc đối với trigger:

- 1. Không được phép sửa đổi dữ liệu trong cột dữ liệu có ràng buộc thuộc loại khoá chính (primary key), khoá ngoài (foreign key) hay duy nhất.
- 2. Không cho phép đọc dữ liệu từ các bảng đang thao tác.

## **PHU LUC**

## **A – TÀI LIỆU THAM KHẢO**

- [1] Giáo trình SQL và PL/SQL, Công ty cổ phần tài ngân, 04/2001
- [2] Giáo trình kiến trúc và quản trị CSDL Oracle 8i, Công ty cổ phần tài ngân, 04/2001
- [3] SQL PL/SQL language, Oracle Corp Gary Purcell, Shankar Raman, 2000
- [4] Oracle Architecture and Administration, Oracle Corp Bruce Ernst, Hanne Rue Rasmussen, Ulrike Schwinn, Vijay Venkatachalam, 2000
- [5] Database Management With Oracle Enterprise Manager, Oracle Corp, 04/2001
- [6] Oracle 9i new features summary, Oracle Corp, 04/2001
- [7] Website: www.oracle.com

### **B – DANH MUC CÁC HÌNH VẾ**

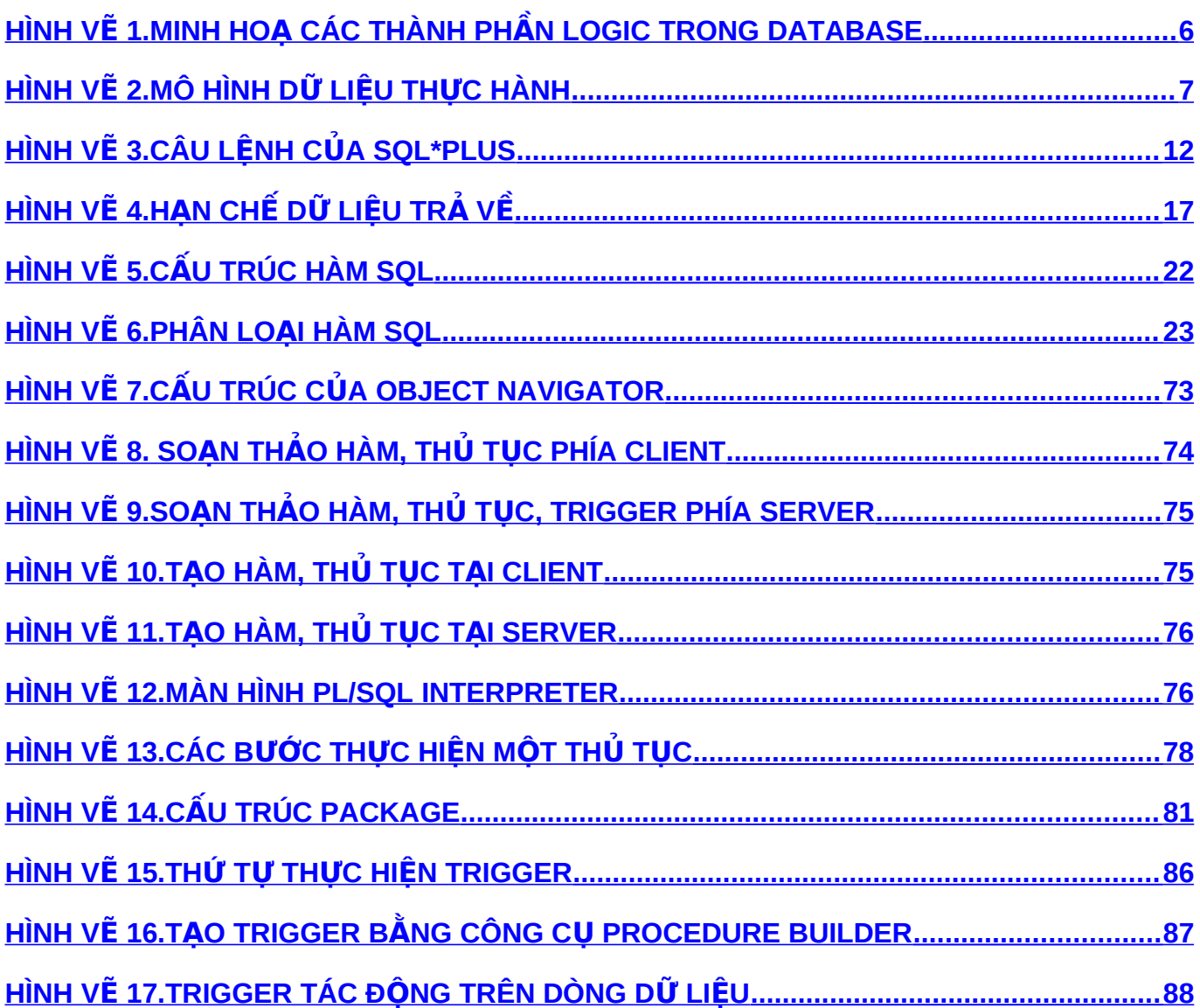